# **[MS-WMCSOM]:**

# **Work Management Client-Side Object Model Protocol**

Intellectual Property Rights Notice for Open Specifications Documentation

- **Technical Documentation.** Microsoft publishes Open Specifications documentation ("this documentation") for protocols, file formats, data portability, computer languages, and standards support. Additionally, overview documents cover inter-protocol relationships and interactions.
- **Copyrights**. This documentation is covered by Microsoft copyrights. Regardless of any other terms that are contained in the terms of use for the Microsoft website that hosts this documentation, you can make copies of it in order to develop implementations of the technologies that are described in this documentation and can distribute portions of it in your implementations that use these technologies or in your documentation as necessary to properly document the implementation. You can also distribute in your implementation, with or without modification, any schemas, IDLs, or code samples that are included in the documentation. This permission also applies to any documents that are referenced in the Open Specifications documentation.
- **No Trade Secrets**. Microsoft does not claim any trade secret rights in this documentation.
- **Patents**. Microsoft has patents that might cover your implementations of the technologies described in the Open Specifications documentation. Neither this notice nor Microsoft's delivery of this documentation grants any licenses under those patents or any other Microsoft patents. However, a given [Open](http://go.microsoft.com/fwlink/?LinkId=214445) Specifications document might be covered by the Microsoft Open [Specifications Promise](http://go.microsoft.com/fwlink/?LinkId=214445) or the [Microsoft Community Promise.](http://go.microsoft.com/fwlink/?LinkId=214448) If you would prefer a written license, or if the technologies described in this documentation are not covered by the Open Specifications Promise or Community Promise, as applicable, patent licenses are available by contacting [iplg@microsoft.com.](mailto:iplg@microsoft.com)
- **License Programs**. To see all of the protocols in scope under a specific license program and the associated patents, visit the [Patent Map.](https://msdn.microsoft.com/en-us/openspecifications/dn750984)
- **Trademarks**. The names of companies and products contained in this documentation might be covered by trademarks or similar intellectual property rights. This notice does not grant any licenses under those rights. For a list of Microsoft trademarks, visit [www.microsoft.com/trademarks.](http://www.microsoft.com/trademarks)
- **Fictitious Names**. The example companies, organizations, products, domain names, email addresses, logos, people, places, and events that are depicted in this documentation are fictitious. No association with any real company, organization, product, domain name, email address, logo, person, place, or event is intended or should be inferred.

**Reservation of Rights**. All other rights are reserved, and this notice does not grant any rights other than as specifically described above, whether by implication, estoppel, or otherwise.

**Tools**. The Open Specifications documentation does not require the use of Microsoft programming tools or programming environments in order for you to develop an implementation. If you have access to Microsoft programming tools and environments, you are free to take advantage of them. Certain Open Specifications documents are intended for use in conjunction with publicly available standards specifications and network programming art and, as such, assume that the reader either is familiar with the aforementioned material or has immediate access to it.

**Support.** For questions and support, please contact [dochelp@microsoft.com.](mailto:dochelp@microsoft.com)

# **Revision Summary**

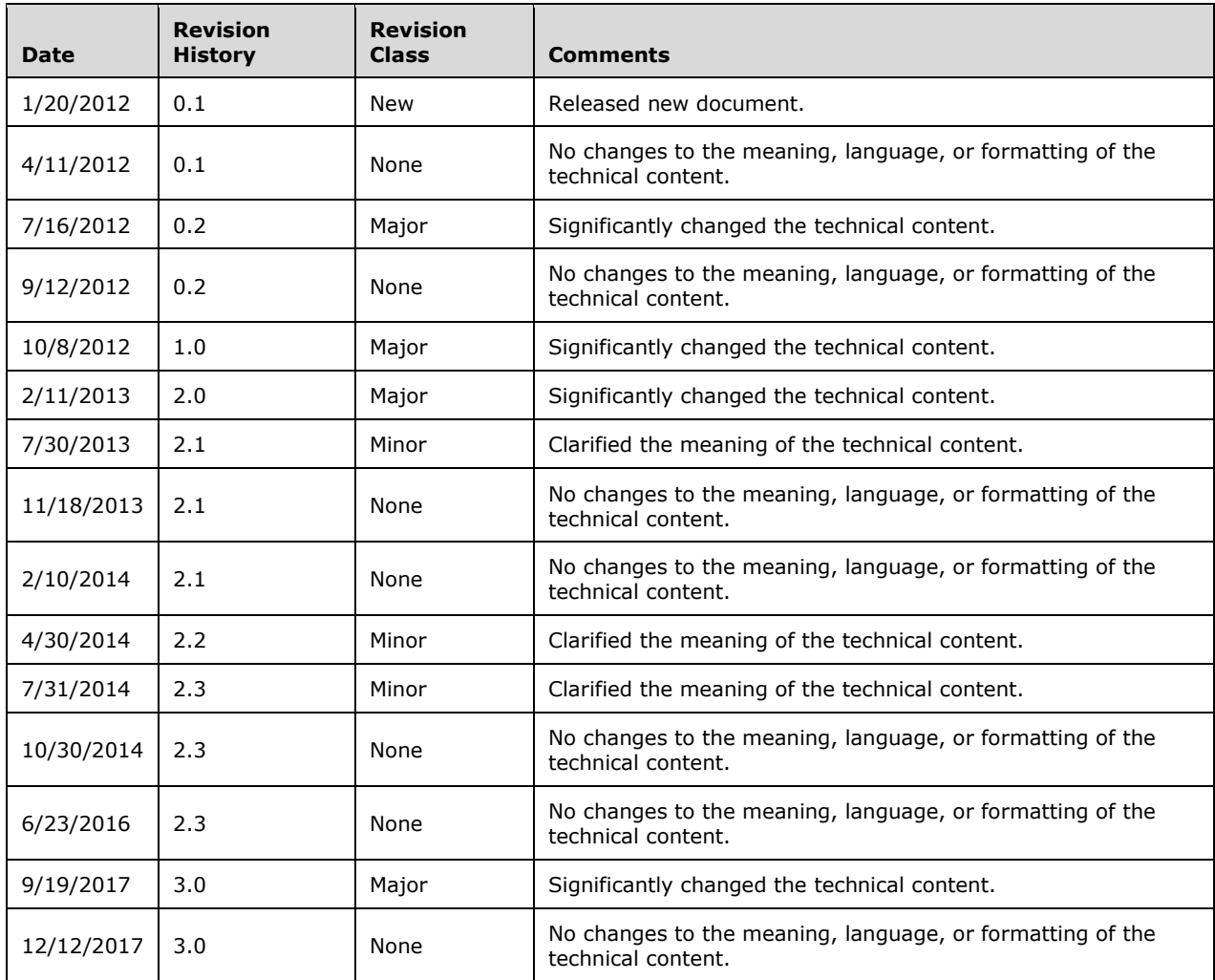

# **Table of Contents**

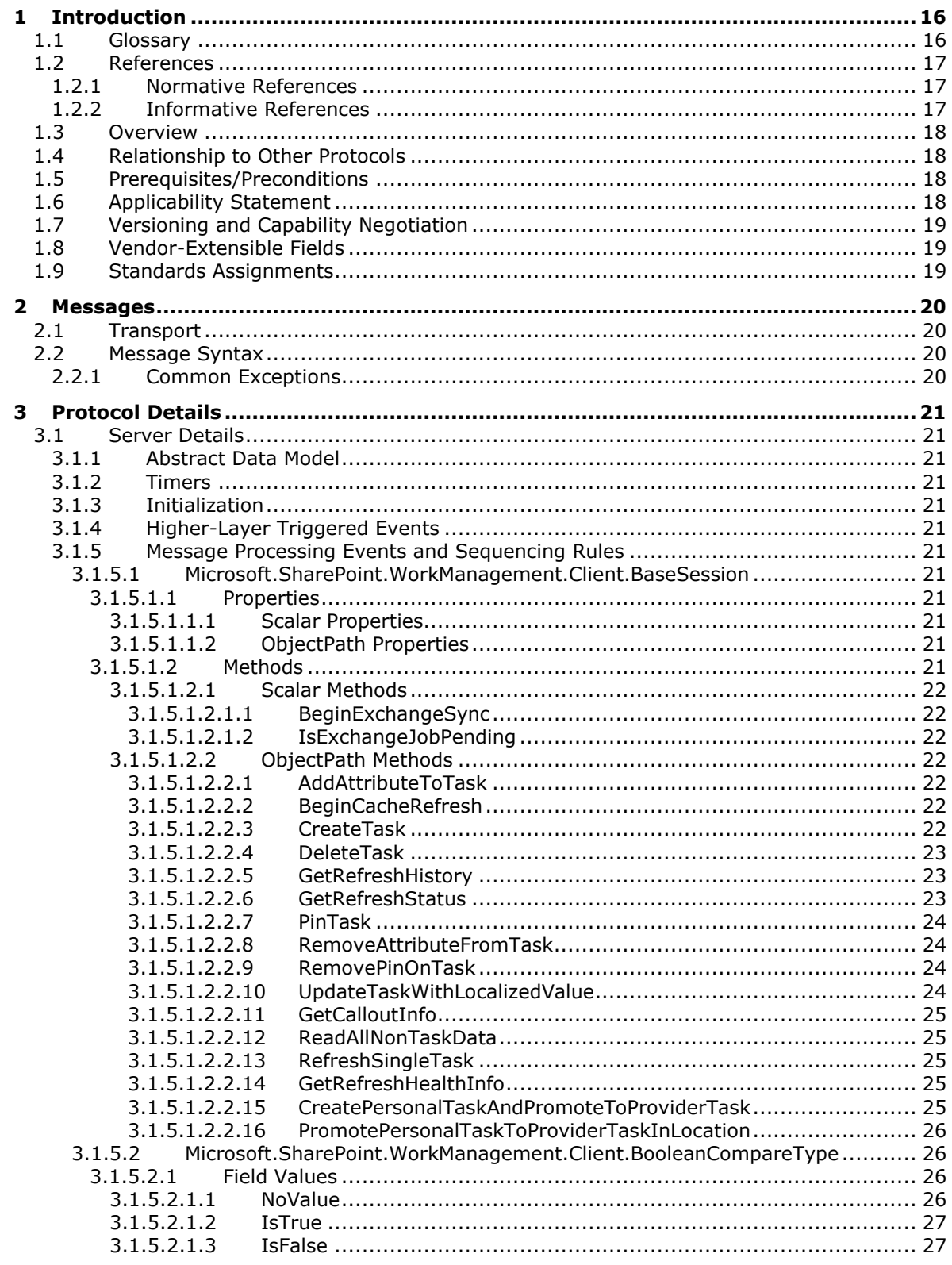

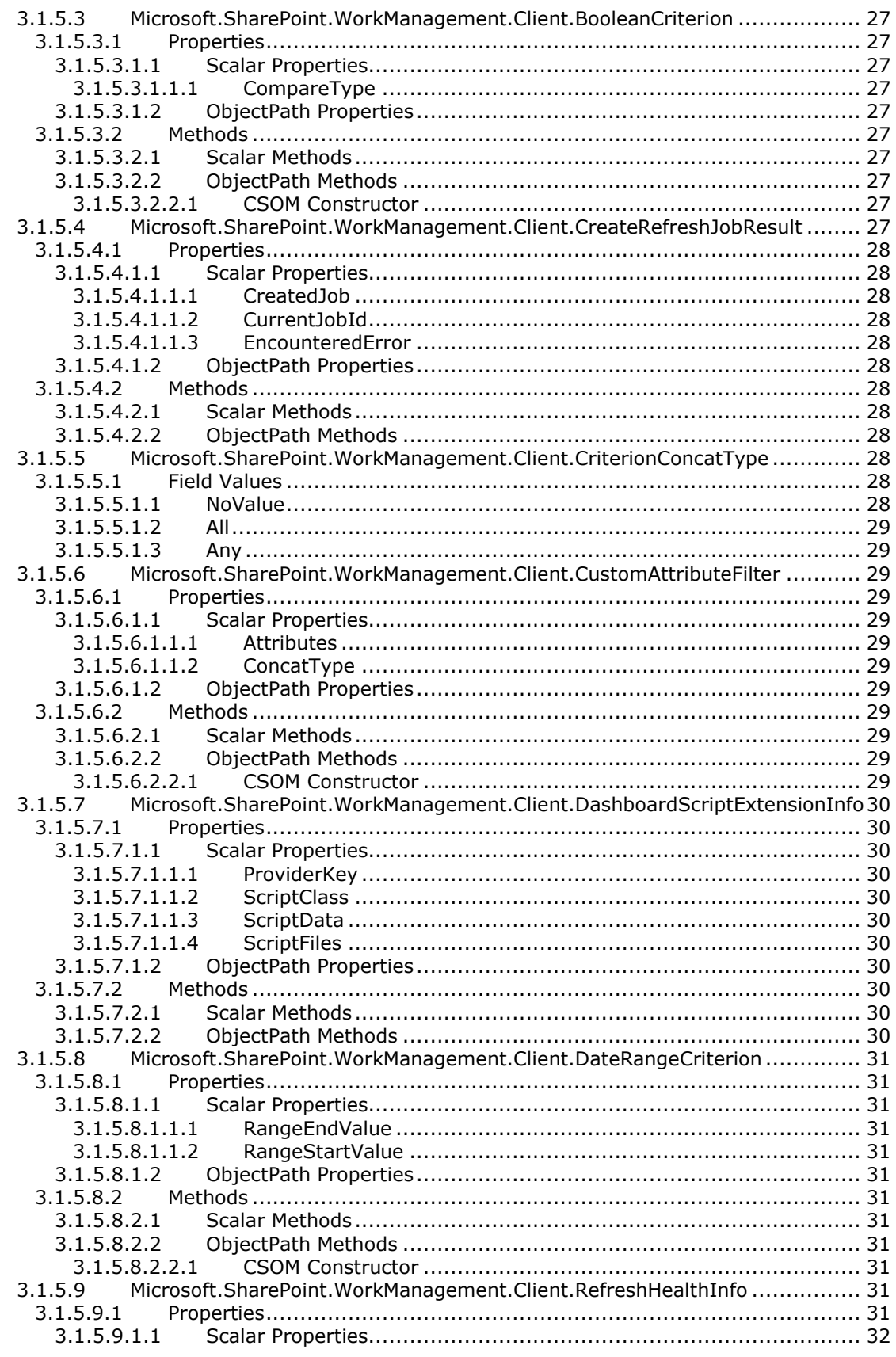

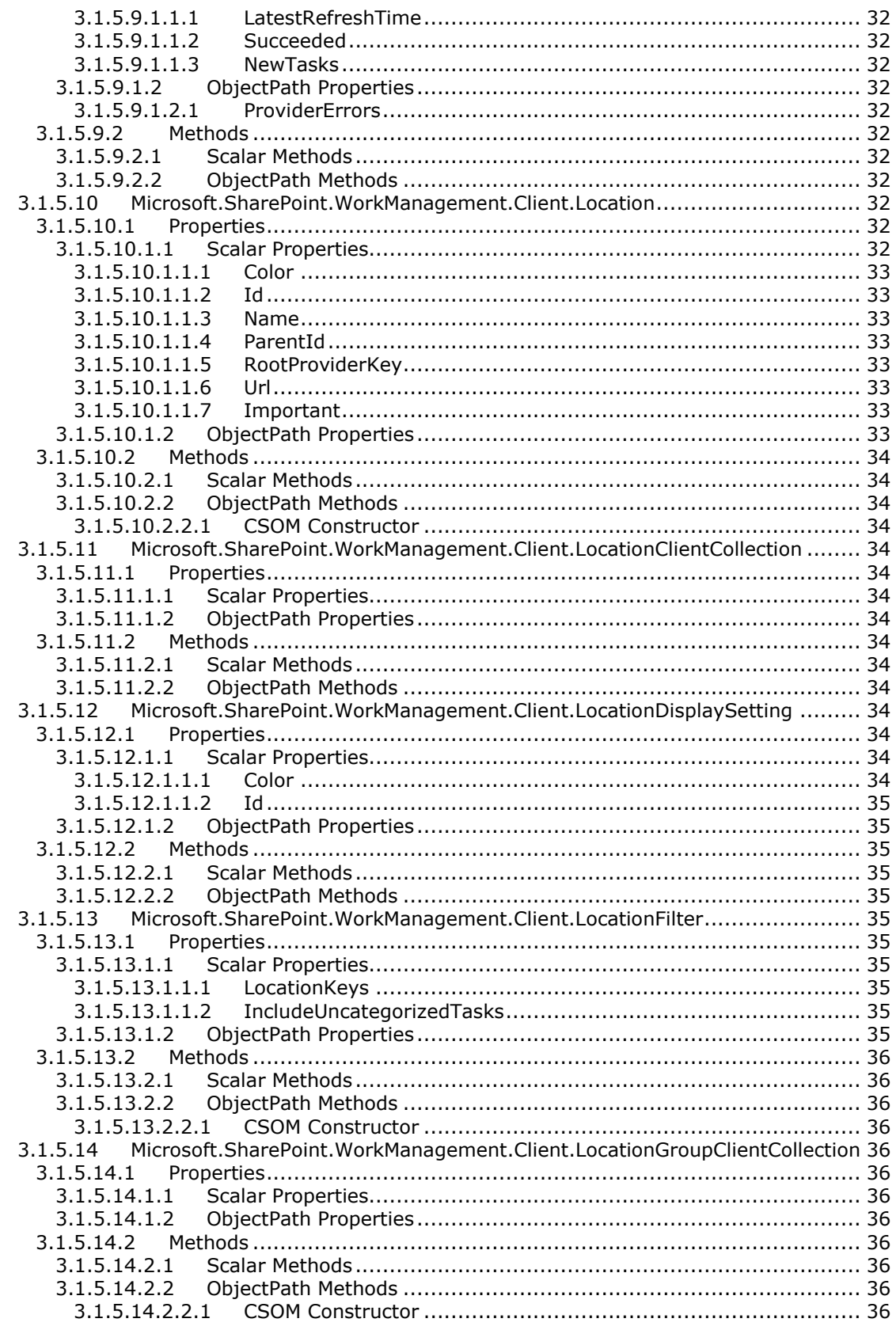

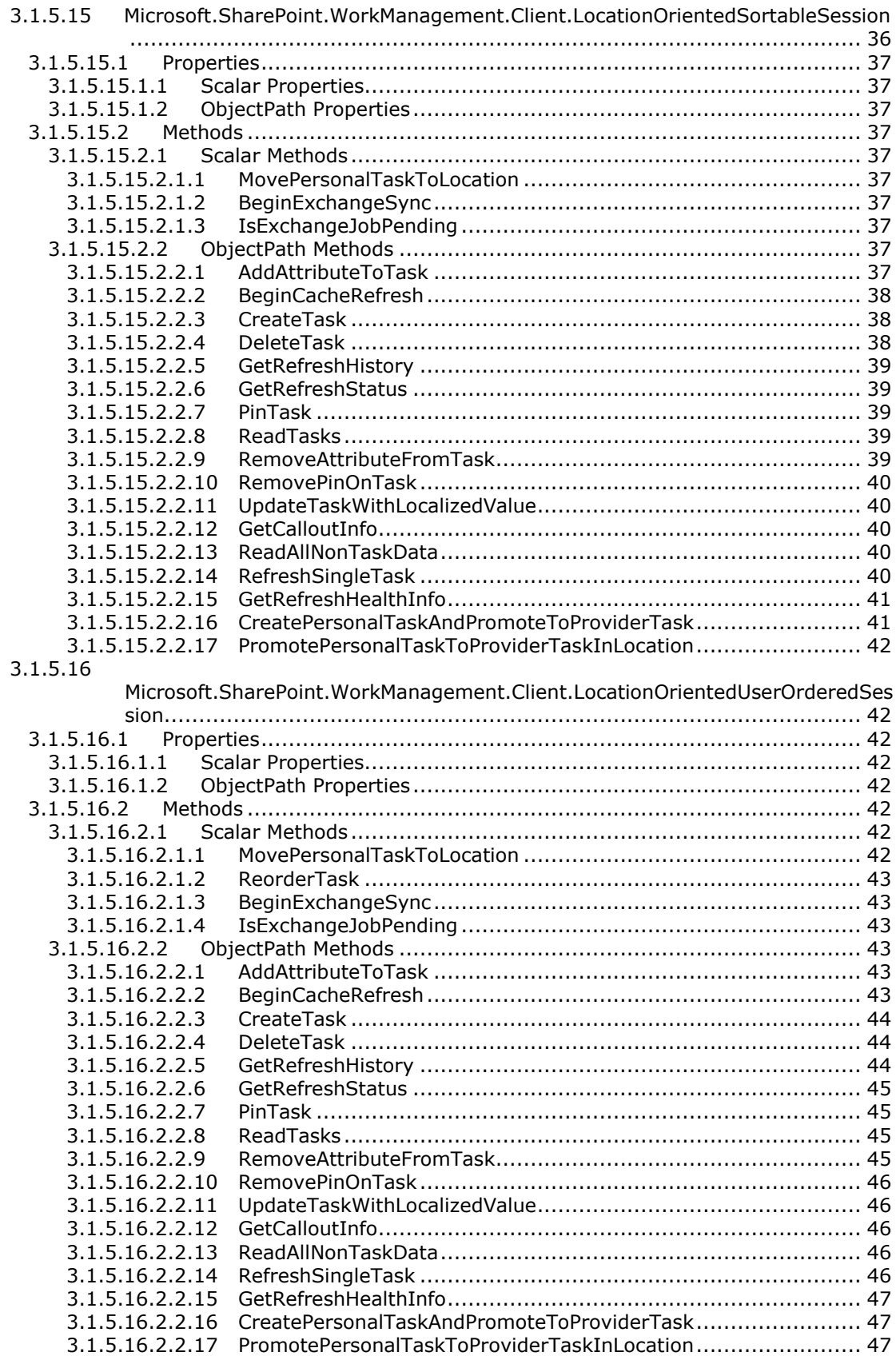

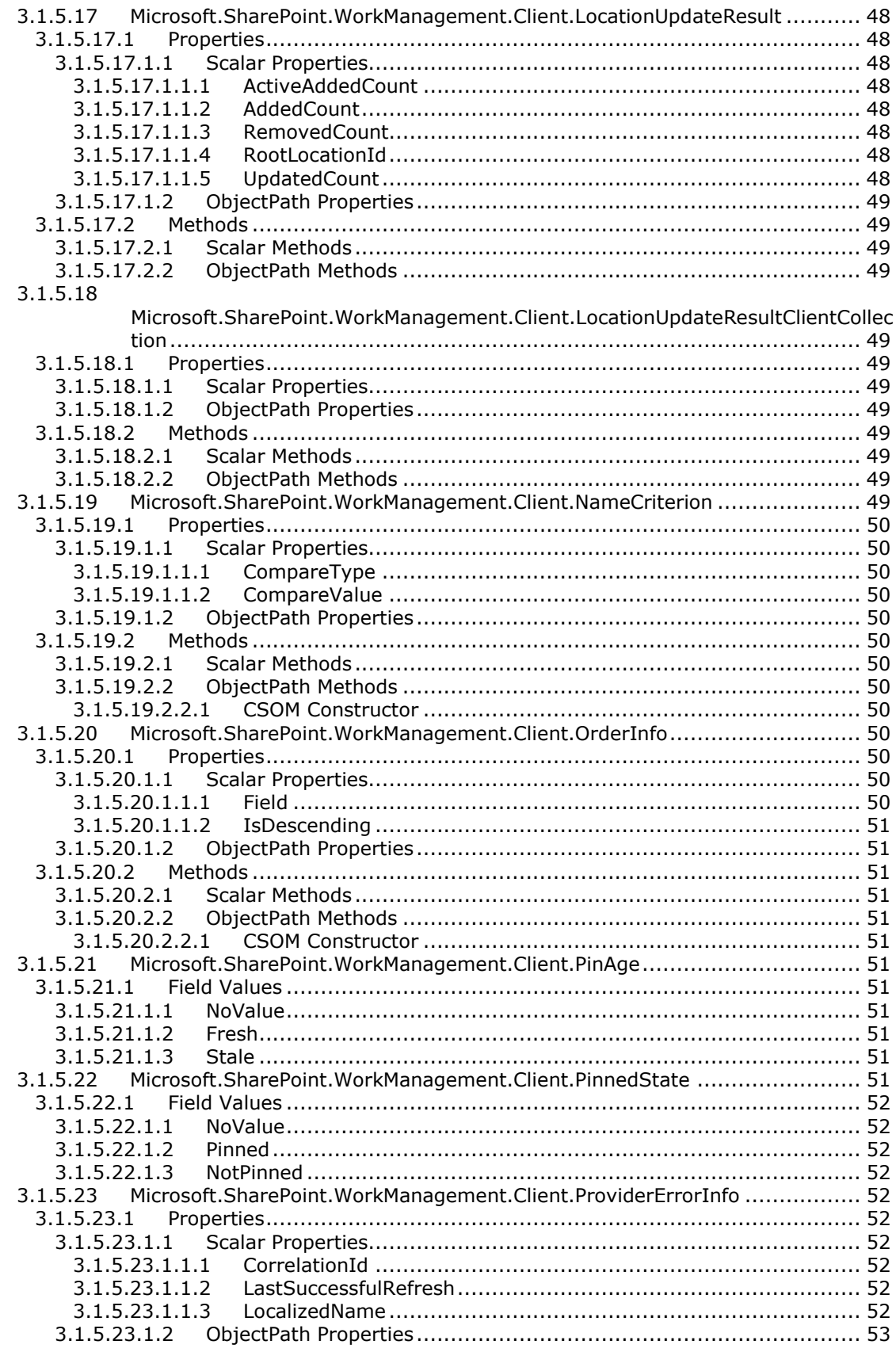

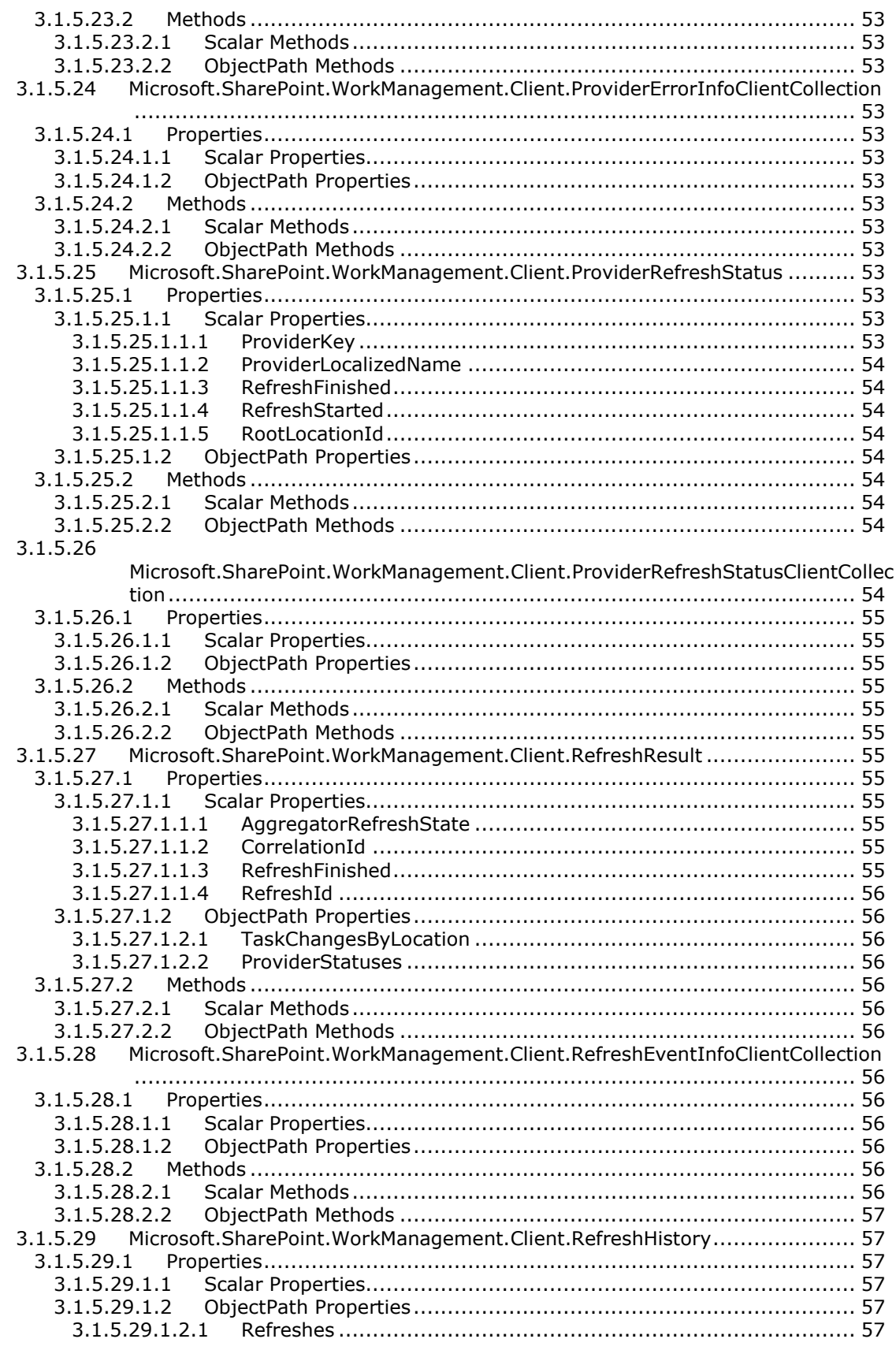

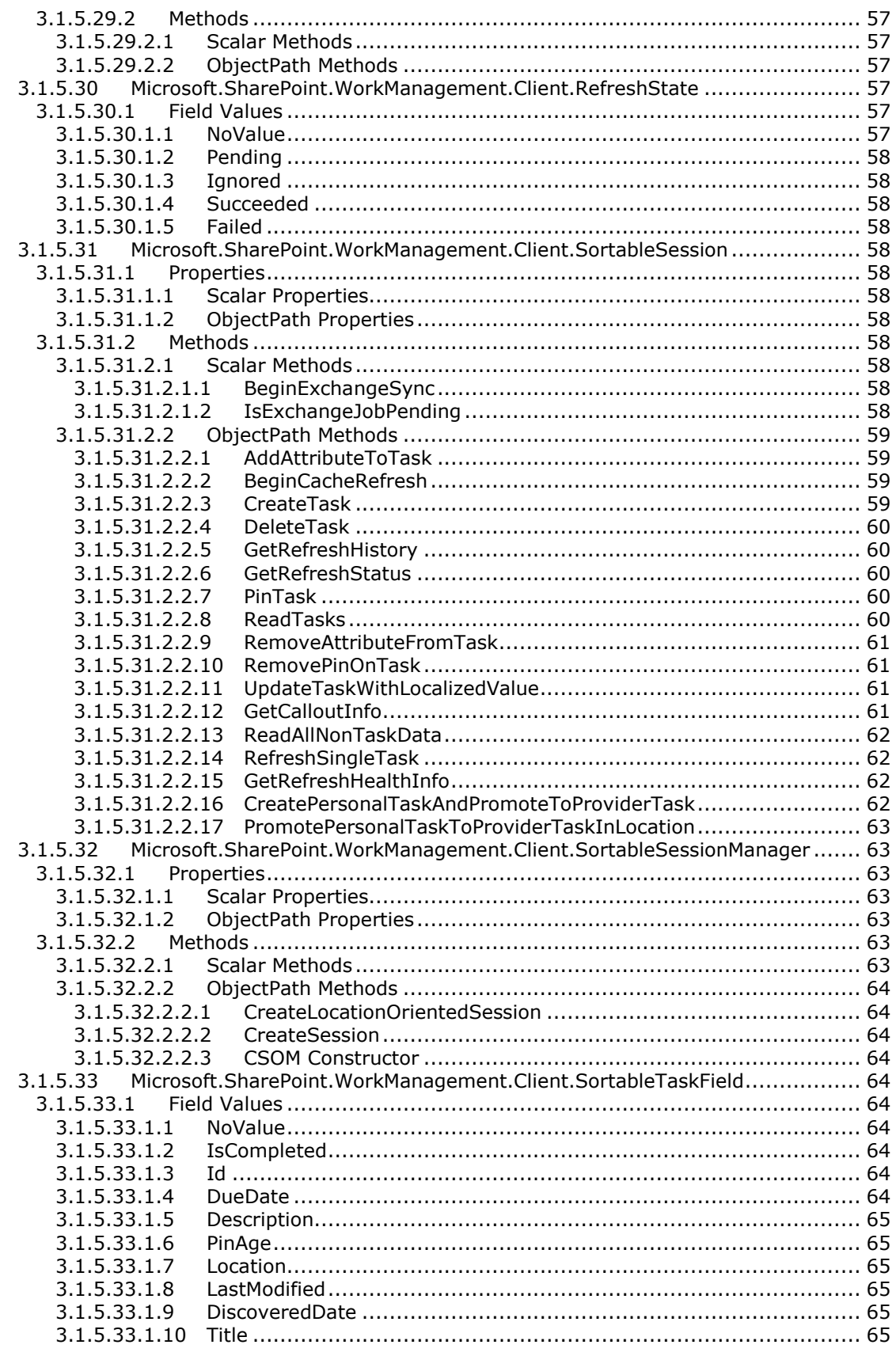

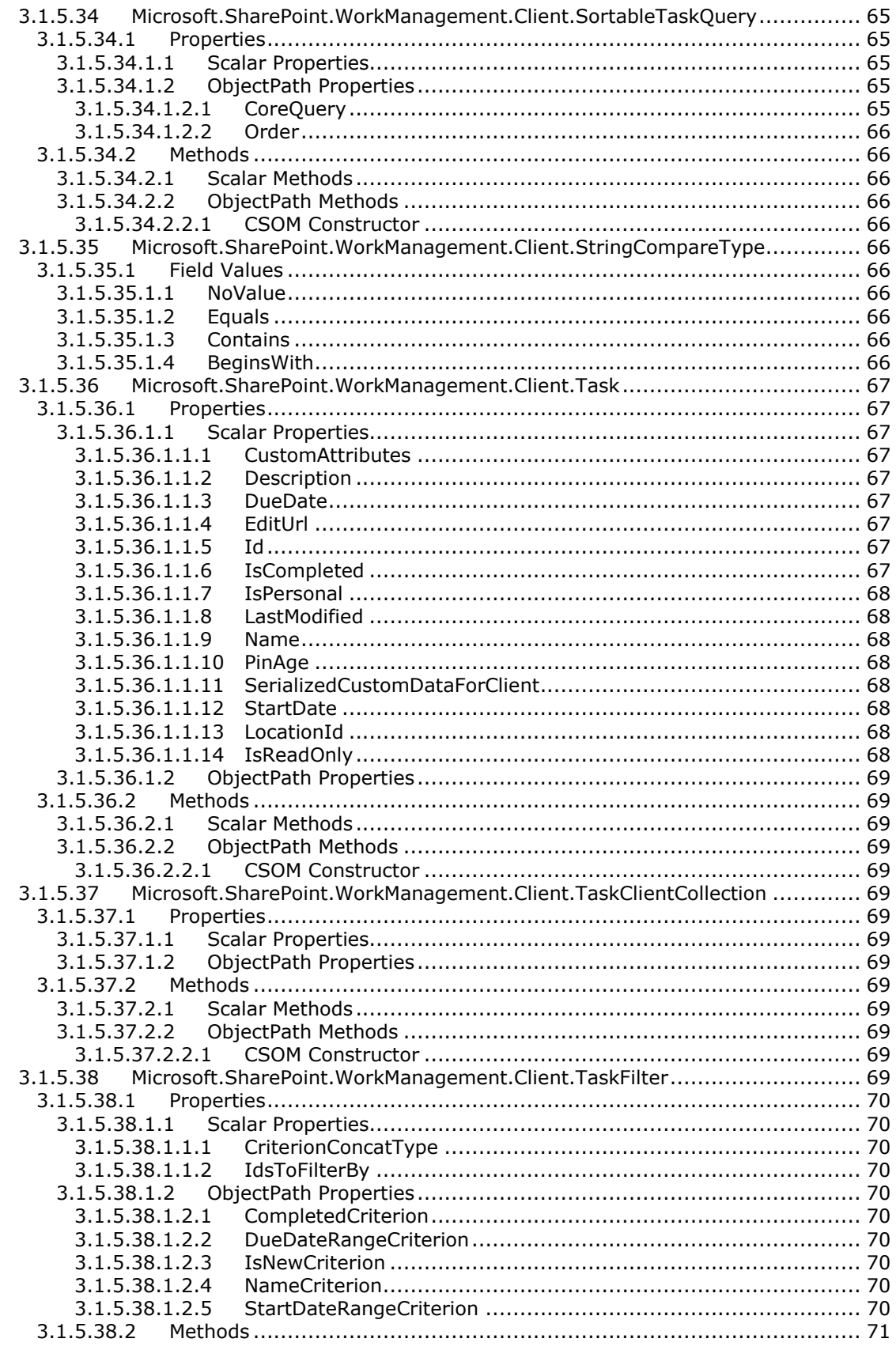

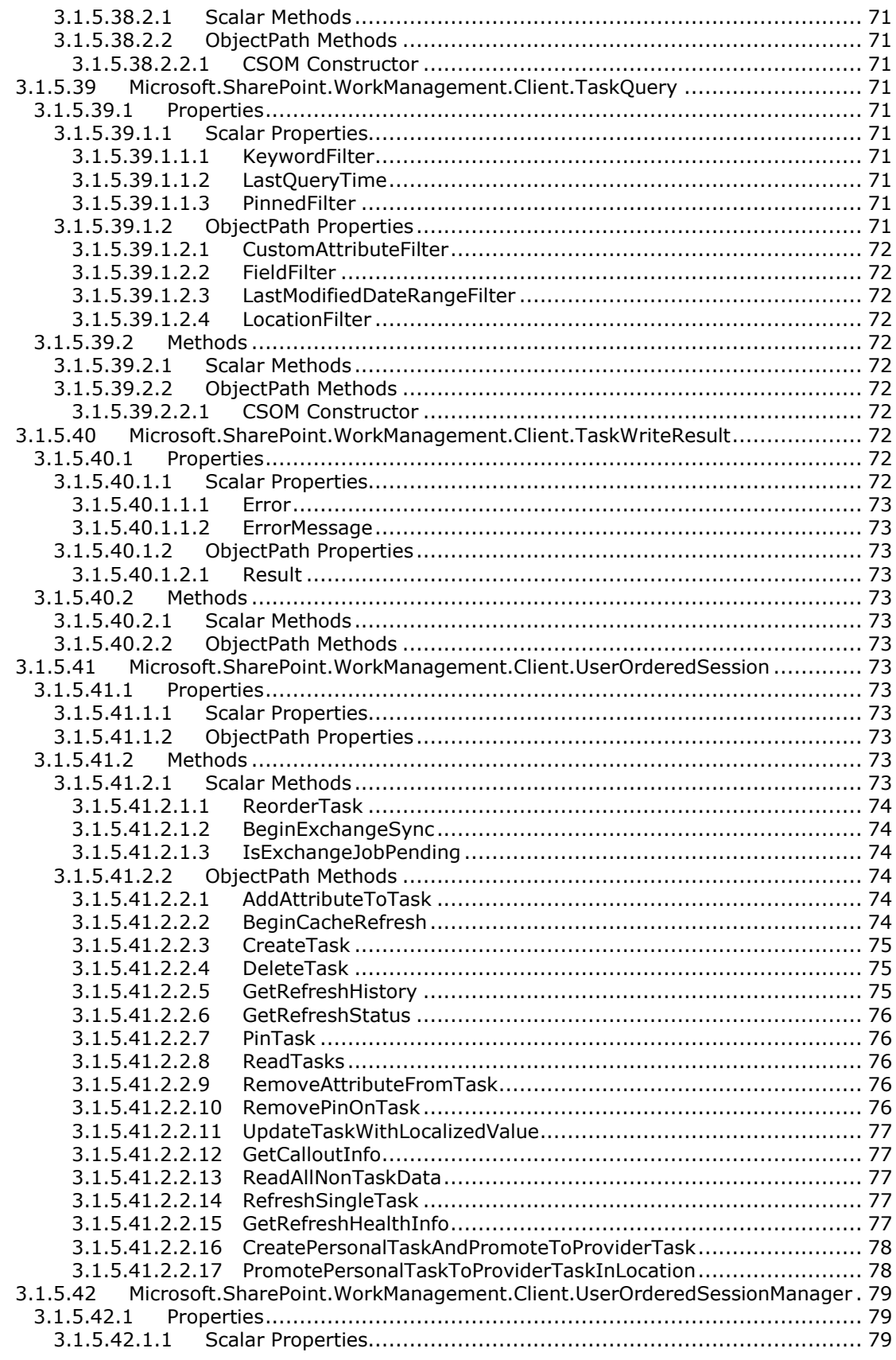

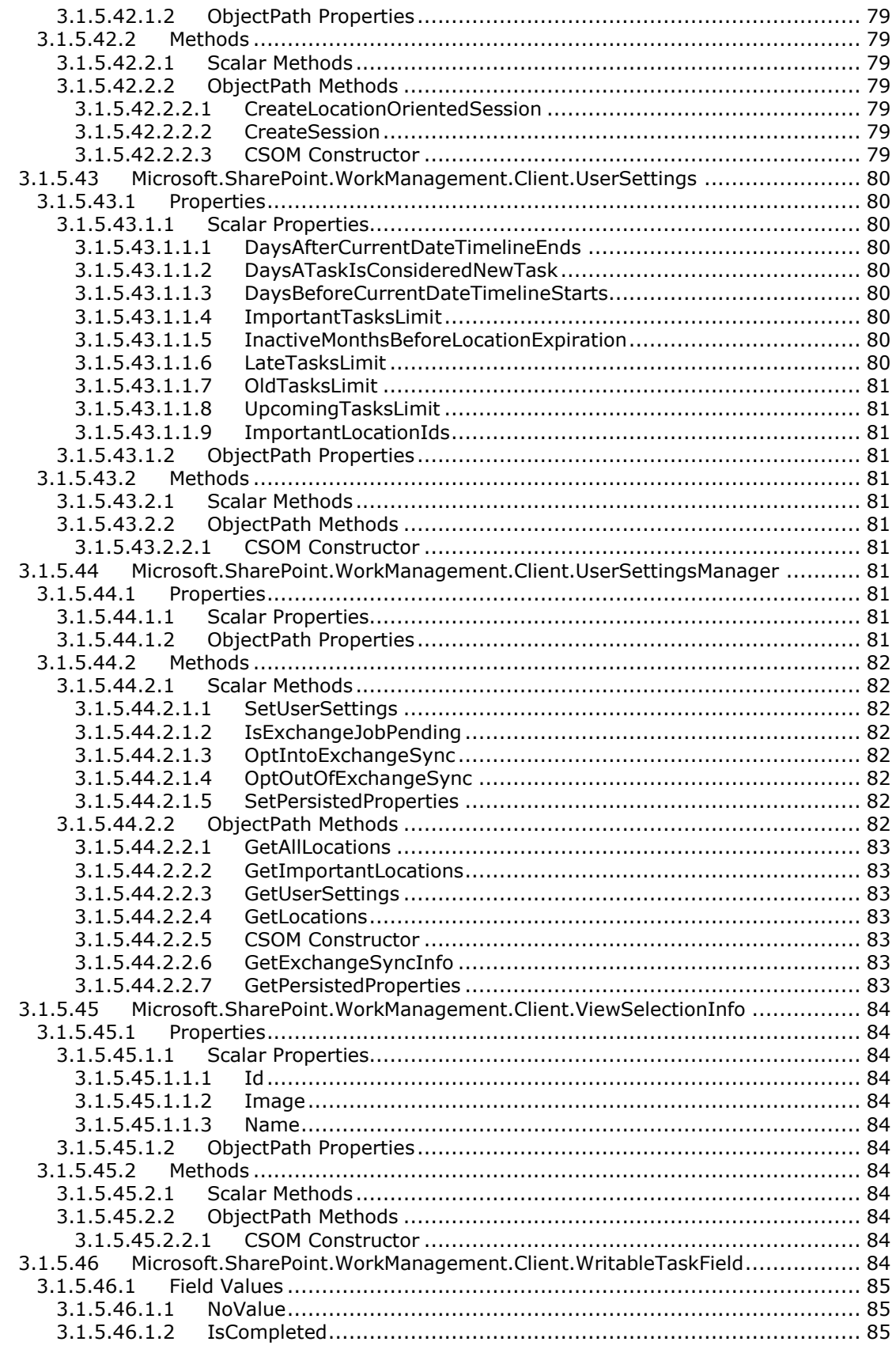

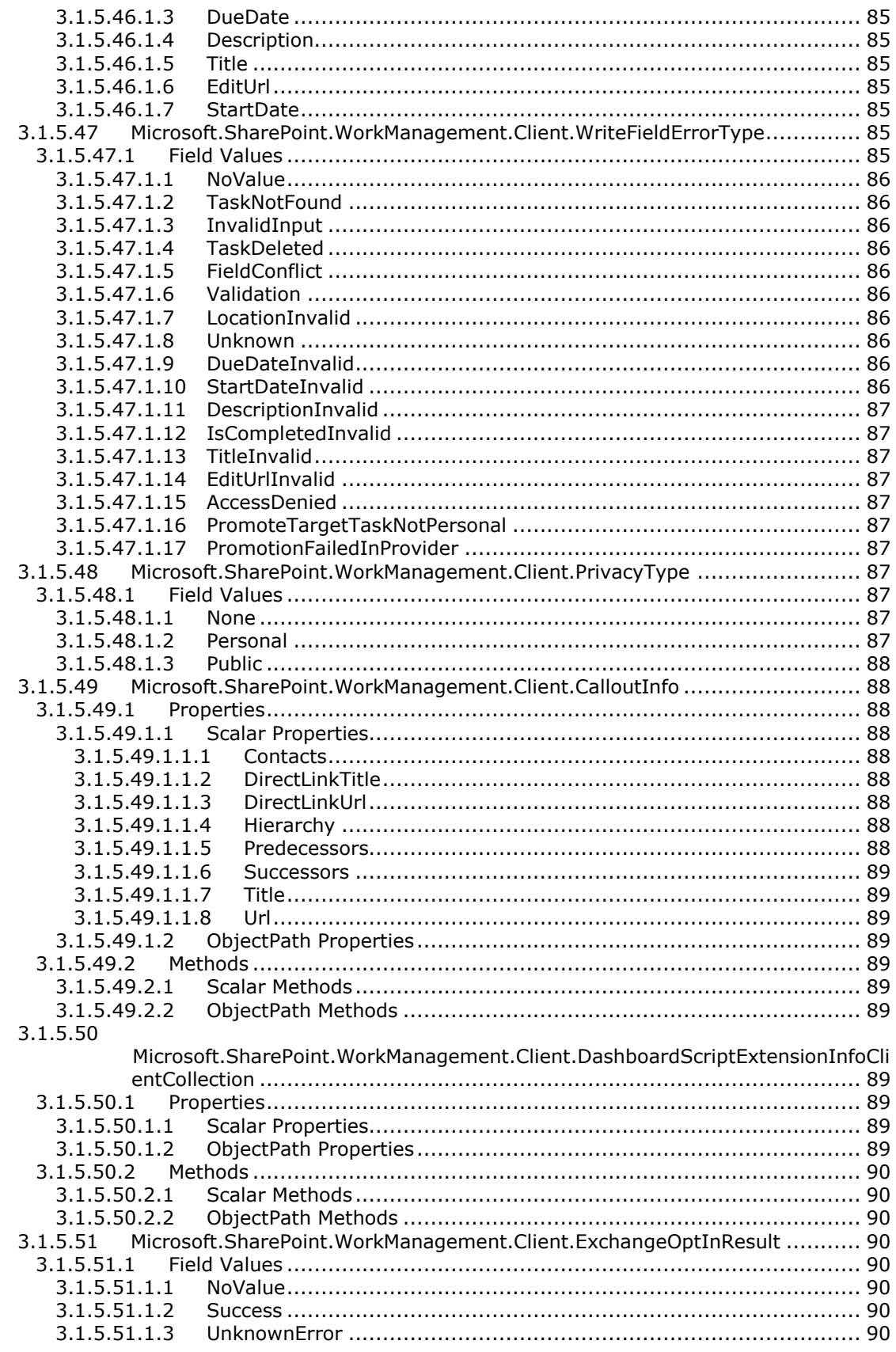

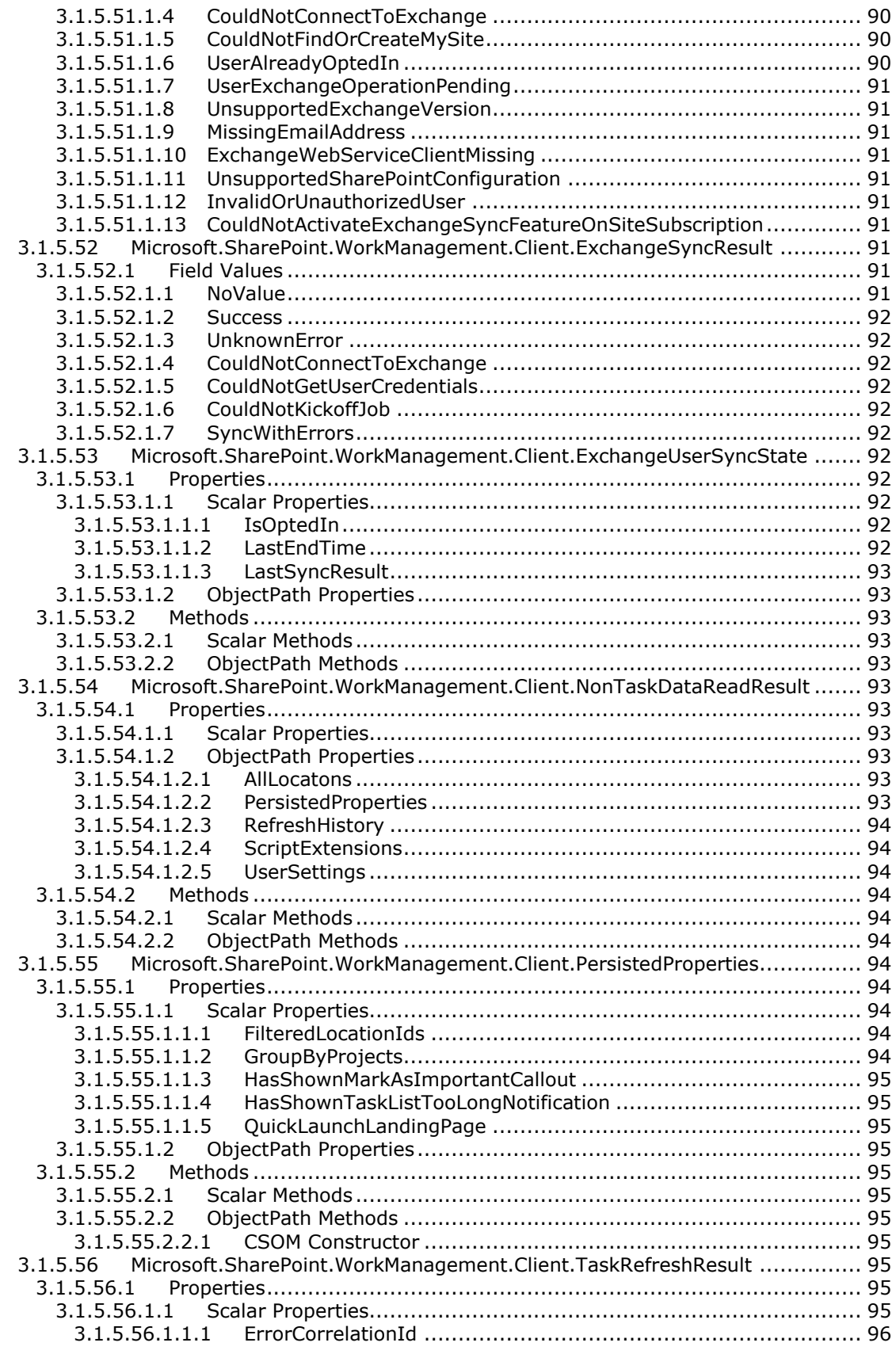

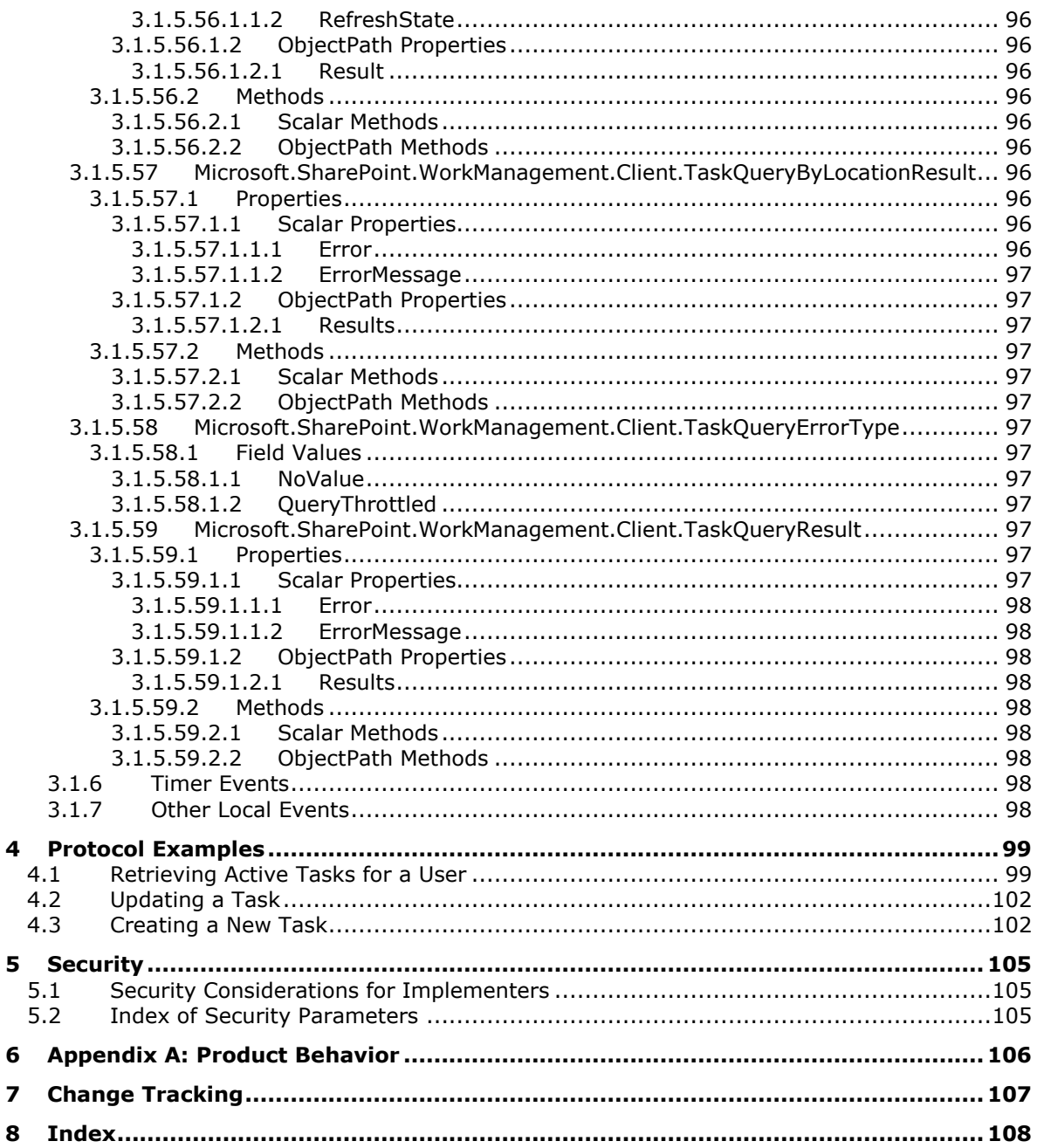

# <span id="page-15-0"></span>**1 Introduction**

The Work Management Client-Side Object Model Protocol defines types, methods, and properties that protocol clients use to access and manipulate **[tasks \(2\)](#page-16-3)** assigned to a user on a protocol **[server](#page-15-2)** that proxies to a Work Management **[service application](#page-15-3)**.

Sections 1.5, 1.8, 1.9, 2, and 3 of this specification are normative. All other sections and examples in this specification are informative.

# <span id="page-15-1"></span>**1.1 Glossary**

This document uses the following terms:

- <span id="page-15-12"></span>**CSOM array**: An ordered collection of values that can be used in an XML request or JSON response text. The values are identified by their position and their position is determined by a zero-based integer index.
- <span id="page-15-8"></span>**CSOM Boolean**: A Boolean value that can be used in an XML request or JSON response text. A CSOM Boolean value is either "true" or "false".
- <span id="page-15-11"></span>**CSOM DateTime**: An Int64 value that represents the number of 100-nanosecond time intervals that have elapsed since 12:00:00, January 1, 0001. It can be used in an XML request or as a string in JSON response text. The value can represent time intervals through 23:59:59.9999999, December 31, 9999. It can also specify whether a local, UTC, or no time zone applies.
- <span id="page-15-9"></span>**CSOM Int32**: A 32-bit, signed integer value, which is the INT32 type described in [\[MS-DTYP\],](%5bMS-DTYP%5d.pdf#Section_cca2742956894a16b2b49325d93e4ba2) that can be used in an XML request or as a number in JSON response text. The range of CSOM Int32 values is from "-2147483648" to "2147483647".
- <span id="page-15-10"></span>**CSOM String**: A representation of text as a series of Unicode characters. It can be used in an XML request or JSON response text.
- **CSOM UInt32**: A 32-bit, unsigned integer value, which is the UINT32 type described in [MS-DTYP], that can be used in an XML request or as a number in JSON response text. The range of CSOM UInt32 values is from "0" to "4294967295".
- <span id="page-15-7"></span>**endpoint**: A communication port that is exposed by an application server for a specific shared service and to which messages can be addressed.
- <span id="page-15-5"></span>**Hypertext Transfer Protocol (HTTP)**: An application-level protocol for distributed, collaborative, hypermedia information systems (text, graphic images, sound, video, and other multimedia files) on the World Wide Web.
- <span id="page-15-6"></span>**Hypertext Transfer Protocol Secure (HTTPS)**: An extension of HTTP that securely encrypts and decrypts web page requests. In some older protocols, "Hypertext Transfer Protocol over Secure Sockets Layer" is still used (Secure Sockets Layer has been deprecated). For more information, see [\[SSL3\]](https://go.microsoft.com/fwlink/?LinkId=90534) and [\[RFC5246\].](https://go.microsoft.com/fwlink/?LinkId=129803)
- <span id="page-15-4"></span>**list**: A container within a SharePoint site that stores list items. A list has a customizable schema that is composed of one or more fields.
- <span id="page-15-2"></span>**server**: A replicating machine that sends replicated files to a partner (client). The term "server" refers to the machine acting in response to requests from partners that want to receive replicated files.
- <span id="page-15-3"></span>**service application**: A middle-tier application that runs without any user interface components and supports other applications by performing tasks such as retrieving or modifying data in a database.

<span id="page-16-8"></span>**session**: A representation of application data in system memory. It is used to maintain state for application data that is being manipulated or monitored on a protocol server by a user.

- <span id="page-16-6"></span>site: A group of related pages and data within a SharePoint site collection. The structure and content of a site is based on a site definition. Also referred to as SharePoint site and web site.
- <span id="page-16-3"></span>**task**: (1) An act to be executed by all query servers, and any requisite information for those query servers to execute that act correctly.
	- (2) An object that represents an assignment to be completed.
- <span id="page-16-7"></span>**Uniform Resource Identifier (URI)**: A string that identifies a resource. The URI is an addressing mechanism defined in Internet Engineering Task Force (IETF) Uniform Resource Identifier (URI): Generic Syntax [\[RFC3986\].](https://go.microsoft.com/fwlink/?LinkId=90453)
- <span id="page-16-5"></span>**Uniform Resource Locator (URL)**: A string of characters in a standardized format that identifies a document or resource on the World Wide Web. The format is as specified in [\[RFC1738\].](https://go.microsoft.com/fwlink/?LinkId=90287)
- <span id="page-16-4"></span>**User Profile Service**: A data source that stores, provides, and applies information about users.
- **view**: See form view (Microsoft InfoPath), list view (SharePoint Products and Technologies), or View (Microsoft Business Connectivity Services).
- **MAY, SHOULD, MUST, SHOULD NOT, MUST NOT:** These terms (in all caps) are used as defined in [\[RFC2119\].](https://go.microsoft.com/fwlink/?LinkId=90317) All statements of optional behavior use either MAY, SHOULD, or SHOULD NOT.

#### <span id="page-16-0"></span>**1.2 References**

Links to a document in the Microsoft Open Specifications library point to the correct section in the most recently published version of the referenced document. However, because individual documents in the library are not updated at the same time, the section numbers in the documents may not match. You can confirm the correct section numbering by checking the [Errata.](https://go.microsoft.com/fwlink/?linkid=850906)

### <span id="page-16-1"></span>**1.2.1 Normative References**

We conduct frequent surveys of the normative references to assure their continued availability. If you have any issue with finding a normative reference, please contact [dochelp@microsoft.com.](mailto:dochelp@microsoft.com) We will assist you in finding the relevant information.

[MS-CSOM] Microsoft Corporation, ["SharePoint Client Query Protocol"](%5bMS-CSOM%5d.pdf#Section_fd645da2fa284daab3cd8f4e506df117).

[MS-WMS] Microsoft Corporation, ["Work Management Service Web Service Protocol"](%5bMS-WMS%5d.pdf#Section_9443fbc39ec94e2fbaef4233868ece8b).

[RFC2119] Bradner, S., "Key words for use in RFCs to Indicate Requirement Levels", BCP 14, RFC 2119, March 1997, [http://www.rfc-editor.org/rfc/rfc2119.txt](https://go.microsoft.com/fwlink/?LinkId=90317)

#### <span id="page-16-2"></span>**1.2.2 Informative References**

[MS-WSSTS] Microsoft Corporation, ["Windows SharePoint Services"](%5bMS-WSSTS%5d.pdf#Section_52b95801d55f4d63a1c3b4e857c43b31).

[RFC2616] Fielding, R., Gettys, J., Mogul, J., et al., "Hypertext Transfer Protocol -- HTTP/1.1", RFC 2616, June 1999, [http://www.rfc-editor.org/rfc/rfc2616.txt](https://go.microsoft.com/fwlink/?LinkId=90372)

[RFC2818] Rescorla, E., "HTTP Over TLS", RFC 2818, May 2000, [http://www.rfc](https://go.microsoft.com/fwlink/?LinkId=90383)[editor.org/rfc/rfc2818.txt](https://go.microsoft.com/fwlink/?LinkId=90383)

# <span id="page-17-0"></span>**1.3 Overview**

This protocol defines types, methods, and properties that protocol clients use to access and manipulate **[tasks \(2\)](#page-16-3)** assigned to a user on a protocol **[server](#page-15-2)** that proxies to an instance of the Work Management **[service application](#page-15-3)**.

Some typical scenarios in which a protocol client could use this protocol are: retrieving a user's task (2) **[list](#page-15-4)**, updating a task (2), and changing the order of tasks (2).

### <span id="page-17-1"></span>**1.4 Relationship to Other Protocols**

The Work Management Client-Side Object Model protocol is a set of types, properties, and methods that can be accessed by using the SharePoint Client Query Protocol as described in [\[MS-CSOM\].](%5bMS-CSOM%5d.pdf#Section_fd645da2fa284daab3cd8f4e506df117) This protocol also uses **[Hypertext Transfer Protocol \(HTTP\)](#page-15-5)**, as described in [\[RFC2616\]](https://go.microsoft.com/fwlink/?LinkId=90372) and **[Hypertext](#page-15-6)  [Transfer Protocol over Secure Sockets Layer \(HTTPS\)](#page-15-6)**, as described in [\[RFC2818\].](https://go.microsoft.com/fwlink/?LinkId=90383) The dependencies for this protocol are shown in the following layering diagram.

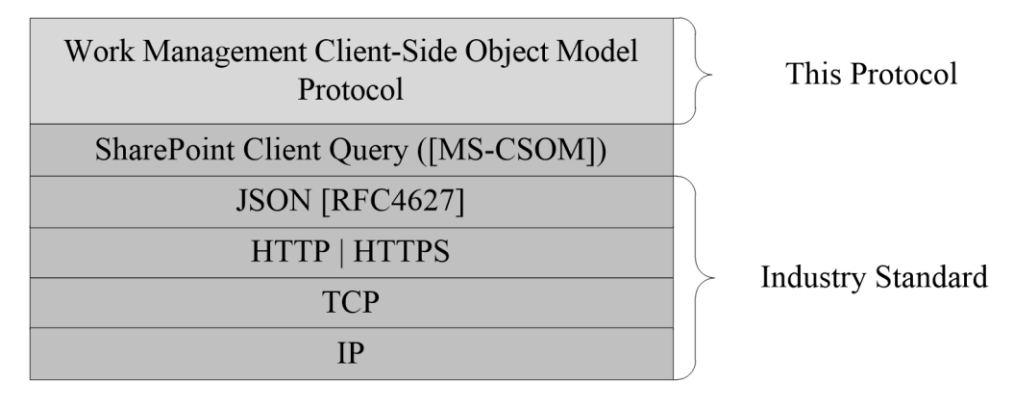

#### **Figure 1: This protocol in relation to other protocols**

#### <span id="page-17-2"></span>**1.5 Prerequisites/Preconditions**

This protocol depends on the **[User Profile Service](#page-16-4)** APIs to determine the **[Uniform Resource](#page-16-5)  [Locator \(URL\)](#page-16-5)** for the **[site](#page-16-6)** to retrieve **[tasks \(2\)](#page-16-3)** from.

This protocol operates against a protocol **[server](#page-15-2)** that exposes one or more **[endpoint](#page-15-7) [Uniform](#page-16-7)  [Resource Identifiers \(URI\)](#page-16-7)** that are known by protocol clients.

This protocol assumes that authentication has been performed by underlying protocols.

This protocol requires the protocol client to have appropriate permission to call the methods on the protocol server.

# <span id="page-17-3"></span>**1.6 Applicability Statement**

This protocol can be used by a protocol client to read data from, write data to, and execute operations against a protocol **[server](#page-15-2)**. The protocol is optimized to enable a protocol client to specify the exact set of data and operations to perform in a single batch, making it suitable for situations where the connection speed between the protocol client and the protocol server can be slow. Because of the complexity of the structure of requests and responses, it is not suitable for cases where the inputs and outputs need to be quickly understood and specified by a human. Because the protocol features minimal services for type and operation discovery, it is not suitable for protocol servers that implement a different set of functionality compared to the set of functionality described for a collaboration server in [\[MS-WSSTS\].](%5bMS-WSSTS%5d.pdf#Section_52b95801d55f4d63a1c3b4e857c43b31)

# <span id="page-18-0"></span>**1.7 Versioning and Capability Negotiation**

This protocol operates in the context of the authenticated user that made a request to the service, and it runs in the context of a particular **[site](#page-16-6)**. Localization-specific properties, such as the title of a **[list](#page-15-4)**, are returned by using the preferred language of the user, if available, or by using the default language of the site as a fallback.

# <span id="page-18-1"></span>**1.8 Vendor-Extensible Fields**

A protocol **[server](#page-15-2)** can provide additional properties and methods beyond those specified in this document to provide extended collaboration server functionality; however, because no means are provided for a protocol client to discover that extended functionality, the functionality is taken advantage of only by protocol clients that have built-in knowledge of the extensions.

A protocol client is expected to be tolerant of the situation where particular methods and properties specified in this document are not available, because either the protocol server does not support the functionality or the administrator has disabled specific functionalities.

# <span id="page-18-2"></span>**1.9 Standards Assignments**

None.

# <span id="page-19-0"></span>**2 Messages**

# <span id="page-19-1"></span>**2.1 Transport**

Messages are transported by using the SharePoint Client Query Protocol, as specified in [\[MS-CSOM\].](%5bMS-CSOM%5d.pdf#Section_fd645da2fa284daab3cd8f4e506df117)

# <span id="page-19-2"></span>**2.2 Message Syntax**

# <span id="page-19-3"></span>**2.2.1 Common Exceptions**

The protocol **[server](#page-15-2)** MUST validate the request from the protocol client. When a protocol server processes a CSOM operation in the request, the following table lists common exceptions that could occur when accessing or updating a property or invoking a method.

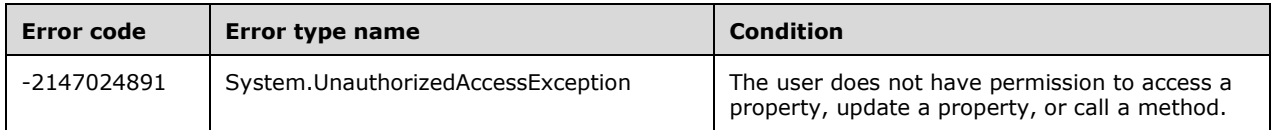

Besides the preceding exceptions and the exceptions that are listed for the specific properties or methods, the protocol server can return other exceptions to the protocol client, for which the protocol client could use the error message for display purpose but could not use the error code or error type to determine the causes of the exception.

Exceptions listed for the specific properties are thrown for both read and write operations, unless otherwise specified.

# <span id="page-20-0"></span>**3 Protocol Details**

# <span id="page-20-1"></span>**3.1 Server Details**

# <span id="page-20-2"></span>**3.1.1 Abstract Data Model**

This protocol shares the abstract data model used by the SharePoint Client Query Protocol, as specified in [\[MS-CSOM\]](%5bMS-CSOM%5d.pdf#Section_fd645da2fa284daab3cd8f4e506df117) section 3.1.1, to communicate with the protocol **[server](#page-15-2)**.

The protocol server maintains a collection of **[tasks \(2\)](#page-16-3)** assigned to the current user that serves as a task (2) cache. It also maintains a collection of locations from which the source tasks (2) originate, which can consist of locations on the protocol server or external server, and settings for the user for managing tasks (2).

Most methods in this protocol perform operations that create, read, update, or delete data on these stored tasks (2). However, the **BeginCacheRefresh** and **BeginExchangeSync** methods call web service **[endpoints](#page-15-7)** on a **[service application](#page-15-3)** that implements the Work Management Service Web Service protocol specified in [\[MS-WMS\]](%5bMS-WMS%5d.pdf#Section_9443fbc39ec94e2fbaef4233868ece8b) to trigger refresh operations that update the cache with new and modified tasks (2), or synchronize tasks (2) assigned to the user with another task (2) server determined by the configuration of the service application. Tasks (2) are aggregated from other locations through providers configured on the service application.

# <span id="page-20-3"></span>**3.1.2 Timers**

None.

# <span id="page-20-4"></span>**3.1.3 Initialization**

None.

# <span id="page-20-5"></span>**3.1.4 Higher-Layer Triggered Events**

None.

# <span id="page-20-6"></span>**3.1.5 Message Processing Events and Sequencing Rules**

# <span id="page-20-7"></span>**3.1.5.1 Microsoft.SharePoint.WorkManagement.Client.BaseSession**

**TypeId:** {3FE45B91-5B30-447C-884F-0E1837215FF9}

**ShortName:** SP.WorkManagement.OM.BaseSession

Represents a base **[session](#page-16-8)** that is used to access the work management **[tasks \(2\)](#page-16-3)**.

# <span id="page-20-8"></span>**3.1.5.1.1 Properties**

#### <span id="page-20-9"></span>**3.1.5.1.1.1 Scalar Properties**

None.

#### <span id="page-20-10"></span>**3.1.5.1.1.2 ObjectPath Properties**

None.

# <span id="page-21-0"></span>**3.1.5.1.2 Methods**

# <span id="page-21-1"></span>**3.1.5.1.2.1 Scalar Methods**

#### <span id="page-21-2"></span>**3.1.5.1.2.1.1 BeginExchangeSync**

#### **Return Type: [CSOM Boolean](#page-15-8)**

Starts a server synchronization for the current user. Returns true if the synchronization started successfully.

**Parameters:** None

#### <span id="page-21-3"></span>**3.1.5.1.2.1.2 IsExchangeJobPending**

#### **Return Type: [CSOM Boolean](#page-15-8)**

Returns true if there is a server synchronization in progress for the user, or false otherwise.

**Parameters:** None

#### <span id="page-21-4"></span>**3.1.5.1.2.2 ObjectPath Methods**

#### <span id="page-21-5"></span>**3.1.5.1.2.2.1 AddAttributeToTask**

**Return Type:** Microsoft.SharePoint.WorkManagement.Client.TaskWriteResult

Adds the specified string as a property on a **[task \(2\)](#page-16-3)**.

#### **Parameters:**

*taskKey:* Specifies the task (2) identifier.

Type: **[CSOM Int32](#page-15-9)**

*attribute:* Specifies the attribute to be added.

Type: **[CSOM String](#page-15-10)**

#### <span id="page-21-6"></span>**3.1.5.1.2.2.2 BeginCacheRefresh**

**Return Type:** Microsoft.SharePoint.WorkManagement.Client.CreateRefreshJobResult

Starts an operation to update a user's **[task \(2\)](#page-16-3) [list](#page-15-4)** with new tasks (2) and with changes to existing tasks (2).

**Parameters:** None

#### <span id="page-21-7"></span>**3.1.5.1.2.2.3 CreateTask**

**Return Type:** Microsoft.SharePoint.WorkManagement.Client.TaskWriteResult

Creates a new **[task \(2\)](#page-16-3)**.

#### **Parameters:**

*taskName:* Specifies the task (2) name.

Type: **[CSOM String](#page-15-10)**

*description:* Specifies the task (2) description.

Type: CSOM String

*localizedStartDate:* Specifies the start date as a string represented in the locale of the protocol client.

Type: CSOM String

*localizedDueDate:* Specifies the due date as a string represented in the locale of the protocol client.

Type: CSOM String

*completed:* Specifies whether the task (2) is finished (true) or not (false).

Type: **[CSOM Boolean](#page-15-8)**

*pinned:* Specifies whether the task (2) is pinned (true) or not (false).

Type: CSOM Boolean

*locationKey:* Specifies the task (2) location identifier. Use -1 to specify that the task (2) has no location.

Type: **[CSOM Int32](#page-15-9)**

*editUrl:* Specifies the **[URL](#page-16-5)** to edit the task (2).

Type: CSOM String

#### <span id="page-22-0"></span>**3.1.5.1.2.2.4 DeleteTask**

**Return Type:** Microsoft.SharePoint.WorkManagement.Client.TaskWriteResult

Deletes a **[task \(2\)](#page-16-3)**.

#### **Parameters:**

*taskKey:* Specifies the task (2) identifier.

Type: **[CSOM Int32](#page-15-9)**

#### <span id="page-22-1"></span>**3.1.5.1.2.2.5 GetRefreshHistory**

**Return Type:** Microsoft.SharePoint.WorkManagement.Client.RefreshHistory

Returns information about the latest **[task \(2\)](#page-16-3)** cache refresh.

#### **Parameters:**

*since:* Specifies the date on which the history starts.

Type: **[CSOM DateTime](#page-15-11)**

#### <span id="page-22-2"></span>**3.1.5.1.2.2.6 GetRefreshStatus**

**Return Type:** Microsoft.SharePoint.WorkManagement.Client.RefreshResult

Returns the status of a refresh operation.

#### **Parameters:**

*refreshId:* Specifies the refresh identifier.

#### Type: **[CSOM Int32](#page-15-9)**

#### <span id="page-23-0"></span>**3.1.5.1.2.2.7 PinTask**

**Return Type:** Microsoft.SharePoint.WorkManagement.Client.TaskWriteResult

Marks a **[task \(2\)](#page-16-3)** as pinned.

#### **Parameters:**

*taskKey:* Specifies the task (2) identifier.

Type: **[CSOM Int32](#page-15-9)**

#### <span id="page-23-1"></span>**3.1.5.1.2.2.8 RemoveAttributeFromTask**

**Return Type:** Microsoft.SharePoint.WorkManagement.Client.TaskWriteResult

Removes the specified string property from a **[task \(2\)](#page-16-3)**. This will only remove properties that were added through the **AddAttributeToTask** method, as specified in section [3.1.5.1.2.2.1.](#page-21-5)

#### **Parameters:**

*taskKey:* Specifies the task (2) identifier.

Type: **[CSOM Int32](#page-15-9)**

*attribute:* Specifies the attribute to be removed.

Type: **[CSOM String](#page-15-10)**

# <span id="page-23-2"></span>**3.1.5.1.2.2.9 RemovePinOnTask**

**Return Type:** Microsoft.SharePoint.WorkManagement.Client.TaskWriteResult

Marks a **[task \(2\)](#page-16-3)** as not pinned.

#### **Parameters:**

*taskKey:* Specifies the task (2) identifier.

Type: **[CSOM Int32](#page-15-9)**

#### <span id="page-23-3"></span>**3.1.5.1.2.2.10 UpdateTaskWithLocalizedValue**

**Return Type:** Microsoft.SharePoint.WorkManagement.Client.TaskWriteResult

Updates a **[task \(2\)](#page-16-3)** field with a localized value.

#### **Parameters:**

*taskKey:* Specifies the task (2) identifier.

Type: **[CSOM Int32](#page-15-9)**

*field:* Specifies the field to be updated.

Type: Microsoft.SharePoint.WorkManagement.Client.WritableTaskField

*value:* Specifies the new value of the field.

Type: **[CSOM String](#page-15-10)**

# <span id="page-24-0"></span>**3.1.5.1.2.2.11 GetCalloutInfo**

**Return Type:** Microsoft.SharePoint.WorkManagement.Client.CalloutInfo

Returns supplemental information about a **[task \(2\)](#page-16-3)**.

#### **Parameters:**

*taskKey:* Identifier of the task (2) to retrieve information for.

Type: **[CSOM Int32](#page-15-9)**

#### <span id="page-24-1"></span>**3.1.5.1.2.2.12 ReadAllNonTaskData**

**Return Type:** Microsoft.SharePoint.WorkManagement.Client.NonTaskDataReadResult

Returns information about a user's **[task \(2\)](#page-16-3)** settings that is not specific to tasks (2) themselves.

**Parameters:** None

#### <span id="page-24-2"></span>**3.1.5.1.2.2.13 RefreshSingleTask**

**Return Type:** Microsoft.SharePoint.WorkManagement.Client.TaskRefreshResult

Refreshes information about a specific **[task \(2\)](#page-16-3)** with updates from the source.

#### **Parameters:**

*taskKey:* Identifier of the task (2) to refresh information for.

Type: **[CSOM Int32](#page-15-9)**

#### <span id="page-24-3"></span>**3.1.5.1.2.2.14 GetRefreshHealthInfo**

**Return Type:** Microsoft.SharePoint.WorkManagement.Client.RefreshHealthInfo

Gets the refresh health information.

**Parameters:** None

#### <span id="page-24-4"></span>**3.1.5.1.2.2.15 CreatePersonalTaskAndPromoteToProviderTask**

**Return Type:** Microsoft.SharePoint.WorkManagement.Client.TaskWriteResult

The **CreatePersonalTaskAndPromoteToProviderTask** method creates a new personal **[task \(2\)](#page-16-3)** and then tries to promote it to the provider specified by the *locationKey* parameter.

This is a convenience method that is the equivalent of calling **CreateTask** and then **PromotePersonalTaskToProviderTaskInLocation**.

If the location key is invalid, or the promote fails in the provider, the personal task (2) can already have been created and will not be cleaned up.

For more details on how the promote step works, please check the **PromotePersonalTaskToProviderTaskToLocation** method.

#### **Parameters:**

*taskName:* The name of the task (2).

Type: **[CSOM String](#page-15-10)**

*description:* The description of the task (2).

Type: CSOM String

*localizedStartDate:* The start date in a localized string.

Type: CSOM String

*localizedDueDate:* The due date in a localized string.

Type: CSOM String

*completed:* Specifies whether the task (2) is finished.

Type: **[CSOM Boolean](#page-15-8)**

*pinned:* Specifies whether the task (2) is pinned.

Type: CSOM Boolean

*locationKey:* The location of the task (2). -1 for personal tasks (2).

Type: **[CSOM Int32](#page-15-9)**

# <span id="page-25-0"></span>**3.1.5.1.2.2.16 PromotePersonalTaskToProviderTaskInLocation**

**Return Type:** Microsoft.SharePoint.WorkManagement.Client.TaskWriteResult

The **PromotePersonalTaskToProviderTaskInLocation** method makes a copy of the specified **[task](#page-16-3)  [\(2\)](#page-16-3)** in the data source of the specified location and links it to the AWIOP (All My Work In One Place) representation.

For example, if the location identifier points to a **[list](#page-15-4)**, calling this method would result in a task (2) being created in that list. The AWIOP task (2) would be changed to be a linked task (2) rather than a personal one, as if the task (2) had been created in the list and then aggregated by AWIOP.

#### **Parameters:**

*taskKey:* The identifier of the task (2).

#### Type: **[CSOM Int32](#page-15-9)**

*locationId:* The identifier of the location.

Type: CSOM Int32

# <span id="page-25-1"></span>**3.1.5.2 Microsoft.SharePoint.WorkManagement.Client.BooleanCompareType**

**ShortName:** SP.WorkManagement.OM.BooleanCompareType

**Flag:** false

Defines the Boolean comparison result values.

# <span id="page-25-2"></span>**3.1.5.2.1 Field Values**

#### <span id="page-25-3"></span>**3.1.5.2.1.1 NoValue**

#### **Value:** 0

No value.

# <span id="page-26-0"></span>**3.1.5.2.1.2 IsTrue**

### **Value:** 1

The result SHOULD be true.

# <span id="page-26-1"></span>**3.1.5.2.1.3 IsFalse**

#### **Value:** 2

The result SHOULD be false.

# <span id="page-26-2"></span>**3.1.5.3 Microsoft.SharePoint.WorkManagement.Client.BooleanCriterion**

**TypeId:** {16D379B2-E752-405E-A05F-A8FE05AA0D07}

**ShortName:** SP.WorkManagement.OM.BooleanCriterion

Object used to filter a **[task \(2\)](#page-16-3) [list](#page-15-4)** on a Boolean property.

#### <span id="page-26-3"></span>**3.1.5.3.1 Properties**

#### <span id="page-26-4"></span>**3.1.5.3.1.1 Scalar Properties**

# <span id="page-26-5"></span>**3.1.5.3.1.1.1 CompareType**

**Type:** Microsoft.SharePoint.WorkManagement.Client.BooleanCompareType

#### **Accessibility:** Read/Write

Specifies the value to evaluate when filtering **[tasks \(2\)](#page-16-3)**.

#### <span id="page-26-6"></span>**3.1.5.3.1.2 ObjectPath Properties**

None.

#### <span id="page-26-7"></span>**3.1.5.3.2 Methods**

#### <span id="page-26-8"></span>**3.1.5.3.2.1 Scalar Methods**

None.

#### <span id="page-26-9"></span>**3.1.5.3.2.2 ObjectPath Methods**

#### <span id="page-26-10"></span>**3.1.5.3.2.2.1 CSOM Constructor**

Creates a new **BooleanCriterion** object.

**Parameters:** None

#### <span id="page-26-11"></span>**3.1.5.4 Microsoft.SharePoint.WorkManagement.Client.CreateRefreshJobResult**

**TypeId:** {B020A172-1E1C-4327-A356-6002D815E3EA}

**ShortName:** SP.WorkManagement.OM.CreateRefreshJobResult

Represents the result of a **BeginCacheRefresh** method, as specified in sections [3.1.5.1.2.2.2,](#page-21-6) [3.1.5.15.2.2.2,](#page-37-0) [3.1.5.16.2.2.2,](#page-42-5) [3.1.5.31.2.2.2,](#page-58-2) and [3.1.5.41.2.2.2.](#page-73-5)

# <span id="page-27-0"></span>**3.1.5.4.1 Properties**

# <span id="page-27-1"></span>**3.1.5.4.1.1 Scalar Properties**

### <span id="page-27-2"></span>**3.1.5.4.1.1.1 CreatedJob**

#### **Type: [CSOM Boolean](#page-15-8)**

**Accessibility:** Read/Write

Specifies whether a job was created (true) or not (false).

# <span id="page-27-3"></span>**3.1.5.4.1.1.2 CurrentJobId**

#### **Type: [CSOM Int32](#page-15-9)**

**Accessibility:** Read/Write

Specifies the created job identifier.

#### <span id="page-27-4"></span>**3.1.5.4.1.1.3 EncounteredError**

### **Type: [CSOM Boolean](#page-15-8)**

**Accessibility:** Read/Write

Specifies whether an error was encountered.

# <span id="page-27-5"></span>**3.1.5.4.1.2 ObjectPath Properties**

None.

#### <span id="page-27-6"></span>**3.1.5.4.2 Methods**

### <span id="page-27-7"></span>**3.1.5.4.2.1 Scalar Methods**

None.

# <span id="page-27-8"></span>**3.1.5.4.2.2 ObjectPath Methods**

None.

#### <span id="page-27-9"></span>**3.1.5.5 Microsoft.SharePoint.WorkManagement.Client.CriterionConcatType**

**ShortName:** SP.WorkManagement.OM.CriterionConcatType

**Flag:** false

Defines the logical types of criterion concatenation.

#### <span id="page-27-10"></span>**3.1.5.5.1 Field Values**

#### <span id="page-27-11"></span>**3.1.5.5.1.1 NoValue**

#### **Value:** 0

No value.

# <span id="page-28-0"></span>**3.1.5.5.1.2 All**

### **Value:** 1

All criteria SHOULD be true (logical AND).

# <span id="page-28-1"></span>**3.1.5.5.1.3 Any**

### **Value:** 2

At least one criterion SHOULD be true (logical OR).

# <span id="page-28-2"></span>**3.1.5.6 Microsoft.SharePoint.WorkManagement.Client.CustomAttributeFilter**

**TypeId:** {0E21BB74-7473-48B1-9F7B-D1185BA1CA71}

**ShortName:** SP.WorkManagement.OM.CustomAttributeFilter

Represents a filter with custom attributes.

#### <span id="page-28-3"></span>**3.1.5.6.1 Properties**

# <span id="page-28-4"></span>**3.1.5.6.1.1 Scalar Properties**

#### <span id="page-28-5"></span>**3.1.5.6.1.1.1 Attributes**

#### **Type: [CSOM array](#page-15-12)** of **[CSOM String](#page-15-10)**

#### **Accessibility:** Read/Write

Specifies the array of attributes defined by the user or the system.

#### <span id="page-28-6"></span>**3.1.5.6.1.1.2 ConcatType**

**Type:** Microsoft.SharePoint.WorkManagement.Client.CriterionConcatType

**Accessibility:** Read/Write

Specifies how to concatenate the attribute results.

# <span id="page-28-7"></span>**3.1.5.6.1.2 ObjectPath Properties**

None.

#### <span id="page-28-8"></span>**3.1.5.6.2 Methods**

## <span id="page-28-9"></span>**3.1.5.6.2.1 Scalar Methods**

None.

# <span id="page-28-10"></span>**3.1.5.6.2.2 ObjectPath Methods**

# <span id="page-28-11"></span>**3.1.5.6.2.2.1 CSOM Constructor**

Creates a new **CustomAttributeFilter** object.

#### **Parameters:** None

# <span id="page-29-0"></span>**3.1.5.7 Microsoft.SharePoint.WorkManagement.Client.DashboardScriptExtensionInfo**

**TypeId:** {D262CC71-32DB-4F83-8A1C-6986BD6F733F}

**ShortName:** SP.WorkManagement.OM.DashboardScriptExtensionInfo

Represents the JavaScript file and class that are associated with a specific **[task](#page-16-3)** provider for retrieving information that a protocol client can use to extend its user interface or other functionality. Information provided by the extension class is custom to each provider.

#### <span id="page-29-1"></span>**3.1.5.7.1 Properties**

#### <span id="page-29-2"></span>**3.1.5.7.1.1 Scalar Properties**

#### <span id="page-29-3"></span>**3.1.5.7.1.1.1 ProviderKey**

#### **Type: [CSOM String](#page-15-10)**

**Accessibility:** Read/Write

Specifies the provider identifier.

#### <span id="page-29-4"></span>**3.1.5.7.1.1.2 ScriptClass**

#### **Type: [CSOM String](#page-15-10)**

#### **Accessibility:** Read/Write

Specifies the name of the JavaScript class to call to provide information for the user interface.

#### <span id="page-29-5"></span>**3.1.5.7.1.1.3 ScriptData**

#### **Type: [CSOM String](#page-15-10)**

#### **Accessibility:** Read/Write

Specifies provider-specific custom data for a JavaScript extension.

#### <span id="page-29-6"></span>**3.1.5.7.1.1.4 ScriptFiles**

#### **Type: [CSOM array](#page-15-12)** of **[CSOM String](#page-15-10)**

**Accessibility:** Read/Write

Specifies the JavaScript files that SHOULD be loaded by the user interface.

#### <span id="page-29-7"></span>**3.1.5.7.1.2 ObjectPath Properties**

None.

#### <span id="page-29-8"></span>**3.1.5.7.2 Methods**

#### <span id="page-29-9"></span>**3.1.5.7.2.1 Scalar Methods**

None.

#### <span id="page-29-10"></span>**3.1.5.7.2.2 ObjectPath Methods**

None.

# <span id="page-30-0"></span>**3.1.5.8 Microsoft.SharePoint.WorkManagement.Client.DateRangeCriterion**

**TypeId:** {C9C79001-8E9D-4F24-860B-55BD22C13EAE}

**ShortName:** SP.WorkManagement.OM.DateRangeCriterion

Filters a **[task \(2\)](#page-16-3) [list](#page-15-4)** on a **DateTime** property.

#### <span id="page-30-1"></span>**3.1.5.8.1 Properties**

#### <span id="page-30-2"></span>**3.1.5.8.1.1 Scalar Properties**

#### <span id="page-30-3"></span>**3.1.5.8.1.1.1 RangeEndValue**

#### **Type: [CSOM DateTime](#page-15-11)**

#### **Accessibility:** Read/Write

Specifies the end date of the range. Use 00:00:00.0000000, January 1, 0001 to represent no end date.

#### <span id="page-30-4"></span>**3.1.5.8.1.1.2 RangeStartValue**

#### **Type: [CSOM DateTime](#page-15-11)**

#### **Accessibility:** Read/Write

Specifies the start date of the range. Use 00:00:00.0000000, January 1, 0001 to represent no start date.

#### <span id="page-30-5"></span>**3.1.5.8.1.2 ObjectPath Properties**

None.

#### <span id="page-30-6"></span>**3.1.5.8.2 Methods**

#### <span id="page-30-7"></span>**3.1.5.8.2.1 Scalar Methods**

None.

#### <span id="page-30-8"></span>**3.1.5.8.2.2 ObjectPath Methods**

#### <span id="page-30-9"></span>**3.1.5.8.2.2.1 CSOM Constructor**

Creates a new **DateRangeCriterion** object.

**Parameters:** None

#### <span id="page-30-10"></span>**3.1.5.9 Microsoft.SharePoint.WorkManagement.Client.RefreshHealthInfo**

**TypeId:** {8FEBD942-9CC1-47C0-9153-02A636BFD5DF}

**ShortName:** SP.WorkManagement.OM.RefreshHealthInfo

Specifies the result of a **GetRefreshHistory** method, as specified in section [3.1.5.1.2.2.5,](#page-22-1) [3.1.5.15.2.2.5,](#page-38-0) [3.1.5.16.2.2.5,](#page-43-2) [3.1.5.31.2.2.5,](#page-59-1) and [3.1.5.41.2.2.5.](#page-74-2)

# <span id="page-30-11"></span>**3.1.5.9.1 Properties**

# <span id="page-31-0"></span>**3.1.5.9.1.1 Scalar Properties**

# <span id="page-31-1"></span>**3.1.5.9.1.1.1 LatestRefreshTime**

### **Type: [CSOM DateTime](#page-15-11)**

#### **Accessibility:** Read/Write

Specifies the time of the most recent refresh.

# <span id="page-31-2"></span>**3.1.5.9.1.1.2 Succeeded**

#### **Type: [CSOM Boolean](#page-15-8)**

#### **Accessibility:** Read/Write

Specifies a value that indicates whether the refresh succeeded (true) or failed (false).

# <span id="page-31-3"></span>**3.1.5.9.1.1.3 NewTasks**

#### **Type: [CSOM Int32](#page-15-9)**

**Accessibility:** Read/Write

Specifies the number of new **[tasks \(2\)](#page-16-3)** that were found during the refresh.

# <span id="page-31-4"></span>**3.1.5.9.1.2 ObjectPath Properties**

#### <span id="page-31-5"></span>**3.1.5.9.1.2.1 ProviderErrors**

**Type:** Microsoft.SharePoint.WorkManagement.Client.ProviderErrorInfoClientCollection

#### **Accessibility:** Read/Write

Specifies a collection of provider errors.

#### <span id="page-31-6"></span>**3.1.5.9.2 Methods**

#### <span id="page-31-7"></span>**3.1.5.9.2.1 Scalar Methods**

None.

#### <span id="page-31-8"></span>**3.1.5.9.2.2 ObjectPath Methods**

None.

# <span id="page-31-9"></span>**3.1.5.10 Microsoft.SharePoint.WorkManagement.Client.Location**

**TypeId:** {0280FFCA-96C5-4C96-BBBB-759887950AFD}

**ShortName:** SP.WorkManagement.OM.Location

Represents information about a source location of the **[task \(2\)](#page-16-3)**. Locations can be hierarchical, where one location is located inside another.

# <span id="page-31-10"></span>**3.1.5.10.1 Properties**

#### <span id="page-31-11"></span>**3.1.5.10.1.1 Scalar Properties**

# <span id="page-32-0"></span>**3.1.5.10.1.1.1 Color**

#### **Type: [CSOM String](#page-15-10)**

#### **Accessibility:** Read/Write

Specifies the display color of the location as a hexadecimal number.

#### <span id="page-32-1"></span>**3.1.5.10.1.1.2 Id**

#### **Type: [CSOM Int32](#page-15-9)**

#### **Accessibility:** Read/Write

Specifies the location identifier.

#### <span id="page-32-2"></span>**3.1.5.10.1.1.3 Name**

#### **Type: [CSOM String](#page-15-10)**

#### **Accessibility:** Read/Write

Specifies the name of the location.

#### <span id="page-32-3"></span>**3.1.5.10.1.1.4 ParentId**

#### **Type: [CSOM Int32](#page-15-9)**

**Accessibility:** Read/Write

Specifies the location's parent identifier. MUST return -1 if it has no parent location.

#### <span id="page-32-4"></span>**3.1.5.10.1.1.5 RootProviderKey**

#### **Type: [CSOM String](#page-15-10)**

#### **Accessibility:** Read/Write

Specifies the root provider identifier of the location.

#### <span id="page-32-5"></span>**3.1.5.10.1.1.6 Url**

#### **Type: [CSOM String](#page-15-10)**

#### **Accessibility:** Read/Write

Specifies the **[URL](#page-16-5)** of the location.

#### <span id="page-32-6"></span>**3.1.5.10.1.1.7 Important**

#### **Type: [CSOM Boolean](#page-15-8)**

**Accessibility:** Read/Write

Specifies whether the location is important (true) or not (false).

#### <span id="page-32-7"></span>**3.1.5.10.1.2 ObjectPath Properties**

None.

# <span id="page-33-0"></span>**3.1.5.10.2 Methods**

# <span id="page-33-1"></span>**3.1.5.10.2.1 Scalar Methods**

None.

# <span id="page-33-2"></span>**3.1.5.10.2.2 ObjectPath Methods**

# <span id="page-33-3"></span>**3.1.5.10.2.2.1 CSOM Constructor**

Creates a new **Location** object.

**Parameters:** None

# <span id="page-33-4"></span>**3.1.5.11 Microsoft.SharePoint.WorkManagement.Client.LocationClientCollection**

**TypeId:** {2F28E64C-57DE-436F-B455-DCACFBAE647C}

**ShortName:** SP.WorkManagement.OM.LocationClientCollection

Represents a collection of locations.

# <span id="page-33-5"></span>**3.1.5.11.1 Properties**

# <span id="page-33-6"></span>**3.1.5.11.1.1 Scalar Properties**

None.

# <span id="page-33-7"></span>**3.1.5.11.1.2 ObjectPath Properties**

None.

# <span id="page-33-8"></span>**3.1.5.11.2 Methods**

# <span id="page-33-9"></span>**3.1.5.11.2.1 Scalar Methods**

None.

# <span id="page-33-10"></span>**3.1.5.11.2.2 ObjectPath Methods**

None.

# <span id="page-33-11"></span>**3.1.5.12 Microsoft.SharePoint.WorkManagement.Client.LocationDisplaySetting**

**TypeId:** {C9D8B21D-774A-4940-A45D-DC74859C0E6F}

**ShortName:** SP.WorkManagement.OM.LocationDisplaySetting

Represents the display settings for a location.

# <span id="page-33-12"></span>**3.1.5.12.1 Properties**

# <span id="page-33-13"></span>**3.1.5.12.1.1 Scalar Properties**

<span id="page-33-14"></span>**3.1.5.12.1.1.1 Color**

### **Type: [CSOM String](#page-15-10)**

#### **Accessibility:** Read/Write

Specifies the display color of the location as a hexadecimal number.

# <span id="page-34-0"></span>**3.1.5.12.1.1.2 Id**

#### **Type: [CSOM Int32](#page-15-9)**

#### **Accessibility:** Read/Write

Specifies the location identifier.

#### <span id="page-34-1"></span>**3.1.5.12.1.2 ObjectPath Properties**

None.

#### <span id="page-34-2"></span>**3.1.5.12.2 Methods**

# <span id="page-34-3"></span>**3.1.5.12.2.1 Scalar Methods**

None.

# <span id="page-34-4"></span>**3.1.5.12.2.2 ObjectPath Methods**

None.

#### <span id="page-34-5"></span>**3.1.5.13 Microsoft.SharePoint.WorkManagement.Client.LocationFilter**

**TypeId:** {D9CE752E-01ED-4872-B4DA-FC362038FBF0}

**ShortName:** SP.WorkManagement.OM.LocationFilter

Represents a **[task \(2\)](#page-16-3)** filter by location.

#### <span id="page-34-6"></span>**3.1.5.13.1 Properties**

#### <span id="page-34-7"></span>**3.1.5.13.1.1 Scalar Properties**

#### <span id="page-34-8"></span>**3.1.5.13.1.1.1 LocationKeys**

#### **Type: [CSOM array](#page-15-12)** of **[CSOM Int32](#page-15-9)**

**Accessibility:** Read/Write

Specifies the location identifiers that SHOULD be included in the query.

# <span id="page-34-9"></span>**3.1.5.13.1.1.2 IncludeUncategorizedTasks**

#### **Type: [CSOM Boolean](#page-15-8)**

#### **Accessibility:** Read/Write

Specifies whether to include **[tasks \(2\)](#page-16-3)** that do not have a location in the results (true) or not (false).

# <span id="page-34-10"></span>**3.1.5.13.1.2 ObjectPath Properties**

None.

# <span id="page-35-0"></span>**3.1.5.13.2 Methods**

# <span id="page-35-1"></span>**3.1.5.13.2.1 Scalar Methods**

None.

# <span id="page-35-2"></span>**3.1.5.13.2.2 ObjectPath Methods**

# <span id="page-35-3"></span>**3.1.5.13.2.2.1 CSOM Constructor**

Creates a new **LocationFilter** object.

**Parameters:** None

# <span id="page-35-4"></span>**3.1.5.14 Microsoft.SharePoint.WorkManagement.Client.LocationGroupClientCollec tion**

**TypeId:** {25ACD8C5-C100-45DA-B4C5-2BF698F65649}

**ShortName:** SP.WorkManagement.OM.LocationGroupClientCollection

Represents a collection of **[tasks \(2\)](#page-16-3)**, ordered by location.

#### <span id="page-35-5"></span>**3.1.5.14.1 Properties**

#### <span id="page-35-6"></span>**3.1.5.14.1.1 Scalar Properties**

None.

#### <span id="page-35-7"></span>**3.1.5.14.1.2 ObjectPath Properties**

None.

#### <span id="page-35-8"></span>**3.1.5.14.2 Methods**

#### <span id="page-35-9"></span>**3.1.5.14.2.1 Scalar Methods**

None.

#### <span id="page-35-10"></span>**3.1.5.14.2.2 ObjectPath Methods**

#### <span id="page-35-11"></span>**3.1.5.14.2.2.1 CSOM Constructor**

Creates a new **LocationGroupClientCollection** object.

**Parameters:** None

#### <span id="page-35-12"></span>**3.1.5.15 Microsoft.SharePoint.WorkManagement.Client.LocationOrientedSortable Session**

**TypeId:** {A4DA2E47-975B-4352-934A-4DFE0167D509}

**ShortName:** SP.WorkManagement.OM.LocationOrientedSortableSession

Represents a **[session](#page-16-8)** with **[tasks \(2\)](#page-16-3)** grouped by location and sorted within each location group.
## **3.1.5.15.1 Properties**

## **3.1.5.15.1.1 Scalar Properties**

None.

## **3.1.5.15.1.2 ObjectPath Properties**

None.

## **3.1.5.15.2 Methods**

#### **3.1.5.15.2.1 Scalar Methods**

## **3.1.5.15.2.1.1 MovePersonalTaskToLocation**

#### **Return Type: [CSOM Boolean](#page-15-0)**

Moves a **[task \(2\)](#page-16-0)** to a new location if the task (2) is personal but does nothing if the task (2) comes from an external location. Returns true if the task (2) was moved successfully or false otherwise.

#### **Parameters:**

*taskKey:* Identifier of the task (2) to move.

#### Type: **[CSOM Int32](#page-15-1)**

*newLocationKey:* Identifier of the new location.

Type: CSOM Int32

#### **3.1.5.15.2.1.2 BeginExchangeSync**

#### **Return Type: [CSOM Boolean](#page-15-0)**

Starts a server synchronization for the current user. Returns true if the synchronization started successfully.

#### **Parameters:** None

## **3.1.5.15.2.1.3 IsExchangeJobPending**

#### **Return Type: [CSOM Boolean](#page-15-0)**

Returns true if there is a server synchronization in progress for the user, or false otherwise.

**Parameters:** None

## **3.1.5.15.2.2 ObjectPath Methods**

## <span id="page-36-0"></span>**3.1.5.15.2.2.1 AddAttributeToTask**

**Return Type:** Microsoft.SharePoint.WorkManagement.Client.TaskWriteResult

Adds the specified string as a property on a **[task \(2\)](#page-16-0)**.

#### **Parameters:**

*taskKey:* Specifies the task (2) identifier.

#### Type: **[CSOM Int32](#page-15-1)**

*attribute:* Specifies the string to be added.

#### Type: **[CSOM String](#page-15-2)**

#### **3.1.5.15.2.2.2 BeginCacheRefresh**

**Return Type:** Microsoft.SharePoint.WorkManagement.Client.CreateRefreshJobResult

Starts an operation to update a user's **[task \(2\)](#page-16-0) [list](#page-15-3)** with new tasks (2) and with changes to existing tasks (2).

**Parameters:** None

#### **3.1.5.15.2.2.3 CreateTask**

**Return Type:** Microsoft.SharePoint.WorkManagement.Client.TaskWriteResult

Creates a new **[task \(2\)](#page-16-0)**.

#### **Parameters:**

*taskName:* Specifies the name of the task (2).

#### Type: **[CSOM String](#page-15-2)**

*description:* Specifies the description of the task (2).

Type: CSOM String

*localizedStartDate:* Specifies the start date as a string represented in the locale of the protocol client.

Type: CSOM String

*localizedDueDate:* Specifies the due date as a string represented in the locale of the protocol client.

Type: CSOM String

*completed:* Specifies whether the task (2) is finished (true) or not (false)

#### Type: **[CSOM Boolean](#page-15-0)**

*pinned:* Specifies whether the task (2) is pinned (true) or not (false).

Type: CSOM Boolean

*locationKey:* Specifies the location of the task (2). Use -1 to specify that the task (2) has no location.

#### Type: **[CSOM Int32](#page-15-1)**

*editUrl:* Specifies the **[URL](#page-16-1)** to edit the task (2).

Type: CSOM String

#### **3.1.5.15.2.2.4 DeleteTask**

**Return Type:** Microsoft.SharePoint.WorkManagement.Client.TaskWriteResult

Deletes a **[task \(2\)](#page-16-0)**.

#### **Parameters:**

*taskKey:* Specifies the task (2) identifier.

Type: **[CSOM Int32](#page-15-1)**

#### **3.1.5.15.2.2.5 GetRefreshHistory**

**Return Type:** Microsoft.SharePoint.WorkManagement.Client.RefreshHistory

Returns information about the latest **[task \(2\)](#page-16-0)** cache refresh.

#### **Parameters:**

*since:* Specifies the date on which the history starts.

Type: **[CSOM DateTime](#page-15-4)**

#### **3.1.5.15.2.2.6 GetRefreshStatus**

**Return Type:** Microsoft.SharePoint.WorkManagement.Client.RefreshResult

Returns the status of a refresh operation.

#### **Parameters:**

*refreshId:* Specifies the refresh identifier.

Type: **[CSOM Int32](#page-15-1)**

#### **3.1.5.15.2.2.7 PinTask**

**Return Type:** Microsoft.SharePoint.WorkManagement.Client.TaskWriteResult

Marks a **[task \(2\)](#page-16-0)** as pinned.

#### **Parameters:**

*taskKey:* Specifies the task (2) identifier.

Type: **[CSOM Int32](#page-15-1)**

#### **3.1.5.15.2.2.8 ReadTasks**

**Return Type:** Microsoft.SharePoint.WorkManagement.Client.LocationGroupClientCollection

Returns a collection of **[tasks \(2\)](#page-16-0)** ordered and grouped by location, and filtered by the query parameter.

#### **Parameters:**

*query:* Specifies the query.

Type: Microsoft.SharePoint.WorkManagement.Client.SortableTaskQuery

## **3.1.5.15.2.2.9 RemoveAttributeFromTask**

**Return Type:** Microsoft.SharePoint.WorkManagement.Client.TaskWriteResult

Removes the specified string property from a **[task \(2\)](#page-16-0)**. This will only remove properties that were added through the **AddAttributeToTask** method, as specified in section [3.1.5.15.2.2.1.](#page-36-0)

#### **Parameters:**

*taskKey:* Specifies the task (2) identifier.

Type: **[CSOM Int32](#page-15-1)**

*attribute:* Specifies the attribute to be removed.

Type: **[CSOM String](#page-15-2)**

## **3.1.5.15.2.2.10 RemovePinOnTask**

**Return Type:** Microsoft.SharePoint.WorkManagement.Client.TaskWriteResult

Marks a **[task \(2\)](#page-16-0)** as not pinned.

#### **Parameters:**

*taskKey:* Specifies the task (2) identifier.

Type: **[CSOM Int32](#page-15-1)**

## **3.1.5.15.2.2.11 UpdateTaskWithLocalizedValue**

**Return Type:** Microsoft.SharePoint.WorkManagement.Client.TaskWriteResult

Updates a field of the **[task \(2\)](#page-16-0)** with a string represented in the locale of the protocol client.

#### **Parameters:**

*taskKey:* Specifies the task (2) identifier.

#### Type: **[CSOM Int32](#page-15-1)**

*field:* Specifies the field to be updated.

Type: Microsoft.SharePoint.WorkManagement.Client.WritableTaskField

*value:* Specifies the new value for the field.

Type: **[CSOM String](#page-15-2)**

## **3.1.5.15.2.2.12 GetCalloutInfo**

**Return Type:** Microsoft.SharePoint.WorkManagement.Client.CalloutInfo

Returns supplemental information about a **[task \(2\)](#page-16-0)**.

#### **Parameters:**

*taskKey:* Identifier of the task (2) to retrieve information for.

Type: **[CSOM Int32](#page-15-1)**

## **3.1.5.15.2.2.13 ReadAllNonTaskData**

**Return Type:** Microsoft.SharePoint.WorkManagement.Client.NonTaskDataReadResult

Returns information about a user's **[task \(2\)](#page-16-0)** settings that is not specific to tasks (2) themselves.

**Parameters:** None

## **3.1.5.15.2.2.14 RefreshSingleTask**

**Return Type:** Microsoft.SharePoint.WorkManagement.Client.TaskRefreshResult

Refreshes information about a specific **[task \(2\)](#page-16-0)** with updates from the source.

#### **Parameters:**

*taskKey:* Identifier of the task (2) to be refreshed.

#### Type: **[CSOM Int32](#page-15-1)**

## **3.1.5.15.2.2.15 GetRefreshHealthInfo**

**Return Type:** Microsoft.SharePoint.WorkManagement.Client.RefreshHealthInfo

Gets the refresh health information.

**Parameters:** None

## **3.1.5.15.2.2.16 CreatePersonalTaskAndPromoteToProviderTask**

**Return Type:** Microsoft.SharePoint.WorkManagement.Client.TaskWriteResult

The **CreatePersonalTaskAndPromoteToProviderTask** method creates a new personal **[task \(2\)](#page-16-0)** and then tries to promote it to the provider specified by the *locationKey* parameter.

This is a convenience method that is the equivalent of calling **CreateTask** and then **PromotePersonalTaskToProviderTaskInLocation**.

If the location key is invalid, or the promote fails in the provider, the personal task (2) can already have been created and will not be cleaned up.

For more details on how the promote step works, please check the **PromotePersonalTaskToProviderTaskToLocation** method.

#### **Parameters:**

*taskName:* The name of the task (2).

#### Type: **[CSOM String](#page-15-2)**

*description:* The description of the task (2).

Type: CSOM String

*localizedStartDate:* The start date in a localized string.

Type: CSOM String

*localizedDueDate:* The due date in a localized string.

Type: CSOM String

*completed:* Specifies whether the task (2) is finished.

#### Type: **[CSOM Boolean](#page-15-0)**

*pinned:* Specifies whether the task (2) is pinned.

Type: CSOM Boolean

*locationKey:* The location of the task (2). -1 for personal tasks (2).

#### Type: **[CSOM Int32](#page-15-1)**

#### **3.1.5.15.2.2.17 PromotePersonalTaskToProviderTaskInLocation**

**Return Type:** Microsoft.SharePoint.WorkManagement.Client.TaskWriteResult

The **PromotePersonalTaskToProviderTaskInLocation** makes a copy of the specified **[task \(2\)](#page-16-0)** in the data source of the specified location and links it to the AWIOP representation.

For example, if the location identifier points to a **[list](#page-15-3)**, calling this method would result in a task (2) being created in that list. The AWIOP task (2) would be changed to be a linked task (2) rather than a personal one, as if the task (2) had been created in the list and then aggregated by AWIOP.

#### **Parameters:**

*taskKey:* The identifier of the task (2).

Type: **[CSOM Int32](#page-15-1)**

*locationId:* The identifier of the location.

Type: CSOM Int32

#### **3.1.5.16 Microsoft.SharePoint.WorkManagement.Client.LocationOrientedUserOrde redSession**

**TypeId:** {3ACA594A-48B1-47AA-BBCD-7FD1A2DEC5F9}

**ShortName:** SP.WorkManagement.OM.LocationOrientedUserOrderedSession

Represents a **[session](#page-16-2)** with **[tasks \(2\)](#page-16-0)** grouped by location, and with user sorting.

#### **3.1.5.16.1 Properties**

#### **3.1.5.16.1.1 Scalar Properties**

None.

#### **3.1.5.16.1.2 ObjectPath Properties**

None.

#### **3.1.5.16.2 Methods**

#### **3.1.5.16.2.1 Scalar Methods**

## **3.1.5.16.2.1.1 MovePersonalTaskToLocation**

#### **Return Type: [CSOM Boolean](#page-15-0)**

Moves a **[task \(2\)](#page-16-0)** to a new location if the task (2) is personal but does nothing if the task (2) comes from an external location. Returns true if the task (2) was moved successfully or false otherwise.

#### **Parameters:**

*taskKey:* Specifies the task (2) identifier.

#### Type: **[CSOM Int32](#page-15-1)**

*newLocationKey:* Specifies the new location identifier.

Type: CSOM Int32

## **3.1.5.16.2.1.2 ReorderTask**

## **Return Type:** None

Changes the order of a **[task \(2\)](#page-16-0)**.

#### **Parameters:**

*taskKey:* Specifies the task (2) identifier.

#### Type: **[CSOM Int32](#page-15-1)**

*newAfterTaskKey:* Specifies the task (2) identifier for the task (2) that *@taskKey* will be moved after.

Type: CSOM Int32

## **3.1.5.16.2.1.3 BeginExchangeSync**

#### **Return Type: [CSOM Boolean](#page-15-0)**

Starts a server synchronization for the current user. Returns true if the synchronization started successfully.

#### **Parameters:** None

## **3.1.5.16.2.1.4 IsExchangeJobPending**

#### **Return Type: [CSOM Boolean](#page-15-0)**

Returns true if there is a server synchronization in progress for the user, or false otherwise.

**Parameters:** None

## **3.1.5.16.2.2 ObjectPath Methods**

## <span id="page-42-0"></span>**3.1.5.16.2.2.1 AddAttributeToTask**

**Return Type:** Microsoft.SharePoint.WorkManagement.Client.TaskWriteResult

Adds the specified string as a property on a **[task \(2\)](#page-16-0)**.

#### **Parameters:**

*taskKey:* Specifies the task (2) identifier.

#### Type: **[CSOM Int32](#page-15-1)**

*attribute:* Specifies the attribute to be added.

Type: **CSOM [String](#page-15-2)**

## **3.1.5.16.2.2.2 BeginCacheRefresh**

**Return Type:** Microsoft.SharePoint.WorkManagement.Client.CreateRefreshJobResult

Starts an operation to update a user's **[task \(2\)](#page-16-0) [list](#page-15-3)** with new tasks (2) and with changes to existing tasks (2).

**Parameters:** None

#### **3.1.5.16.2.2.3 CreateTask**

**Return Type:** Microsoft.SharePoint.WorkManagement.Client.TaskWriteResult

Creates a new **[task \(2\)](#page-16-0)**.

#### **Parameters:**

*taskName:* Specifies the task (2) name.

Type: **[CSOM String](#page-15-2)**

*description:* Specifies the task (2) description.

Type: CSOM String

*localizedStartDate:* Specifies the task (2) start date as a string represented in the locale of the protocol client.

Type: CSOM String

*localizedDueDate:* Specifies the task (2) due date as a string represented in the locale of the protocol client.

Type: CSOM String

*completed:* Specifies whether the task (2) is finished (true) or not (false).

Type: **[CSOM Boolean](#page-15-0)**

*pinned:* Specifies whether the task (2) is pinned (true) or not (false).

Type: CSOM Boolean

*locationKey:* Specifies the task (2) location identifier. Use -1 to specify that the task (2) has no location.

#### Type: **[CSOM Int32](#page-15-1)**

*editUrl:* Specifies the **[URL](#page-16-1)** to edit the task (2).

Type: CSOM String

## **3.1.5.16.2.2.4 DeleteTask**

**Return Type:** Microsoft.SharePoint.WorkManagement.Client.TaskWriteResult

Deletes a **[task \(2\)](#page-16-0)**.

**Parameters:** 

*taskKey:* Specifies the task (2) identifier.

Type: **[CSOM Int32](#page-15-1)**

#### **3.1.5.16.2.2.5 GetRefreshHistory**

**Return Type:** Microsoft.SharePoint.WorkManagement.Client.RefreshHistory

Returns information about the latest **[task \(2\)](#page-16-0)** cache refresh.

#### **Parameters:**

*since:* Specifies the date on which the history starts.

Type: **[CSOM DateTime](#page-15-4)**

#### **3.1.5.16.2.2.6 GetRefreshStatus**

**Return Type:** Microsoft.SharePoint.WorkManagement.Client.RefreshResult

Returns the status of a refresh operation.

#### **Parameters:**

*refreshId:* Specifies the refresh identifier.

Type: **[CSOM Int32](#page-15-1)**

#### **3.1.5.16.2.2.7 PinTask**

**Return Type:** Microsoft.SharePoint.WorkManagement.Client.TaskWriteResult

Marks a **[task \(2\)](#page-16-0)** as pinned.

#### **Parameters:**

*taskKey:* Specifies the task (2) identifier.

Type: **[CSOM Int32](#page-15-1)**

#### **3.1.5.16.2.2.8 ReadTasks**

**Return Type:** Microsoft.SharePoint.WorkManagement.Client.LocationGroupClientCollection

Returns a collection of **[tasks \(2\)](#page-16-0)** sorted in a user-defined order, filtered by the given query, and grouped by location.

#### **Parameters:**

*query:* Specifies the query.

Type: Microsoft.SharePoint.WorkManagement.Client.TaskQuery

## **3.1.5.16.2.2.9 RemoveAttributeFromTask**

**Return Type:** Microsoft.SharePoint.WorkManagement.Client.TaskWriteResult

The **RemoveAttributeFromTask** method removes the specified string property from a **[task \(2\)](#page-16-0)**. This will only remove properties that were added through the **AddAttributeToTask** method, as specified in section [3.1.5.16.2.2.1.](#page-42-0)

#### **Parameters:**

*taskKey:* Specifies the task (2) identifier.

Type: **[CSOM Int32](#page-15-1)**

*attribute:* Specifies the attribute to be removed.

#### Type: **[CSOM String](#page-15-2)**

# **3.1.5.16.2.2.10 RemovePinOnTask**

**Return Type:** Microsoft.SharePoint.WorkManagement.Client.TaskWriteResult

Marks a **[task \(2\)](#page-16-0)** as not pinned.

#### **Parameters:**

*taskKey:* Specifies the task (2) identifier.

Type: **[CSOM Int32](#page-15-1)**

## **3.1.5.16.2.2.11 UpdateTaskWithLocalizedValue**

**Return Type:** Microsoft.SharePoint.WorkManagement.Client.TaskWriteResult

Updates a field of the **[task \(2\)](#page-16-0)** with a string represented in the locale of the protocol client.

#### **Parameters:**

*taskKey:* Specifies the task (2) identifier.

#### Type: **[CSOM Int32](#page-15-1)**

*field:* Specifies the field to be updated.

Type: Microsoft.SharePoint.WorkManagement.Client.WritableTaskField

*value:* Specifies the new value for the field.

Type: **[CSOM String](#page-15-2)**

## **3.1.5.16.2.2.12 GetCalloutInfo**

**Return Type:** Microsoft.SharePoint.WorkManagement.Client.CalloutInfo

Returns supplemental information about a **[task \(2\)](#page-16-0)**.

#### **Parameters:**

*taskKey:* Identifier of the task (2) to retrieve information for.

Type: **[CSOM Int32](#page-15-1)**

## **3.1.5.16.2.2.13 ReadAllNonTaskData**

**Return Type:** Microsoft.SharePoint.WorkManagement.Client.NonTaskDataReadResult

Returns information about a user's **[task \(2\)](#page-16-0)** settings that is not specific to tasks (2) themselves.

**Parameters:** None

## **3.1.5.16.2.2.14 RefreshSingleTask**

**Return Type:** Microsoft.SharePoint.WorkManagement.Client.TaskRefreshResult

Refreshes information about a specific **[task \(2\)](#page-16-0)** with updates from the source.

#### **Parameters:**

*taskKey:* Identifier of the task (2) to be refreshed.

Type: **[CSOM Int32](#page-15-1)**

## **3.1.5.16.2.2.15 GetRefreshHealthInfo**

**Return Type:** Microsoft.SharePoint.WorkManagement.Client.RefreshHealthInfo

Returns information about the state of the last refresh operation.

**Parameters:** None

#### **3.1.5.16.2.2.16 CreatePersonalTaskAndPromoteToProviderTask**

**Return Type:** Microsoft.SharePoint.WorkManagement.Client.TaskWriteResult

The **CreatePersonalTaskAndPromoteToProviderTask** method creates a new personal **[task \(2\)](#page-16-0)** and then tries to promote it to the provider specified by the *locationKey* parameter.

This is a convenience method that is the equivalent of calling **CreateTask** and then **PromotePersonalTaskToProviderTaskInLocation**.

If the location key is invalid, or the promote fails in the provider, the personal task (2) can already have been created and will not be cleaned up.

For more details on how the promote step works, please check the **PromotePersonalTaskToProviderTaskToLocation** method.

#### **Parameters:**

*taskName:* The name of the task (2).

Type: **[CSOM String](#page-15-2)**

*description:* The description of the task (2).

Type: CSOM String

*localizedStartDate:* The start date in a localized string.

Type: CSOM String

*localizedDueDate:* The due date in a localized string.

Type: CSOM String

*completed:* Specifies whether the task (2) is finished.

Type: **[CSOM Boolean](#page-15-0)**

*pinned:* Specifies whether the task (2) is pinned.

Type: CSOM Boolean

*locationKey:* The location key for the task (2). -1 for personal tasks (2).

Type: **[CSOM Int32](#page-15-1)**

#### **3.1.5.16.2.2.17 PromotePersonalTaskToProviderTaskInLocation**

**Return Type:** Microsoft.SharePoint.WorkManagement.Client.TaskWriteResult

The **PromotePersonalTaskToProviderTaskInLocation** method makes a copy of the specified **[task](#page-16-0)  [\(2\)](#page-16-0)** in the data source of the specified location and links it to the AWIOP representation.

For example, if the location identifier points to a **[list](#page-15-3)**, calling this method would result in a task (2) being created in that list. The AWIOP task (2) would be changed to be a linked task (2) rather than a personal one, as if the task (2) had been created in the list and then aggregated by AWIOP.

#### **Parameters:**

*taskKey:* The identifier of the task (2).

#### Type: **[CSOM Int32](#page-15-1)**

*locationId:* The identifier of the location.

Type: CSOM Int32

## <span id="page-47-0"></span>**3.1.5.17 Microsoft.SharePoint.WorkManagement.Client.LocationUpdateResult**

**TypeId:** {4D0A3245-9B4F-4986-8B91-87F209FC8BC7}

**ShortName:** SP.WorkManagement.OM.LocationUpdateResult

Represents the result information from updating a location.

## **3.1.5.17.1 Properties**

## **3.1.5.17.1.1 Scalar Properties**

## **3.1.5.17.1.1.1 ActiveAddedCount**

#### **Type: [CSOM UInt32](#page-15-5)**

#### **Accessibility:** Read/Write

Specifies the number of active **[tasks \(2\)](#page-16-0)** added since the last update.

## **3.1.5.17.1.1.2 AddedCount**

## **Type: [CSOM UInt32](#page-15-5)**

#### **Accessibility:** Read/Write

Specifies the number of **[tasks \(2\)](#page-16-0)** added since the previous update.

## **3.1.5.17.1.1.3 RemovedCount**

#### **Type: [CSOM UInt32](#page-15-5)**

**Accessibility:** Read/Write

Specifies the number of **[tasks \(2\)](#page-16-0)** removed since the previous update.

## **3.1.5.17.1.1.4 RootLocationId**

#### **Type: [CSOM Int32](#page-15-1)**

#### **Accessibility:** Read/Write

Specifies the provider's root location identifier.

## **3.1.5.17.1.1.5 UpdatedCount**

## **Type: [CSOM UInt32](#page-15-5)**

## **Accessibility:** Read/Write

Specifies the number of **[tasks \(2\)](#page-16-0)** updated since the previous update.

## **3.1.5.17.1.2 ObjectPath Properties**

None.

# **3.1.5.17.2 Methods**

## **3.1.5.17.2.1 Scalar Methods**

None.

# **3.1.5.17.2.2 ObjectPath Methods**

None.

## **3.1.5.18 Microsoft.SharePoint.WorkManagement.Client.LocationUpdateResultClie ntCollection**

**TypeId:** {ADC959FA-E5E6-4575-A998-A00CE60A9201}

**ShortName:** SP.WorkManagement.OM.LocationUpdateResultClientCollection

Represents a collection of **LocationUpdateResult** objects as specified in section [3.1.5.17.](#page-47-0)

## **3.1.5.18.1 Properties**

## **3.1.5.18.1.1 Scalar Properties**

None.

## **3.1.5.18.1.2 ObjectPath Properties**

None.

## **3.1.5.18.2 Methods**

## **3.1.5.18.2.1 Scalar Methods**

None.

## **3.1.5.18.2.2 ObjectPath Methods**

None.

## **3.1.5.19 Microsoft.SharePoint.WorkManagement.Client.NameCriterion**

**TypeId:** {1C2A7A53-2CDD-4C21-8DD6-1673656ECA45}

**ShortName:** SP.WorkManagement.OM.NameCriterion

Object used to filter **[tasks \(2\)](#page-16-0)** based on a string property representing the name of a task (2).

## **3.1.5.19.1 Properties**

## **3.1.5.19.1.1 Scalar Properties**

## **3.1.5.19.1.1.1 CompareType**

**Type:** Microsoft.SharePoint.WorkManagement.Client.StringCompareType

#### **Accessibility:** Read/Write

Specifies the comparison operation to use when filtering on a string property.

## **3.1.5.19.1.1.2 CompareValue**

#### **Type: [CSOM String](#page-15-2)**

#### **Accessibility:** Read/Write

Specifies the value to evaluate against when filtering **[tasks \(2\)](#page-16-0)**.

## **3.1.5.19.1.2 ObjectPath Properties**

None.

## **3.1.5.19.2 Methods**

## **3.1.5.19.2.1 Scalar Methods**

None.

## **3.1.5.19.2.2 ObjectPath Methods**

## **3.1.5.19.2.2.1 CSOM Constructor**

Creates a new **NameCriterion** object.

**Parameters:** None

## **3.1.5.20 Microsoft.SharePoint.WorkManagement.Client.OrderInfo**

**TypeId:** {8C385903-1E43-4256-8037-F7FF442154EC}

**ShortName:** SP.WorkManagement.OM.OrderInfo

Represents how to order the results of a sortable **[task \(2\)](#page-16-0)** query.

## **3.1.5.20.1 Properties**

## **3.1.5.20.1.1 Scalar Properties**

## **3.1.5.20.1.1.1 Field**

**Type:** Microsoft.SharePoint.WorkManagement.Client.SortableTaskField

#### **Accessibility:** Read/Write

Specifies the field to be used for sorting.

# **3.1.5.20.1.1.2 IsDescending**

#### **Type: [CSOM Boolean](#page-15-0)**

#### **Accessibility:** Read/Write

Specifies whether the sorting SHOULD be descending (true) or ascending (false).

## **3.1.5.20.1.2 ObjectPath Properties**

None.

**3.1.5.20.2 Methods**

## **3.1.5.20.2.1 Scalar Methods**

None.

## **3.1.5.20.2.2 ObjectPath Methods**

## **3.1.5.20.2.2.1 CSOM Constructor**

Creates a new **OrderInfo** object.

**Parameters:** None

## **3.1.5.21 Microsoft.SharePoint.WorkManagement.Client.PinAge**

**ShortName:** SP.WorkManagement.OM.PinAge

**Flag:** false

Defines the time period since the pin was created.

## **3.1.5.21.1 Field Values**

## **3.1.5.21.1.1 NoValue**

**Value:** 0

No value.

## **3.1.5.21.1.2 Fresh**

#### **Value:** 1

Specifies that the pin is fresh.

## **3.1.5.21.1.3 Stale**

#### **Value:** 2

Specifies that the pin is stale.

## **3.1.5.22 Microsoft.SharePoint.WorkManagement.Client.PinnedState**

**ShortName:** SP.WorkManagement.OM.PinnedState

#### **Flag:** false

Defines the pin state values.

## **3.1.5.22.1 Field Values**

## **3.1.5.22.1.1 NoValue**

#### **Value:** 0

No value.

## **3.1.5.22.1.2 Pinned**

**Value:** 1

Specifies that the **[task \(2\)](#page-16-0)** is pinned.

## **3.1.5.22.1.3 NotPinned**

#### **Value:** 2

Specifies that the **[task \(2\)](#page-16-0)** is not pinned.

## <span id="page-51-0"></span>**3.1.5.23 Microsoft.SharePoint.WorkManagement.Client.ProviderErrorInfo**

**TypeId:** {86FAD6B1-B741-43FD-8822-EE12938C5C13}

**ShortName:** SP.WorkManagement.OM.ProviderErrorInfo

Represents information about an error coming from a **[task](#page-16-0)** provider.

## **3.1.5.23.1 Properties**

## **3.1.5.23.1.1 Scalar Properties**

## **3.1.5.23.1.1.1 CorrelationId**

#### **Type: [CSOM String](#page-15-2)**

#### **Accessibility:** Read/Write

Specifies the unique identifier for the request or operation on the **[server](#page-15-6)** associated with the error.

## **3.1.5.23.1.1.2 LastSuccessfulRefresh**

## **Type: [CSOM DateTime](#page-15-4)**

#### **Accessibility:** Read/Write

Specifies the time of the last successful refresh.

## **3.1.5.23.1.1.3 LocalizedName**

#### **Type: [CSOM String](#page-15-2)**

#### **Accessibility:** Read/Write

Specifies the localized name of the provider that caused the error.

# **3.1.5.23.1.2 ObjectPath Properties**

None.

## **3.1.5.23.2 Methods**

## **3.1.5.23.2.1 Scalar Methods**

None.

# **3.1.5.23.2.2 ObjectPath Methods**

None.

## **3.1.5.24 Microsoft.SharePoint.WorkManagement.Client.ProviderErrorInfoClientCol lection**

**TypeId:** {8D2243E2-6F6F-47F1-A0CA-97DBA1D8AA25}

**ShortName:** SP.WorkManagement.OM.ProviderErrorInfoClientCollection

Represents a collection of **ProviderErrorInfo** objects as specified in section [3.1.5.23.](#page-51-0)

## **3.1.5.24.1 Properties**

## **3.1.5.24.1.1 Scalar Properties**

None.

## **3.1.5.24.1.2 ObjectPath Properties**

None.

## **3.1.5.24.2 Methods**

## **3.1.5.24.2.1 Scalar Methods**

None.

## **3.1.5.24.2.2 ObjectPath Methods**

None.

## <span id="page-52-0"></span>**3.1.5.25 Microsoft.SharePoint.WorkManagement.Client.ProviderRefreshStatus**

**TypeId:** {1B347470-E983-40EE-A794-0719DE3B37E6}

**ShortName:** SP.WorkManagement.OM.ProviderRefreshStatus

Represents the status of a provider refresh.

## **3.1.5.25.1 Properties**

## **3.1.5.25.1.1 Scalar Properties**

## **3.1.5.25.1.1.1 ProviderKey**

## **Type: [CSOM String](#page-15-2)**

**Accessibility:** Read/Write

Specifies the provider identifier.

## **3.1.5.25.1.1.2 ProviderLocalizedName**

#### **Type: [CSOM String](#page-15-2)**

#### **Accessibility:** Read/Write

Specifies the localized name of the provider.

## **3.1.5.25.1.1.3 RefreshFinished**

#### **Type: [CSOM DateTime](#page-15-4)**

**Accessibility:** Read/Write

Specifies the time when the refresh finished.

## **3.1.5.25.1.1.4 RefreshStarted**

#### **Type: [CSOM DateTime](#page-15-4)**

#### **Accessibility:** Read/Write

Specifies the time when the refresh started.

## **3.1.5.25.1.1.5 RootLocationId**

#### **Type: [CSOM Int32](#page-15-1)**

#### **Accessibility:** Read/Write

Specifies the root location identifier of the provider.

## **3.1.5.25.1.2 ObjectPath Properties**

None.

## **3.1.5.25.2 Methods**

## **3.1.5.25.2.1 Scalar Methods**

None.

## **3.1.5.25.2.2 ObjectPath Methods**

None.

## **3.1.5.26 Microsoft.SharePoint.WorkManagement.Client.ProviderRefreshStatusClie ntCollection**

**TypeId:** {934100A6-C55C-4CB5-BE34-E723029FC017}

**ShortName:** SP.WorkManagement.OM.ProviderRefreshStatusClientCollection

Represents a collection of **ProviderRefreshStatus** objects as specified in section [3.1.5.25.](#page-52-0)

# **3.1.5.26.1 Properties**

# **3.1.5.26.1.1 Scalar Properties**

None.

# **3.1.5.26.1.2 ObjectPath Properties**

None.

**3.1.5.26.2 Methods**

# **3.1.5.26.2.1 Scalar Methods**

None.

# **3.1.5.26.2.2 ObjectPath Methods**

None.

## <span id="page-54-0"></span>**3.1.5.27 Microsoft.SharePoint.WorkManagement.Client.RefreshResult**

**TypeId:** {AF042356-0857-4F34-B227-2E0B90956E3F}

**ShortName:** SP.WorkManagement.OM.RefreshResult

Represents information about a refresh.

## **3.1.5.27.1 Properties**

## **3.1.5.27.1.1 Scalar Properties**

## **3.1.5.27.1.1.1 AggregatorRefreshState**

**Type:** Microsoft.SharePoint.WorkManagement.Client.RefreshState

**Accessibility:** Read/Write

Specifies the state of the aggregator refresh.

## **3.1.5.27.1.1.2 CorrelationId**

## **Type: [CSOM String](#page-15-2)**

**Accessibility:** Read/Write

Specifies the **CorrelationId** of the error.

## **3.1.5.27.1.1.3 RefreshFinished**

## **Type: [CSOM DateTime](#page-15-4)**

## **Accessibility:** Read/Write

Specifies the time when the refresh finished.

## **3.1.5.27.1.1.4 RefreshId**

## **Type: [CSOM Int32](#page-15-1)**

**Accessibility:** Read/Write

Specifies the refresh identifier.

## **3.1.5.27.1.2 ObjectPath Properties**

## **3.1.5.27.1.2.1 TaskChangesByLocation**

**Type:** Microsoft.SharePoint.WorkManagement.Client.LocationUpdateResultClientCollection

#### **Accessibility:** Read/Write

Specifies a collection of updated **[task \(2\)](#page-16-0)** results per location.

## **3.1.5.27.1.2.2 ProviderStatuses**

**Type:** Microsoft.SharePoint.WorkManagement.Client.ProviderRefreshStatusClientCollection

#### **Accessibility:** Read/Write

Specifies the collection containing the statuses of the providers.

## **3.1.5.27.2 Methods**

## **3.1.5.27.2.1 Scalar Methods**

None.

## **3.1.5.27.2.2 ObjectPath Methods**

None.

## **3.1.5.28 Microsoft.SharePoint.WorkManagement.Client.RefreshEventInfoClientCol lection**

**TypeId:** {D81EC1DF-7F4B-4654-A46D-518DDEB9D674}

**ShortName:** SP.WorkManagement.OM.RefreshEventInfoClientCollection

Represents a collection of **RefreshEventInfo** objects as specified in section [3.1.5.27.](#page-54-0)

## **3.1.5.28.1 Properties**

## **3.1.5.28.1.1 Scalar Properties**

None.

## **3.1.5.28.1.2 ObjectPath Properties**

None.

## **3.1.5.28.2 Methods**

## **3.1.5.28.2.1 Scalar Methods**

None.

# **3.1.5.28.2.2 ObjectPath Methods**

None.

# **3.1.5.29 Microsoft.SharePoint.WorkManagement.Client.RefreshHistory**

**TypeId:** {7F30CB13-9617-4FE3-936F-D3C0BEA1B2F7}

**ShortName:** SP.WorkManagement.OM.RefreshHistory

Represents information about the refresh history.

## **3.1.5.29.1 Properties**

## **3.1.5.29.1.1 Scalar Properties**

None.

## **3.1.5.29.1.2 ObjectPath Properties**

## **3.1.5.29.1.2.1 Refreshes**

**Type:** Microsoft.SharePoint.WorkManagement.Client.RefreshEventInfoClientCollection

## **Accessibility:** Read/Write

Specifies the **RefreshEventInfo** objects (section [3.1.5.27\)](#page-54-0) representing all refresh operations for the current user.

## **3.1.5.29.2 Methods**

## **3.1.5.29.2.1 Scalar Methods**

None.

## **3.1.5.29.2.2 ObjectPath Methods**

None.

## **3.1.5.30 Microsoft.SharePoint.WorkManagement.Client.RefreshState**

**ShortName:** SP.WorkManagement.OM.RefreshState

**Flag:** false

Defines the refresh state values.

## **3.1.5.30.1 Field Values**

## **3.1.5.30.1.1 NoValue**

**Value:** 0

No value.

## **3.1.5.30.1.2 Pending**

## **Value:** 1

Specifies that the refresh is pending.

# **3.1.5.30.1.3 Ignored**

## **Value:** 2

Specifies that the refresh was ignored.

# **3.1.5.30.1.4 Succeeded**

**Value:** 3

Specifies that the refresh succeeded.

# **3.1.5.30.1.5 Failed**

## **Value:** 4

Specifies that the refresh failed.

## <span id="page-57-0"></span>**3.1.5.31 Microsoft.SharePoint.WorkManagement.Client.SortableSession**

**TypeId:** {5C81F0EA-999B-411E-A692-5962B32B206F}

**ShortName:** SP.WorkManagement.OM.SortableSession

Represents a **[session](#page-16-2)** of **[tasks \(2\)](#page-16-0)** with a sort order.

## **3.1.5.31.1 Properties**

## **3.1.5.31.1.1 Scalar Properties**

None.

## **3.1.5.31.1.2 ObjectPath Properties**

None.

**3.1.5.31.2 Methods**

## **3.1.5.31.2.1 Scalar Methods**

## **3.1.5.31.2.1.1 BeginExchangeSync**

## **Return Type: [CSOM Boolean](#page-15-0)**

Starts a server synchronization for the current user. Returns true if the synchronization started successfully.

**Parameters:** None

## **3.1.5.31.2.1.2 IsExchangeJobPending**

## **Return Type: [CSOM Boolean](#page-15-0)**

Returns true if there is a server synchronization in progress for the user, or false otherwise.

**Parameters:** None

## **3.1.5.31.2.2 ObjectPath Methods**

## <span id="page-58-0"></span>**3.1.5.31.2.2.1 AddAttributeToTask**

**Return Type:** Microsoft.SharePoint.WorkManagement.Client.TaskWriteResult

Adds the specified string as a property on a **[task \(2\)](#page-16-0)**.

#### **Parameters:**

*taskKey:* Specifies the task (2) identifier.

#### Type: **[CSOM Int32](#page-15-1)**

*attribute:* Specifies the attribute to be added.

Type: **[CSOM String](#page-15-2)**

## **3.1.5.31.2.2.2 BeginCacheRefresh**

**Return Type:** Microsoft.SharePoint.WorkManagement.Client.CreateRefreshJobResult

Starts an operation to update a user's **[task \(2\)](#page-16-0) [list](#page-15-3)** with new tasks (2) and with changes to existing tasks (2).

#### **Parameters:** None

#### **3.1.5.31.2.2.3 CreateTask**

**Return Type:** Microsoft.SharePoint.WorkManagement.Client.TaskWriteResult

Creates a new **[task \(2\)](#page-16-0)**.

#### **Parameters:**

*taskName:* Specifies the task (2) name.

#### Type: **[CSOM String](#page-15-2)**

*description:* Specifies the task (2) description.

Type: CSOM String

*localizedStartDate:* Specifies the start date as a string represented in the locale of the protocol client.

Type: CSOM String

*localizedDueDate:* Specifies the due date as a string represented in the locale of the protocol client.

Type: CSOM String

*completed:* Specifies whether the task (2) is finished (true) or not (false).

#### Type: **[CSOM Boolean](#page-15-0)**

*pinned:* Specifies whether the task (2) is pinned (true) or not (false).

Type: CSOM Boolean

*locationKey:* Specifies the task (2) location identifier. Use -1 to specify that the task (2) has no location.

#### Type: **[CSOM Int32](#page-15-1)**

*editUrl:* Specifies the **[URL](#page-16-1)** to edit the task (2).

Type: CSOM String

## **3.1.5.31.2.2.4 DeleteTask**

**Return Type:** Microsoft.SharePoint.WorkManagement.Client.TaskWriteResult

Deletes a **[task \(2\)](#page-16-0)**.

#### **Parameters:**

*taskKey:* Specifies the task (2) identifier.

Type: **[CSOM Int32](#page-15-1)**

## **3.1.5.31.2.2.5 GetRefreshHistory**

**Return Type:** Microsoft.SharePoint.WorkManagement.Client.RefreshHistory

Returns information about the latest **[task \(2\)](#page-16-0)** cache refresh.

#### **Parameters:**

*since:* Specifies the date on which the history starts.

Type: **[CSOM DateTime](#page-15-4)**

## **3.1.5.31.2.2.6 GetRefreshStatus**

**Return Type:** Microsoft.SharePoint.WorkManagement.Client.RefreshResult

Returns the status of a refresh operation.

#### **Parameters:**

*refreshId:* Specifies the refresh identifier.

Type: **[CSOM Int32](#page-15-1)**

## **3.1.5.31.2.2.7 PinTask**

**Return Type:** Microsoft.SharePoint.WorkManagement.Client.TaskWriteResult

Marks a **[task \(2\)](#page-16-0)** as pinned.

#### **Parameters:**

*taskKey:* Specifies the task (2) identifier.

Type: **[CSOM Int32](#page-15-1)**

## **3.1.5.31.2.2.8 ReadTasks**

**Return Type:** Microsoft.SharePoint.WorkManagement.Client.TaskClientCollection

Returns an ordered collection of **[tasks \(2\)](#page-16-0)**, filtered by the given query.

#### **Parameters:**

*query:* Specifies the query.

Type: Microsoft.SharePoint.WorkManagement.Client.SortableTaskQuery

## **3.1.5.31.2.2.9 RemoveAttributeFromTask**

**Return Type:** Microsoft.SharePoint.WorkManagement.Client.TaskWriteResult

Removes the specified string property from a **[task \(2\)](#page-16-0)**. This will only remove properties that were added through the **AddAttributeToTask** method, as specified in section [3.1.5.31.2.2.1.](#page-58-0)

#### **Parameters:**

*taskKey:* Specifies the task (2) identifier.

Type: **[CSOM Int32](#page-15-1)**

*attribute:* Specifies the attribute to be removed.

Type: **[CSOM String](#page-15-2)**

## **3.1.5.31.2.2.10 RemovePinOnTask**

**Return Type:** Microsoft.SharePoint.WorkManagement.Client.TaskWriteResult

Marks a **[task \(2\)](#page-16-0)** as not pinned.

#### **Parameters:**

*taskKey:* Specifies the task (2) identifier.

Type: **[CSOM Int32](#page-15-1)**

## **3.1.5.31.2.2.11 UpdateTaskWithLocalizedValue**

**Return Type:** Microsoft.SharePoint.WorkManagement.Client.TaskWriteResult

Updates a field of the **[task \(2\)](#page-16-0)** with a string represented in the locale of the protocol client.

#### **Parameters:**

*taskKey:* Specifies the task (2) identifier.

## Type: **[CSOM Int32](#page-15-1)**

*field:* Specifies the field to be updated.

Type: Microsoft.SharePoint.WorkManagement.Client.WritableTaskField

*value:* Specifies the new value of the field.

Type: **[CSOM String](#page-15-2)**

## **3.1.5.31.2.2.12 GetCalloutInfo**

**Return Type:** Microsoft.SharePoint.WorkManagement.Client.CalloutInfo

Returns supplemental information about a **[task \(2\)](#page-16-0)**.

#### **Parameters:**

*taskKey:* Identifier of the task (2) to retrieve information for.

Type: **[CSOM Int32](#page-15-1)**

## **3.1.5.31.2.2.13 ReadAllNonTaskData**

**Return Type:** Microsoft.SharePoint.WorkManagement.Client.NonTaskDataReadResult

Returns information about a user's **[task \(2\)](#page-16-0)** settings that is not specific to tasks (2) themselves.

**Parameters:** None

#### **3.1.5.31.2.2.14 RefreshSingleTask**

**Return Type:** Microsoft.SharePoint.WorkManagement.Client.TaskRefreshResult

Refreshes information about a specific **[task \(2\)](#page-16-0)** with updates from the source.

#### **Parameters:**

*taskKey:* Identifier of the task (2) to be refreshed.

Type: **[CSOM Int32](#page-15-1)**

#### **3.1.5.31.2.2.15 GetRefreshHealthInfo**

**Return Type:** Microsoft.SharePoint.WorkManagement.Client.RefreshHealthInfo

Gets the refresh health information.

**Parameters:** None

## **3.1.5.31.2.2.16 CreatePersonalTaskAndPromoteToProviderTask**

**Return Type:** Microsoft.SharePoint.WorkManagement.Client.TaskWriteResult

The **CreatePersonalTaskAndPromoteToProviderTask** method creates a new personal **[task \(2\)](#page-16-0)** and then tries to promote it to the provider specified by the *locationKey* parameter.

This is a convenience method that is the equivalent of calling **CreateTask** and then **PromotePersonalTaskToProviderTaskInLocation**.

If the location key is invalid, or the promote fails in the provider, the personal task (2) can already have been created and will not be cleaned up.

For more details on how the promote step works, please check the **PromotePersonalTaskToProviderTaskToLocation** method.

#### **Parameters:**

*taskName:* The name of the task (2).

Type: **[CSOM String](#page-15-2)**

*description:* The description of the task (2).

Type: CSOM String

*localizedStartDate:* The start date in a localized string.

Type: CSOM String

*localizedDueDate:* The due date in a localized string.

Type: CSOM String

*completed:* Specifies whether the task (2) is finished.

#### Type: **[CSOM Boolean](#page-15-0)**

*pinned:* Specifies whether the task (2) is pinned.

Type: CSOM Boolean

*locationKey:* The location of the task (2). -1 for personal tasks (2).

Type: **[CSOM Int32](#page-15-1)**

## **3.1.5.31.2.2.17 PromotePersonalTaskToProviderTaskInLocation**

**Return Type:** Microsoft.SharePoint.WorkManagement.Client.TaskWriteResult

The **PromotePersonalTaskToProviderTaskInLocation** method makes a copy of the specified **[task](#page-16-0)  [\(2\)](#page-16-0)** in the data source of the specified location and links it to the AWIOP representation.

For example, if the location identifier points to a **[list](#page-15-3)**, calling this method would result in a task (2) being created in that list. The AWIOP task (2) would be changed to be a linked task (2) rather than a personal one, as if the task (2) had been created in the list and then aggregated by AWIOP.

#### **Parameters:**

*taskKey:* The identifier of the task (2).

Type: **[CSOM Int32](#page-15-1)**

*locationId:* The identifier of the location.

Type: CSOM Int32

## **3.1.5.32 Microsoft.SharePoint.WorkManagement.Client.SortableSessionManager**

**TypeId:** {924B1779-998E-4C60-A291-78EDEBC3C202}

**ShortName:** SP.WorkManagement.OM.SortableSessionManager

Manages sortable **[sessions](#page-16-2)**, as specified in section [3.1.5.31.](#page-57-0)

## **3.1.5.32.1 Properties**

## **3.1.5.32.1.1 Scalar Properties**

None.

## **3.1.5.32.1.2 ObjectPath Properties**

None.

## **3.1.5.32.2 Methods**

## **3.1.5.32.2.1 Scalar Methods**

None.

# **3.1.5.32.2.2 ObjectPath Methods**

# **3.1.5.32.2.2.1 CreateLocationOrientedSession**

**Return Type:** Microsoft.SharePoint.WorkManagement.Client.LocationOrientedSortableSession

Creates a location-oriented sortable **[session](#page-16-2)**.

**Parameters:** None

## **3.1.5.32.2.2.2 CreateSession**

**Return Type:** Microsoft.SharePoint.WorkManagement.Client.SortableSession

Creates a sortable **[session](#page-16-2)**.

**Parameters:** None

# **3.1.5.32.2.2.3 CSOM Constructor**

Creates a new **SortableSessionManager** object.

**Parameters:** None

# **3.1.5.33 Microsoft.SharePoint.WorkManagement.Client.SortableTaskField**

**ShortName:** SP.WorkManagement.OM.SortableTaskField

**Flag:** false

Defines the sortable **[task \(2\)](#page-16-0)** fields.

## **3.1.5.33.1 Field Values**

## **3.1.5.33.1.1 NoValue**

**Value:** 0

No value.

## **3.1.5.33.1.2 IsCompleted**

**Value:** 13

Specifies the **IsCompleted** field.

## **3.1.5.33.1.3 Id**

**Value:** 1

Specifies the **Id** field.

## **3.1.5.33.1.4 DueDate**

## **Value:** 5

Specifies the **DueDate** field.

# **3.1.5.33.1.5 Description**

**Value:** 4

Specifies the **Description** field.

## **3.1.5.33.1.6 PinAge**

**Value:** 22

Specifies the **PinAge** field.

## **3.1.5.33.1.7 Location**

**Value:** 18

Specifies the **Location** field.

## **3.1.5.33.1.8 LastModified**

**Value:** 17

Specifies the **LastModified** field.

## **3.1.5.33.1.9 DiscoveredDate**

**Value:** 2

Specifies the date when the **[task \(2\)](#page-16-0)** was discovered.

## **3.1.5.33.1.10Title**

#### **Value:** 21

Specifies the **Title** field.

## **3.1.5.34 Microsoft.SharePoint.WorkManagement.Client.SortableTaskQuery**

**TypeId:** {F43AB2F6-B0E1-46F7-8FF6-A96540F7F595}

**ShortName:** SP.WorkManagement.OM.SortableTaskQuery

Represents a **[task \(2\)](#page-16-0)** query with a sort order.

## **3.1.5.34.1 Properties**

## **3.1.5.34.1.1 Scalar Properties**

None.

## **3.1.5.34.1.2 ObjectPath Properties**

## **3.1.5.34.1.2.1 CoreQuery**

**Type:** Microsoft.SharePoint.WorkManagement.Client.TaskQuery

#### **Accessibility:** Read/Write

Specifies the core **[task \(2\)](#page-16-0)** query.

# **3.1.5.34.1.2.2 Order**

**Type:** Microsoft.SharePoint.WorkManagement.Client.OrderInfo

#### **Accessibility:** Read/Write

Specifies the ordering for the **[task \(2\)](#page-16-0)** query result.

#### **3.1.5.34.2 Methods**

#### **3.1.5.34.2.1 Scalar Methods**

None.

## **3.1.5.34.2.2 ObjectPath Methods**

## **3.1.5.34.2.2.1 CSOM Constructor**

Creates a new **SortableTaskQuery** object.

**Parameters:** None

## **3.1.5.35 Microsoft.SharePoint.WorkManagement.Client.StringCompareType**

**ShortName:** SP.WorkManagement.OM.StringCompareType

**Flag:** false

Defines string comparison operators that can be used when filtering queries on a string property.

## **3.1.5.35.1 Field Values**

## **3.1.5.35.1.1 NoValue**

#### **Value:** 0

No value.

## **3.1.5.35.1.2 Equals**

**Value:** 1

Specifies that the strings are equal.

#### **3.1.5.35.1.3 Contains**

#### **Value:** 2

Specifies that one string is a substring of the other string.

## **3.1.5.35.1.4 BeginsWith**

#### **Value:** 3

Specifies that one string begins with the other string.

# **3.1.5.36 Microsoft.SharePoint.WorkManagement.Client.Task**

**TypeId:** {AF0507B6-EF4F-4029-A48A-943AFE14AEA6}

**ShortName:** SP.WorkManagement.OM.Task

Represents a **[task \(2\)](#page-16-0)**.

#### **3.1.5.36.1 Properties**

**3.1.5.36.1.1 Scalar Properties**

## **3.1.5.36.1.1.1 CustomAttributes**

## **Type: [CSOM array](#page-15-7)** of **[CSOM String](#page-15-2)**

**Accessibility:** Read/Write

Specifies the custom attributes of the **[task \(2\)](#page-16-0)**.

## **3.1.5.36.1.1.2 Description**

#### **Type: [CSOM String](#page-15-2)**

**Accessibility:** Read/Write

Specifies the **[task \(2\)](#page-16-0)** description.

## **3.1.5.36.1.1.3 DueDate**

#### **Type: [CSOM DateTime](#page-15-4)**

**Accessibility:** Read/Write

Specifies the **[task \(2\)](#page-16-0)** due date.

## **3.1.5.36.1.1.4 EditUrl**

**Type: [CSOM String](#page-15-2)**

**Accessibility:** Read/Write

Specifies the **[URL](#page-16-1)** to edit the **[task \(2\)](#page-16-0)**.

## **3.1.5.36.1.1.5 Id**

## **Type: [CSOM Int32](#page-15-1)**

**Accessibility:** Read/Write

Specifies the **[task \(2\)](#page-16-0)** identifier.

## **3.1.5.36.1.1.6 IsCompleted**

#### **Type: [CSOM Boolean](#page-15-0)**

**Accessibility:** Read/Write

Specifies whether the **[task \(2\)](#page-16-0)** is finished (true) or not (false).

# **3.1.5.36.1.1.7 IsPersonal**

#### **Type: [CSOM Boolean](#page-15-0)**

#### **Accessibility:** Read/Write

Specifies whether the **[task \(2\)](#page-16-0)** is personal (true) or not (false).

## **3.1.5.36.1.1.8 LastModified**

#### **Type: [CSOM DateTime](#page-15-4)**

#### **Accessibility:** Read/Write

Specifies the last time the **[task \(2\)](#page-16-0)** was modified.

## **3.1.5.36.1.1.9 Name**

#### **Type: [CSOM String](#page-15-2)**

**Accessibility:** Read/Write

Specifies the **[task \(2\)](#page-16-0)** name.

## **3.1.5.36.1.1.10 PinAge**

**Type:** Microsoft.SharePoint.WorkManagement.Client.PinAge

**Accessibility:** Read/Write

Specifies the time period since the pin of the **[task \(2\)](#page-16-0)** was created.

## **3.1.5.36.1.1.11 SerializedCustomDataForClient**

#### **Type: [CSOM String](#page-15-2)**

#### **Accessibility:** Read/Write

Specifies serialized custom data for a **[task \(2\)](#page-16-0)**.

## **3.1.5.36.1.1.12 StartDate**

#### **Type: [CSOM DateTime](#page-15-4)**

**Accessibility:** Read/Write

Specifies the time when the **[task \(2\)](#page-16-0)** starts.

## **3.1.5.36.1.1.13 LocationId**

#### **Type: [CSOM Int32](#page-15-1)**

#### **Accessibility:** Read/Write

Specifies the location identifier.

## **3.1.5.36.1.1.14 IsReadOnly**

## **Type: [CSOM Boolean](#page-15-0)**

#### **Accessibility:** Read/Write

A property that MAY be used to specify whether a **[task \(2\)](#page-16-0)** is read-only (true) or not (false).

## **3.1.5.36.1.2 ObjectPath Properties**

None.

**3.1.5.36.2 Methods**

## **3.1.5.36.2.1 Scalar Methods**

None.

## **3.1.5.36.2.2 ObjectPath Methods**

## **3.1.5.36.2.2.1 CSOM Constructor**

Creates a new **Task** object.

**Parameters:** None

## **3.1.5.37 Microsoft.SharePoint.WorkManagement.Client.TaskClientCollection**

**TypeId:** {1A855A95-EE52-4A94-B0AB-7020DDA6972A}

**ShortName:** SP.WorkManagement.OM.TaskClientCollection

Represents a collection of **[tasks \(2\)](#page-16-0)**.

## **3.1.5.37.1 Properties**

## **3.1.5.37.1.1 Scalar Properties**

None.

## **3.1.5.37.1.2 ObjectPath Properties**

None.

**3.1.5.37.2 Methods**

## **3.1.5.37.2.1 Scalar Methods**

None.

## **3.1.5.37.2.2 ObjectPath Methods**

## **3.1.5.37.2.2.1 CSOM Constructor**

Creates a new **TaskClientCollection** object.

**Parameters:** None

## **3.1.5.38 Microsoft.SharePoint.WorkManagement.Client.TaskFilter**

**TypeId:** {3188516D-D569-40F8-8C01-1D48FBF5243C}

**ShortName:** SP.WorkManagement.OM.TaskFilter

Represents **[task \(2\)](#page-16-0)** filter parameters for a task (2) query.

## **3.1.5.38.1 Properties**

## **3.1.5.38.1.1 Scalar Properties**

## **3.1.5.38.1.1.1 CriterionConcatType**

**Type:** Microsoft.SharePoint.WorkManagement.Client.CriterionConcatType

## **Accessibility:** Read/Write

Specifies the operator type for evaluating multiple filter clauses or **[task \(2\)](#page-16-0)** identifiers in the query.

## **3.1.5.38.1.1.2 IdsToFilterBy**

## **Type: [CSOM array](#page-15-7)** of **[CSOM Int32](#page-15-1)**

**Accessibility:** Read/Write

Specifies the **[task \(2\)](#page-16-0)** identifiers to be included in the query.

## **3.1.5.38.1.2 ObjectPath Properties**

## **3.1.5.38.1.2.1 CompletedCriterion**

**Type:** Microsoft.SharePoint.WorkManagement.Client.BooleanCriterion

#### **Accessibility:** Read/Write

Represents the conditions used for filtering **[tasks \(2\)](#page-16-0)** by completion state.

## **3.1.5.38.1.2.2 DueDateRangeCriterion**

**Type:** Microsoft.SharePoint.WorkManagement.Client.DateRangeCriterion

## **Accessibility:** Read/Write

Represents the conditions used for filtering **[tasks \(2\)](#page-16-0)** by due date within a specified range.

## **3.1.5.38.1.2.3 IsNewCriterion**

**Type:** Microsoft.SharePoint.WorkManagement.Client.BooleanCriterion

#### **Accessibility:** Read/Write

Represents the conditions used for filtering **[tasks \(2\)](#page-16-0)** that are newly discovered.

## **3.1.5.38.1.2.4 NameCriterion**

**Type:** Microsoft.SharePoint.WorkManagement.Client.NameCriterion

#### **Accessibility:** Read/Write

Represents the conditions used for filtering **[tasks \(2\)](#page-16-0)** by name.

## **3.1.5.38.1.2.5 StartDateRangeCriterion**

**Type:** Microsoft.SharePoint.WorkManagement.Client.DateRangeCriterion

## **Accessibility:** Read/Write

Represents the conditions used for filtering **[tasks \(2\)](#page-16-0)** by start date in a specified range.

## **3.1.5.38.2 Methods**

## **3.1.5.38.2.1 Scalar Methods**

None.

## **3.1.5.38.2.2 ObjectPath Methods**

## **3.1.5.38.2.2.1 CSOM Constructor**

Creates a new **TaskFilter** object.

**Parameters:** None

## **3.1.5.39 Microsoft.SharePoint.WorkManagement.Client.TaskQuery**

**TypeId:** {70C9591D-9A78-404A-9FE8-B50B1E02CD93}

**ShortName:** SP.WorkManagement.OM.TaskQuery

Represents a query used to retrieve **[tasks \(2\)](#page-16-0)** from the **[server](#page-15-6)**.

## **3.1.5.39.1 Properties**

**3.1.5.39.1.1 Scalar Properties**

## **3.1.5.39.1.1.1 KeywordFilter**

## **Type: [CSOM String](#page-15-2)**

**Accessibility:** Read/Write

Specifies the keywords for the query.

## **3.1.5.39.1.1.2 LastQueryTime**

## **Type: [CSOM DateTime](#page-15-4)**

**Accessibility:** Read/Write

Specifies the last query time.

## **3.1.5.39.1.1.3 PinnedFilter**

**Type:** Microsoft.SharePoint.WorkManagement.Client.PinnedState

**Accessibility:** Read/Write

Specifies the pinned state for the query.

## **3.1.5.39.1.2 ObjectPath Properties**

# **3.1.5.39.1.2.1 CustomAttributeFilter**

**Type:** Microsoft.SharePoint.WorkManagement.Client.CustomAttributeFilter

#### **Accessibility:** Read/Write

Specifies the custom attributes for the query.

#### **3.1.5.39.1.2.2 FieldFilter**

**Type:** Microsoft.SharePoint.WorkManagement.Client.TaskFilter

#### **Accessibility:** Read/Write

Specifies the fields for the query.

## **3.1.5.39.1.2.3 LastModifiedDateRangeFilter**

**Type:** Microsoft.SharePoint.WorkManagement.Client.DateRangeCriterion

#### **Accessibility:** Read/Write

Specifies the last modified date range for the query.

## **3.1.5.39.1.2.4 LocationFilter**

**Type:** Microsoft.SharePoint.WorkManagement.Client.LocationFilter

#### **Accessibility:** Read/Write

Specifies the location for the query.

## **3.1.5.39.2 Methods**

## **3.1.5.39.2.1 Scalar Methods**

None.

## **3.1.5.39.2.2 ObjectPath Methods**

## **3.1.5.39.2.2.1 CSOM Constructor**

Creates a new **TaskQuery** object.

**Parameters:** None

## **3.1.5.40 Microsoft.SharePoint.WorkManagement.Client.TaskWriteResult**

**TypeId:** {B43C5CFA-0632-4F49-B196-0AF62106CC46}

**ShortName:** SP.WorkManagement.OM.TaskWriteResult

Represents the result of a **[task \(2\)](#page-16-0)** write operation.

## **3.1.5.40.1 Properties**

## **3.1.5.40.1.1 Scalar Properties**
# **3.1.5.40.1.1.1 Error**

**Type:** Microsoft.SharePoint.WorkManagement.Client.WriteFieldErrorType

#### **Accessibility:** Read/Write

Specifies the error type of the operation.

# **3.1.5.40.1.1.2 ErrorMessage**

# **Type: [CSOM String](#page-15-0)**

**Accessibility:** Read/Write

Specifies the error message of the operation.

# **3.1.5.40.1.2 ObjectPath Properties**

# **3.1.5.40.1.2.1 Result**

**Type:** Microsoft.SharePoint.WorkManagement.Client.Task

**Accessibility:** Read/Write

Specifies the updated **[task \(2\)](#page-16-0)** after the write operation.

# **3.1.5.40.2 Methods**

# **3.1.5.40.2.1 Scalar Methods**

None.

# **3.1.5.40.2.2 ObjectPath Methods**

None.

# <span id="page-72-0"></span>**3.1.5.41 Microsoft.SharePoint.WorkManagement.Client.UserOrderedSession**

**TypeId:** {76163D46-CD0D-4782-9069-9143CC45B991}

**ShortName:** SP.WorkManagement.OM.UserOrderedSession

Represents a **[session](#page-16-1)** with **[tasks \(2\)](#page-16-0)** sorted by user.

# **3.1.5.41.1 Properties**

# **3.1.5.41.1.1 Scalar Properties**

None.

# **3.1.5.41.1.2 ObjectPath Properties**

None.

# **3.1.5.41.2 Methods**

# **3.1.5.41.2.1 Scalar Methods**

# **3.1.5.41.2.1.1 ReorderTask**

#### **Return Type:** None

Changes the order of a **[task \(2\)](#page-16-0)**.

#### **Parameters:**

*taskKey:* Specifies the task (2) identifier.

#### Type: **[CSOM Int32](#page-15-1)**

*newAfterTaskKey:* Specifies the task (2) identifier for the task (2) that *@taskKey* will be moved after.

Type: CSOM Int32

# **3.1.5.41.2.1.2 BeginExchangeSync**

#### **Return Type: [CSOM Boolean](#page-15-2)**

Starts a server synchronization for the current user. Returns true if the synchronization started successfully.

**Parameters:** None

# **3.1.5.41.2.1.3 IsExchangeJobPending**

#### **Return Type: [CSOM Boolean](#page-15-2)**

Returns true if there is a server synchronization in progress for the user, or false otherwise.

**Parameters:** None

# **3.1.5.41.2.2 ObjectPath Methods**

# <span id="page-73-0"></span>**3.1.5.41.2.2.1 AddAttributeToTask**

**Return Type:** Microsoft.SharePoint.WorkManagement.Client.TaskWriteResult

Adds the specified string as a property on a **[task \(2\)](#page-16-0)**.

#### **Parameters:**

*taskKey:* Specifies the task (2) identifier.

Type: **[CSOM Int32](#page-15-1)**

*attribute:* Specifies the attribute to be added.

Type: **[CSOM String](#page-15-0)**

# **3.1.5.41.2.2.2 BeginCacheRefresh**

**Return Type:** Microsoft.SharePoint.WorkManagement.Client.CreateRefreshJobResult

Starts an operation to update a user's **[task \(2\)](#page-16-0) [list](#page-15-3)** with new tasks (2) and with changes to existing tasks (2).

#### **Parameters:** None

# **3.1.5.41.2.2.3 CreateTask**

**Return Type:** Microsoft.SharePoint.WorkManagement.Client.TaskWriteResult

Creates a new **[task \(2\)](#page-16-0)**.

#### **Parameters:**

*taskName:* Specifies the task (2) name.

#### Type: **[CSOM String](#page-15-0)**

*description:* Specifies the task (2) description.

Type: CSOM String

*localizedStartDate:* Specifies the start date as a string represented in the locale of the protocol client.

Type: CSOM String

*localizedDueDate:* Specifies the due date as a string represented in the locale of the protocol client.

Type: CSOM String

*completed:* Specifies whether the task (2) is finished (true) or not (false).

#### Type: **[CSOM Boolean](#page-15-2)**

*pinned:* Specifies whether the task (2) is pinned (true) or not (false).

Type: CSOM Boolean

*locationKey:* Specifies the task (2) location identifier. Use -1 to specify that the task (2) has no location.

#### Type: **[CSOM Int32](#page-15-1)**

*editUrl:* Specifies the **[URL](#page-16-2)** to edit the task (2).

Type: CSOM String

#### **3.1.5.41.2.2.4 DeleteTask**

**Return Type:** Microsoft.SharePoint.WorkManagement.Client.TaskWriteResult

Deletes a **[task \(2\)](#page-16-0)**.

#### **Parameters:**

*taskKey:* Specifies the task (2) identifier.

Type: **[CSOM Int32](#page-15-1)**

#### **3.1.5.41.2.2.5 GetRefreshHistory**

**Return Type:** Microsoft.SharePoint.WorkManagement.Client.RefreshHistory

Returns information about the latest **[task \(2\)](#page-16-0)** cache refresh.

#### **Parameters:**

*since:* Specifies the date on which the history starts.

# **3.1.5.41.2.2.6 GetRefreshStatus**

**Return Type:** Microsoft.SharePoint.WorkManagement.Client.RefreshResult

Returns the status of a refresh operation.

#### **Parameters:**

*refreshId:* Specifies the refresh identifier.

Type: **[CSOM Int32](#page-15-1)**

#### **3.1.5.41.2.2.7 PinTask**

**Return Type:** Microsoft.SharePoint.WorkManagement.Client.TaskWriteResult

Marks a **[task \(2\)](#page-16-0)** as pinned.

#### **Parameters:**

*taskKey:* Specifies the task (2) identifier.

Type: **[CSOM Int32](#page-15-1)**

#### **3.1.5.41.2.2.8 ReadTasks**

**Return Type:** Microsoft.SharePoint.WorkManagement.Client.TaskClientCollection

Returns a collection of **[tasks \(2\)](#page-16-0)** sorted by user-defined order, filtered by the given query.

#### **Parameters:**

*query:* Specifies the query.

Type: Microsoft.SharePoint.WorkManagement.Client.TaskQuery

#### **3.1.5.41.2.2.9 RemoveAttributeFromTask**

**Return Type:** Microsoft.SharePoint.WorkManagement.Client.TaskWriteResult

Removes the specified string property from a **[task \(2\)](#page-16-0)**. This will only remove properties that were added through the **AddAttributeToTask** method, as specified in section [3.1.5.41.2.2.1.](#page-73-0)

#### **Parameters:**

*taskKey:* Specifies the task (2) identifier.

#### Type: **[CSOM Int32](#page-15-1)**

*attribute:* Specifies the attribute to be removed.

Type: **[CSOM String](#page-15-0)**

#### **3.1.5.41.2.2.10 RemovePinOnTask**

**Return Type:** Microsoft.SharePoint.WorkManagement.Client.TaskWriteResult

Marks a **[task \(2\)](#page-16-0)** as not pinned.

#### **Parameters:**

*taskKey:* Specifies the task (2) identifier.

Type: **[CSOM Int32](#page-15-1)**

# **3.1.5.41.2.2.11 UpdateTaskWithLocalizedValue**

**Return Type:** Microsoft.SharePoint.WorkManagement.Client.TaskWriteResult

Updates a field of the **[task \(2\)](#page-16-0)** with a string represented in the locale of the protocol client.

#### **Parameters:**

*taskKey:* Specifies the task (2) identifier.

#### Type: **[CSOM Int32](#page-15-1)**

*field:* Enumerator indicating which field SHOULD be updated.

Type: Microsoft.SharePoint.WorkManagement.Client.WritableTaskField

*value:* Specifies the new value of the field.

Type: **[CSOM String](#page-15-0)**

# **3.1.5.41.2.2.12 GetCalloutInfo**

**Return Type:** Microsoft.SharePoint.WorkManagement.Client.CalloutInfo

Returns supplemental information about a **[task \(2\)](#page-16-0)**.

#### **Parameters:**

*taskKey:* Identifier of the task (2) to retrieve information for.

Type: **[CSOM Int32](#page-15-1)**

# **3.1.5.41.2.2.13 ReadAllNonTaskData**

**Return Type:** Microsoft.SharePoint.WorkManagement.Client.NonTaskDataReadResult

Returns information about a user's **[task \(2\)](#page-16-0)** settings that is not specific to tasks (2) themselves.

**Parameters:** None

# **3.1.5.41.2.2.14 RefreshSingleTask**

**Return Type:** Microsoft.SharePoint.WorkManagement.Client.TaskRefreshResult

Refreshes information about a specific **[task \(2\)](#page-16-0)** with updates from the source.

#### **Parameters:**

*taskKey:* Identifier of the task (2) to be refreshed.

Type: **[CSOM Int32](#page-15-1)**

# **3.1.5.41.2.2.15 GetRefreshHealthInfo**

**Return Type:** Microsoft.SharePoint.WorkManagement.Client.RefreshHealthInfo

Gets the refresh health information.

**Parameters:** None

#### **3.1.5.41.2.2.16 CreatePersonalTaskAndPromoteToProviderTask**

**Return Type:** Microsoft.SharePoint.WorkManagement.Client.TaskWriteResult

The **CreatePersonalTaskAndPromoteToProviderTask** method creates a new personal **[task \(2\)](#page-16-0)** and then tries to promote it to the provider specified by the *locationKey* parameter.

This is a convenience method that is the equivalent of calling **CreateTask** and then **PromotePersonalTaskToProviderTaskInLocation**.

If the location key is invalid, or the promote fails in the provider, the personal task (2) can already have been created and will not be cleaned up.

For more details on how the promote step works, please see the **PromotePersonalTaskToProviderTaskToLocation** method.

#### **Parameters:**

*taskName:* The name of the task (2).

Type: **[CSOM String](#page-15-0)**

*description:* The description of the task (2).

Type: CSOM String

*localizedStartDate:* The start date in a localized string.

Type: CSOM String

*localizedDueDate:* The due date in a localized string.

Type: CSOM String

*completed:* Specifies whether the task (2) is finished.

#### Type: **[CSOM Boolean](#page-15-2)**

*pinned:* Specifies whether the task (2) is pinned.

Type: CSOM Boolean

*locationKey:* The location of the task (2). -1 for personal tasks (2).

Type: **[CSOM Int32](#page-15-1)**

# **3.1.5.41.2.2.17 PromotePersonalTaskToProviderTaskInLocation**

**Return Type:** Microsoft.SharePoint.WorkManagement.Client.TaskWriteResult

The **PromotePersonalTaskToProviderTaskInLocation** method makes a copy of the specified **[task](#page-16-0)  [\(2\)](#page-16-0)** in the data source of the specified location and links it to the AWIOP representation.

For example, if the location identifier points to a **[list](#page-15-3)**, calling this method would result in a task (2) being created in that list. The AWIOP task (2) would be changed to be a linked task (2) rather than a personal one, as if the task (2) had been created in the list and then aggregated by AWIOP.

#### **Parameters:**

*taskKey:* The identifier of the task (2).

Type: **[CSOM Int32](#page-15-1)**

*locationId:* The identifier of the location.

Type: CSOM Int32

# <span id="page-78-0"></span>**3.1.5.42 Microsoft.SharePoint.WorkManagement.Client.UserOrderedSessionMana ger**

**TypeId:** {D82117FB-E4AA-4AB8-B590-CB2BE4B2F078}

**ShortName:** SP.WorkManagement.OM.UserOrderedSessionManager

Manages **[sessions](#page-16-1)** that have a sort order, as specified in section [3.1.5.16](#page-41-0) and section [3.1.5.41.](#page-72-0)

# **3.1.5.42.1 Properties**

**3.1.5.42.1.1 Scalar Properties**

None.

**3.1.5.42.1.2 ObjectPath Properties**

None.

**3.1.5.42.2 Methods**

# **3.1.5.42.2.1 Scalar Methods**

None.

# **3.1.5.42.2.2 ObjectPath Methods**

# **3.1.5.42.2.2.1 CreateLocationOrientedSession**

**Return Type:** Microsoft.SharePoint.WorkManagement.Client.LocationOrientedUserOrderedSession

Creates a user-ordered location-oriented **[session](#page-16-1)**.

**Parameters:** None

#### **3.1.5.42.2.2.2 CreateSession**

**Return Type:** Microsoft.SharePoint.WorkManagement.Client.UserOrderedSession

Creates a user-ordered **[session](#page-16-1)**.

**Parameters:** None

# **3.1.5.42.2.2.3 CSOM Constructor**

Creates a new **UserOrderedSessionManager** object.

**Parameters:** None

# <span id="page-79-0"></span>**3.1.5.43 Microsoft.SharePoint.WorkManagement.Client.UserSettings**

**TypeId:** {BEA67FB5-FB82-4388-B0E7-174BAA0EB51A}

**ShortName:** SP.WorkManagement.OM.UserSettings

Represents the settings for a user.

#### **3.1.5.43.1 Properties**

# **3.1.5.43.1.1 Scalar Properties**

# **3.1.5.43.1.1.1 DaysAfterCurrentDateTimelineEnds**

#### **Type: [CSOM Int32](#page-15-1)**

#### **Accessibility:** Read/Write

Specifies the number of days after the current day when the timeline ends.

# **3.1.5.43.1.1.2 DaysATaskIsConsideredNewTask**

#### **Type: [CSOM Int32](#page-15-1)**

#### **Accessibility:** Read/Write

Specifies the number of days during which a **[task \(2\)](#page-16-0)** is considered new.

# **3.1.5.43.1.1.3 DaysBeforeCurrentDateTimelineStarts**

#### **Type: [CSOM Int32](#page-15-1)**

#### **Accessibility:** Read/Write

Specifies the number of days before the current day when the timeline started.

# **3.1.5.43.1.1.4 ImportantTasksLimit**

#### **Type: [CSOM Int32](#page-15-1)**

#### **Accessibility:** Read/Write

Specifies the maximum number of days during which a **[task \(2\)](#page-16-0)** is marked as important.

# **3.1.5.43.1.1.5 InactiveMonthsBeforeLocationExpiration**

#### **Type: [CSOM Int32](#page-15-1)**

#### **Accessibility:** Read/Write

Specifies the number of months a location needs to be inactive before it expires.

# **3.1.5.43.1.1.6 LateTasksLimit**

#### **Type: [CSOM Int32](#page-15-1)**

#### **Accessibility:** Read/Write

Specifies the maximum number of days to show a late **[task \(2\)](#page-16-0)**.

# **3.1.5.43.1.1.7 OldTasksLimit**

#### **Type: [CSOM Int32](#page-15-1)**

#### **Accessibility:** Read/Write

Specifies the number of months after which a **[task \(2\)](#page-16-0)** is marked as old.

# **3.1.5.43.1.1.8 UpcomingTasksLimit**

# **Type: [CSOM Int32](#page-15-1)**

#### **Accessibility:** Read/Write

Specifies the number of days to show a **[task \(2\)](#page-16-0)** in the upcoming task (2) **[list](#page-15-3)**.

# **3.1.5.43.1.1.9 ImportantLocationIds**

#### **Type: [CSOM array](#page-15-5)** of **[CSOM Int32](#page-15-1)**

#### **Accessibility:** Read/Write

Specifies the locations that are important.

# **3.1.5.43.1.2 ObjectPath Properties**

None.

**3.1.5.43.2 Methods**

#### **3.1.5.43.2.1 Scalar Methods**

None.

**3.1.5.43.2.2 ObjectPath Methods**

# **3.1.5.43.2.2.1 CSOM Constructor**

Creates a new **UserSettings** object.

**Parameters:** None

# <span id="page-80-0"></span>**3.1.5.44 Microsoft.SharePoint.WorkManagement.Client.UserSettingsManager**

**TypeId:** {73B6F1D6-C69C-4787-8413-2BB14D336410}

**ShortName:** SP.WorkManagement.OM.UserSettingsManager

Manages user settings, as specified in section [3.1.5.43.](#page-79-0)

# **3.1.5.44.1 Properties**

# **3.1.5.44.1.1 Scalar Properties**

None.

# **3.1.5.44.1.2 ObjectPath Properties**

None.

# **3.1.5.44.2 Methods**

# **3.1.5.44.2.1 Scalar Methods**

# **3.1.5.44.2.1.1 SetUserSettings**

**Return Type:** None

Saves the user settings.

#### **Parameters:**

*settings:* Specifies the user settings.

Type: Microsoft.SharePoint.WorkManagement.Client.UserSettings

*locationColorUpdates:* Specifies the display settings of the location.

Type: **[CSOM array](#page-15-5)** of Microsoft.SharePoint.WorkManagement.Client.LocationDisplaySetting

# **3.1.5.44.2.1.2 IsExchangeJobPending**

#### **Return Type: [CSOM Boolean](#page-15-2)**

Returns true if there is a server synchronization in progress for the user, or false otherwise.

**Parameters:** None

# **3.1.5.44.2.1.3 OptIntoExchangeSync**

**Return Type:** Microsoft.SharePoint.WorkManagement.Client.ExchangeOptInResult

Turns on synchronization with a **[task \(2\)](#page-16-0) [server](#page-15-6)** for a user.

**Parameters:** None

# **3.1.5.44.2.1.4 OptOutOfExchangeSync**

#### **Return Type: [CSOM Boolean](#page-15-2)**

Turns off **[task \(2\)](#page-16-0)** synchronization with a task (2) **[server](#page-15-6)** for a user.

**Parameters:** None

# **3.1.5.44.2.1.5 SetPersistedProperties**

#### **Return Type:** None

Sets metadata that persists across **[sessions](#page-16-1)** for a user.

#### **Parameters:**

*persistedProperties:* Specifies the property values to persist.

Type: Microsoft.SharePoint.WorkManagement.Client.PersistedProperties

# **3.1.5.44.2.2 ObjectPath Methods**

# **3.1.5.44.2.2.1 GetAllLocations**

**Return Type:** Microsoft.SharePoint.WorkManagement.Client.LocationClientCollection

Returns all the locations.

**Parameters:** None

# **3.1.5.44.2.2.2 GetImportantLocations**

**Return Type:** Microsoft.SharePoint.WorkManagement.Client.LocationClientCollection

Returns all the important locations.

**Parameters:** None

# **3.1.5.44.2.2.3 GetUserSettings**

**Return Type:** Microsoft.SharePoint.WorkManagement.Client.UserSettings

Returns the user settings.

**Parameters:** None

# **3.1.5.44.2.2.4 GetLocations**

**Return Type:** Microsoft.SharePoint.WorkManagement.Client.LocationClientCollection

Returns a collection of locations.

#### **Parameters:**

*locationsId:* Specifies the location identifiers.

Type: **[CSOM array](#page-15-5)** of **[CSOM Int32](#page-15-1)**

# **3.1.5.44.2.2.5 CSOM Constructor**

Creates a new **UserSettingsManager** object.

**Parameters:** None

# **3.1.5.44.2.2.6 GetExchangeSyncInfo**

**Return Type:** Microsoft.SharePoint.WorkManagement.Client.ExchangeUserSyncState

Returns information about a server synchronization for a user.

**Parameters:** None

# **3.1.5.44.2.2.7 GetPersistedProperties**

**Return Type:** Microsoft.SharePoint.WorkManagement.Client.PersistedProperties

Returns metadata that is persisted across **[sessions](#page-16-1)** for a user.

**Parameters:** None

# <span id="page-83-0"></span>**3.1.5.45 Microsoft.SharePoint.WorkManagement.Client.ViewSelectionInfo**

**TypeId:** {9C4B64C1-8722-45C0-9D9D-E61C2F36BB44}

**ShortName:** SP.WorkManagement.OM.ViewSelectionInfo

Represents information about the **[task \(2\)](#page-16-0) [view](#page-16-3)** selection.

#### **3.1.5.45.1 Properties**

# **3.1.5.45.1.1 Scalar Properties**

# **3.1.5.45.1.1.1 Id**

#### **Type: [CSOM Int32](#page-15-1)**

**Accessibility:** Read/Write

Specifies the **[view](#page-16-3)** identifier.

#### **3.1.5.45.1.1.2 Image**

#### **Type: [CSOM String](#page-15-0)**

**Accessibility:** Read/Write

Specifies the image identifier.

# **3.1.5.45.1.1.3 Name**

#### **Type: [CSOM String](#page-15-0)**

**Accessibility:** Read/Write

Specifies the **[view](#page-16-3)** name.

# **3.1.5.45.1.2 ObjectPath Properties**

None.

# **3.1.5.45.2 Methods**

# **3.1.5.45.2.1 Scalar Methods**

None.

# **3.1.5.45.2.2 ObjectPath Methods**

# **3.1.5.45.2.2.1 CSOM Constructor**

Creates a new **ViewSelectionInfo** object.

**Parameters:** None

# <span id="page-83-1"></span>**3.1.5.46 Microsoft.SharePoint.WorkManagement.Client.WritableTaskField**

**ShortName:** SP.WorkManagement.OM.WritableTaskField

#### **Flag:** false

Defines the fields that can be updated on a **[task \(2\)](#page-16-0)**.

# **3.1.5.46.1 Field Values**

# **3.1.5.46.1.1 NoValue**

#### **Value:** 0

No value.

# **3.1.5.46.1.2 IsCompleted**

**Value:** 13

Specifies the **IsCompleted** field.

# **3.1.5.46.1.3 DueDate**

**Value:** 5

Specifies the **DueDate** field.

# **3.1.5.46.1.4 Description**

**Value:** 4

Specifies the **Description** field.

# **3.1.5.46.1.5 Title**

**Value:** 21

Specifies the **Title** field.

# **3.1.5.46.1.6 EditUrl**

**Value:** 6

Specifies the **EditUrl** field.

# **3.1.5.46.1.7 StartDate**

**Value:** 28

Specifies the **StartDate** field.

# <span id="page-84-0"></span>**3.1.5.47 Microsoft.SharePoint.WorkManagement.Client.WriteFieldErrorType**

**ShortName:** SP.WorkManagement.OM.WriteFieldErrorType

**Flag:** false

Defines the error values from a field write.

# **3.1.5.47.1 Field Values**

# **3.1.5.47.1.1 NoValue**

# **Value:** 0

No value.

# **3.1.5.47.1.2 TaskNotFound**

# **Value:** 1

Specifies that the **[task \(2\)](#page-16-0)** was not found.

# **3.1.5.47.1.3 InvalidInput**

# **Value:** 2

Specifies that the format of the input was not valid.

# **3.1.5.47.1.4 TaskDeleted**

# **Value:** 3

Specifies that the **[task \(2\)](#page-16-0)** was deleted.

# **3.1.5.47.1.5 FieldConflict**

# **Value:** 4

Specifies that there was a field conflict error.

# **3.1.5.47.1.6 Validation**

# **Value:** 5

Specifies that there was a validation error.

# **3.1.5.47.1.7 LocationInvalid**

**Value:** 6

Specifies that the location was not valid.

# **3.1.5.47.1.8 Unknown**

# **Value:** 7

Specifies that there was an unknown error.

# **3.1.5.47.1.9 DueDateInvalid**

# **Value:** 8

Specifies that the due date was not valid.

# **3.1.5.47.1.10StartDateInvalid**

# **Value:** 9

Specifies that the start date was not valid.

# **3.1.5.47.1.11DescriptionInvalid**

# **Value:** 10

Specifies that the description was not valid.

# **3.1.5.47.1.12IsCompletedInvalid**

#### **Value:** 11

Specifies that the completion value was not valid.

# **3.1.5.47.1.13TitleInvalid**

# **Value:** 12

Specifies that the title was not valid.

# **3.1.5.47.1.14EditUrlInvalid**

# **Value:** 13

Specifies that the edit **[URL](#page-16-2)** was not valid.

# **3.1.5.47.1.15AccessDenied**

#### **Value:** 14

Specifies that the user does not have sufficient privileges to write to the field

# **3.1.5.47.1.16PromoteTargetTaskNotPersonal**

#### **Value:** 15

Specifies that the **[task \(2\)](#page-16-0)** is not a personal task (2), and therefore cannot be promoted.

# **3.1.5.47.1.17PromotionFailedInProvider**

#### **Value:** 16

Specifies that the provider failed to promote the **[task \(2\)](#page-16-0)**.

# <span id="page-86-0"></span>**3.1.5.48 Microsoft.SharePoint.WorkManagement.Client.PrivacyType**

**ShortName:** SP.WorkManagement.OM.PrivacyType

#### **Flag:** false

Defines the privacy state values.

# **3.1.5.48.1 Field Values**

# **3.1.5.48.1.1 None**

**Value:** 0

None.

# **3.1.5.48.1.2 Personal**

# **Value:** 1

Specifies that a **[task \(2\)](#page-16-0)** is personal and visible only to the user.

# **3.1.5.48.1.3 Public**

#### **Value:** 2

Specifies that the **[task \(2\)](#page-16-0)** was aggregated from another location.

# <span id="page-87-0"></span>**3.1.5.49 Microsoft.SharePoint.WorkManagement.Client.CalloutInfo**

**TypeId:** {B869CD40-9A6E-4C16-916F-C73EE85745CB}

**ShortName:** SP.WorkManagement.OM.CalloutInfo

Represents supplemental information about a **[task \(2\)](#page-16-0)**.

#### **3.1.5.49.1 Properties**

#### **3.1.5.49.1.1 Scalar Properties**

**3.1.5.49.1.1.1 Contacts**

#### **Type: [CSOM array](#page-15-5)** of **[CSOM String](#page-15-0)**

#### **Accessibility:** Read/Write

Specifies users that the current **[task \(2\)](#page-16-0)** is assigned to other than the current user.

#### **3.1.5.49.1.1.2 DirectLinkTitle**

#### **Type: [CSOM String](#page-15-0)**

#### **Accessibility:** Read/Write

The title of the direct link for the **[list](#page-15-3)** of **[tasks \(2\)](#page-16-0)** where this task (2) is included.

# **3.1.5.49.1.1.3 DirectLinkUrl**

#### **Type: [CSOM String](#page-15-0)**

#### **Accessibility:** Read/Write

Url for the direct link for the **[list](#page-15-3)** of **[tasks \(2\)](#page-16-0)** where this task (2) is included.

# **3.1.5.49.1.1.4 Hierarchy**

#### **Type: [CSOM array](#page-15-5)** of **[CSOM String](#page-15-0)**

**Accessibility:** Read/Write

Specifies **[tasks \(2\)](#page-16-0)** that are parents of the current task (2).

# **3.1.5.49.1.1.5 Predecessors**

#### **Type: [CSOM array](#page-15-5)** of **[CSOM String](#page-15-0)**

#### **Accessibility:** Read/Write

Specifies **[tasks \(2\)](#page-16-0)** that the current task (2) depends on.

# **3.1.5.49.1.1.6 Successors**

#### **Type: [CSOM array](#page-15-5)** of **[CSOM String](#page-15-0)**

#### **Accessibility:** Read/Write

Specifies **[tasks \(2\)](#page-16-0)** that depend on the current task (2).

# **3.1.5.49.1.1.7 Title**

# **Type: [CSOM String](#page-15-0)**

**Accessibility:** Read/Write

The title of the **[tasks \(2\)](#page-16-0)** container.

#### **3.1.5.49.1.1.8 Url**

#### **Type: [CSOM String](#page-15-0)**

**Accessibility:** Read/Write

Specifies the **[URL](#page-16-2)** to edit the **[task \(2\)](#page-16-0)**.

# **3.1.5.49.1.2 ObjectPath Properties**

None.

#### **3.1.5.49.2 Methods**

# **3.1.5.49.2.1 Scalar Methods**

None.

# **3.1.5.49.2.2 ObjectPath Methods**

None.

# <span id="page-88-0"></span>**3.1.5.50 Microsoft.SharePoint.WorkManagement.Client.DashboardScriptExtension InfoClientCollection**

**TypeId:** {03644911-E5E9-4504-9F73-85D50B9DD6A0}

**ShortName:** SP.WorkManagement.OM.DashboardScriptExtensionInfoClientCollection

Represents a collection of **DashboardScriptExtensionInfo** objects (section [3.1.5.7\)](#page-29-0).

# **3.1.5.50.1 Properties**

# **3.1.5.50.1.1 Scalar Properties**

None.

# **3.1.5.50.1.2 ObjectPath Properties**

None.

# **3.1.5.50.2 Methods**

# **3.1.5.50.2.1 Scalar Methods**

None.

# **3.1.5.50.2.2 ObjectPath Methods**

None.

# <span id="page-89-0"></span>**3.1.5.51 Microsoft.SharePoint.WorkManagement.Client.ExchangeOptInResult**

**ShortName:** SP.WorkManagement.OM.ExchangeOptInResult

**Flag:** false

Represents status information for an operation to enable synchronization with an external **[task \(2\)](#page-16-0) [server](#page-15-6)** for a user.

#### **3.1.5.51.1 Field Values**

#### **3.1.5.51.1.1 NoValue**

#### **Value:** 0

No value.

# **3.1.5.51.1.2 Success**

#### **Value:** 1

Specifies that the operation succeeded.

# **3.1.5.51.1.3 UnknownError**

#### **Value:** 2

Specifies that there was an unknown error when enabling synchronization.

# **3.1.5.51.1.4 CouldNotConnectToExchange**

#### **Value:** 3

Specifies that the operation could not connect with the external **[task \(2\)](#page-16-0) [server](#page-15-6)**.

# **3.1.5.51.1.5 CouldNotFindOrCreateMySite**

#### **Value:** 4

Specifies that the synchronization operation could not find or create the user's personal **[site](#page-16-4)** in which to store synchronization data.

# **3.1.5.51.1.6 UserAlreadyOptedIn**

#### **Value:** 5

Specifies that the user has already enabled **[task \(2\)](#page-16-0) [server](#page-15-6)** synchronization.

# **3.1.5.51.1.7 UserExchangeOperationPending**

# **Value:** 6

Specifies that an operation to enable synchronization is already in process.

# **3.1.5.51.1.8 UnsupportedExchangeVersion**

# **Value:** 7

Specifies that the version of the **[task \(2\)](#page-16-0) [server](#page-15-6)** is not compatible with the synchronization operation.

# **3.1.5.51.1.9 MissingEmailAddress**

# **Value:** 8

Specifies that the user's email address could not be found in the **[User Profile Service](#page-16-5)**.

# **3.1.5.51.1.10ExchangeWebServiceClientMissing**

# **Value:** 9

Specifies that the component required to connect to the external **[task \(2\)](#page-16-0) [server](#page-15-6)** is not available.

# **3.1.5.51.1.11UnsupportedSharePointConfiguration**

#### **Value:** 10

Specifies that the local **[server](#page-15-6)** is not configured correctly for synchronization with an external **[task](#page-16-0)  [\(2\)](#page-16-0)** server.

# **3.1.5.51.1.12InvalidOrUnauthorizedUser**

#### **Value:** 11

Specifies that the user specified is not valid or unauthorized on the external **[task \(2\)](#page-16-0) [server](#page-15-6)**.

# **3.1.5.51.1.13CouldNotActivateExchangeSyncFeatureOnSiteSubscription**

# **Value:** 12

Specifies that the synchronization operation could not be activated on the local **[server](#page-15-6)**.

# <span id="page-90-0"></span>**3.1.5.52 Microsoft.SharePoint.WorkManagement.Client.ExchangeSyncResult**

**ShortName:** SP.WorkManagement.OM.ExchangeSyncResult

#### **Flag:** false

Represents information about a **[task \(2\)](#page-16-0)** server synchronization operation.

# **3.1.5.52.1 Field Values**

# **3.1.5.52.1.1 NoValue**

# **Value:** 0

No value.

# **3.1.5.52.1.2 Success**

# **Value:** 1

Specifies that the synchronization operation succeeded.

# **3.1.5.52.1.3 UnknownError**

#### **Value:** 2

Specifies that there was an unknown error during the synchronization.

# **3.1.5.52.1.4 CouldNotConnectToExchange**

# **Value:** 3

Specifies that the operation could not connect with the external **[task \(2\)](#page-16-0) [server](#page-15-6)**.

# **3.1.5.52.1.5 CouldNotGetUserCredentials**

# **Value:** 4

Specifies that the operation could not get credentials for the user it was trying to synchronize.

# **3.1.5.52.1.6 CouldNotKickoffJob**

#### **Value:** 5

Specifies that a synchronization operation could not be started.

# **3.1.5.52.1.7 SyncWithErrors**

#### **Value:** 6

Specifies that the synchronization finished but with errors.

# <span id="page-91-0"></span>**3.1.5.53 Microsoft.SharePoint.WorkManagement.Client.ExchangeUserSyncState**

**TypeId:** {DF02E325-1546-4E32-BEDE-704630D31669}

**ShortName:** SP.WorkManagement.OM.ExchangeUserSyncState

Represents status for external **[task \(2\)](#page-16-0) [server](#page-15-6)** synchronization operations for a user.

# **3.1.5.53.1 Properties**

# **3.1.5.53.1.1 Scalar Properties**

# **3.1.5.53.1.1.1 IsOptedIn**

#### **Type: [CSOM Boolean](#page-15-2)**

**Accessibility:** Read Only

Specifies whether synchronization is enabled for a user or not.

# **3.1.5.53.1.1.2 LastEndTime**

# **Type: [CSOM DateTime](#page-15-4)**

#### **Accessibility:** Read Only

Specifies when the last synchronization operation finished.

# **3.1.5.53.1.1.3 LastSyncResult**

**Type:** Microsoft.SharePoint.WorkManagement.Client.ExchangeSyncResult

**Accessibility:** Read Only

Specifies the outcome of the last synchronization operation for the user.

# **3.1.5.53.1.2 ObjectPath Properties**

None.

# **3.1.5.53.2 Methods**

# **3.1.5.53.2.1 Scalar Methods**

None.

# **3.1.5.53.2.2 ObjectPath Methods**

None.

# <span id="page-92-0"></span>**3.1.5.54 Microsoft.SharePoint.WorkManagement.Client.NonTaskDataReadResult**

**TypeId:** {D1A564B4-5E35-4A5B-92B6-99DC85DACDA4}

**ShortName:** SP.WorkManagement.OM.NonTaskDataReadResult

Represents information about a user's **[task \(2\)](#page-16-0) [list](#page-15-3)** and experience settings that is not specific to the tasks (2) themselves.

# **3.1.5.54.1 Properties**

# **3.1.5.54.1.1 Scalar Properties**

None.

# **3.1.5.54.1.2 ObjectPath Properties**

# **3.1.5.54.1.2.1 AllLocatons**

**Type:** Microsoft.SharePoint.WorkManagement.Client.LocationClientCollection

#### **Accessibility:** Read Only

Specifies the location of sources from which **[tasks \(2\)](#page-16-0)** were aggregated.

# **3.1.5.54.1.2.2 PersistedProperties**

**Type:** Microsoft.SharePoint.WorkManagement.Client.PersistedProperties

#### **Accessibility:** Read Only

Specifies persisted properties for the user.

# **3.1.5.54.1.2.3 RefreshHistory**

**Type:** Microsoft.SharePoint.WorkManagement.Client.RefreshHistory

#### **Accessibility:** Read Only

Specifies information about the last time the user's **[tasks \(2\)](#page-16-0) [list](#page-15-3)** was updated.

# **3.1.5.54.1.2.4 ScriptExtensions**

**Type:** Microsoft.SharePoint.WorkManagement.Client.DashboardScriptExtensionInfoClientCollection

#### **Accessibility:** Read Only

Specifies script extensions for **[task](#page-16-0)** providers.

# **3.1.5.54.1.2.5 UserSettings**

**Type:** Microsoft.SharePoint.WorkManagement.Client.UserSettings

#### **Accessibility:** Read Only

Specifies the setting values for the user.

# **3.1.5.54.2 Methods**

# **3.1.5.54.2.1 Scalar Methods**

None.

# **3.1.5.54.2.2 ObjectPath Methods**

None.

# <span id="page-93-0"></span>**3.1.5.55 Microsoft.SharePoint.WorkManagement.Client.PersistedProperties**

**TypeId:** {C05EBF4C-F2C5-4167-9043-F21C4E1B682D}

#### **ShortName:** SP.WorkManagement.OM.PersistedProperties

Represents properties about the user's last interaction with system that is persisted the next time the user loads the user experience.

#### **3.1.5.55.1 Properties**

#### **3.1.5.55.1.1 Scalar Properties**

# **3.1.5.55.1.1.1 FilteredLocationIds**

#### **Type: [CSOM array](#page-15-5)** of **[CSOM Int32](#page-15-1)**

**Accessibility:** Read/Write

Specifies the locations filtered by the user in the user experience.

# **3.1.5.55.1.1.2 GroupByProjects**

#### **Type: [CSOM Boolean](#page-15-2)**

#### **Accessibility:** Read/Write

Specifies whether the user's **[task \(2\)](#page-16-0) [list](#page-15-3)** is displayed as grouped by project or as a flat list.

# **3.1.5.55.1.1.3 HasShownMarkAsImportantCallout**

#### **Type: [CSOM Boolean](#page-15-2)**

#### **Accessibility:** Read/Write

Specifies whether the user has been prompted to try to set a pin on a **[task \(2\)](#page-16-0)** or not.

# **3.1.5.55.1.1.4 HasShownTaskListTooLongNotification**

#### **Type: [CSOM Boolean](#page-15-2)**

#### **Accessibility:** Read/Write

Specifies whether the user has been prompted that the user's **[task \(2\)](#page-16-0) [list](#page-15-3)** has accumulated a large number of tasks (2) or not.

#### **3.1.5.55.1.1.5 QuickLaunchLandingPage**

#### **Type: [CSOM String](#page-15-0)**

#### **Accessibility:** Read/Write

Specifies the default **[view](#page-16-3)** when navigating to the user experience.

#### **3.1.5.55.1.2 ObjectPath Properties**

None.

#### **3.1.5.55.2 Methods**

#### **3.1.5.55.2.1 Scalar Methods**

None.

#### **3.1.5.55.2.2 ObjectPath Methods**

# **3.1.5.55.2.2.1 CSOM Constructor**

Creates a new **PersistedProperties** object.

**Parameters:** None

#### <span id="page-94-0"></span>**3.1.5.56 Microsoft.SharePoint.WorkManagement.Client.TaskRefreshResult**

**TypeId:** {7F3B5192-690D-40F0-A69F-553268333A61}

**ShortName:** SP.WorkManagement.OM.TaskRefreshResult

Represents result information when updating a specific **[task \(2\)](#page-16-0)** from its source.

# **3.1.5.56.1 Properties**

# **3.1.5.56.1.1 Scalar Properties**

# **3.1.5.56.1.1.1 ErrorCorrelationId**

#### **Type: [CSOM String](#page-15-0)**

#### **Accessibility:** Read/Write

Specifies the unique identifier for the request or operation associated with an error if an error occurred during the update.

#### **3.1.5.56.1.1.2 RefreshState**

**Type:** Microsoft.SharePoint.WorkManagement.Client.RefreshState

#### **Accessibility:** Read/Write

Specifies the refresh state for the operation.

# **3.1.5.56.1.2 ObjectPath Properties**

#### **3.1.5.56.1.2.1 Result**

**Type:** Microsoft.SharePoint.WorkManagement.Client.Task

#### **Accessibility:** Read/Write

Specifies the updated **[task \(2\)](#page-16-0)** after applying the updates.

# **3.1.5.56.2 Methods**

# **3.1.5.56.2.1 Scalar Methods**

None.

# **3.1.5.56.2.2 ObjectPath Methods**

None.

# **3.1.5.57 Microsoft.SharePoint.WorkManagement.Client.TaskQueryByLocationResu lt**

**TypeId:** {C71139AF-B900-4597-B03F-B46E7605C163}

**ShortName:** SP.WorkManagement.OM.TaskQueryByLocationResult

Represents the result of reading **[tasks \(2\)](#page-16-0)** by location.

# **3.1.5.57.1 Properties**

# **3.1.5.57.1.1 Scalar Properties**

# **3.1.5.57.1.1.1 Error**

**Type:** Microsoft.SharePoint.WorkManagement.Client.TaskQueryErrorType

#### **Accessibility:** Read/Write

The error type of the operation.

# **3.1.5.57.1.1.2 ErrorMessage**

# **Type: [CSOM String](#page-15-0)**

#### **Accessibility:** Read/Write

The error message for the failed **[task \(2\)](#page-16-0)** query.

# **3.1.5.57.1.2 ObjectPath Properties**

# **3.1.5.57.1.2.1 Results**

**Type:** Microsoft.SharePoint.WorkManagement.Client.LocationGroupClientCollection

#### **Accessibility:** Read/Write

A collection with information about each **[task \(2\)](#page-16-0)**.

# **3.1.5.57.2 Methods**

# **3.1.5.57.2.1 Scalar Methods**

None.

# **3.1.5.57.2.2 ObjectPath Methods**

None.

# **3.1.5.58 Microsoft.SharePoint.WorkManagement.Client.TaskQueryErrorType**

**ShortName:** SP.WorkManagement.OM.TaskQueryErrorType

**Flag:** false

A method that enumerates the error during a **[task \(2\)](#page-16-0)** query.

# **3.1.5.58.1 Field Values**

#### **3.1.5.58.1.1 NoValue**

**Value:** 0

# **3.1.5.58.1.2 QueryThrottled**

**Value:** 1

# **3.1.5.59 Microsoft.SharePoint.WorkManagement.Client.TaskQueryResult**

**TypeId:** {CB846FB7-0B8D-4D39-B1AE-6229C635F25B}

**ShortName:** SP.WorkManagement.OM.TaskQueryResult

A method that represents the result of reading **[tasks \(2\)](#page-16-0)**.

# **3.1.5.59.1 Properties**

# **3.1.5.59.1.1 Scalar Properties**

# **3.1.5.59.1.1.1 Error**

**Type:** Microsoft.SharePoint.WorkManagement.Client.TaskQueryErrorType

#### **Accessibility:** Read/Write

The error type of the operation.

# **3.1.5.59.1.1.2 ErrorMessage**

# **Type: [CSOM String](#page-15-0)**

#### **Accessibility:** Read/Write

The error message for the failed **[task \(2\)](#page-16-0)** query.

# **3.1.5.59.1.2 ObjectPath Properties**

# **3.1.5.59.1.2.1 Results**

**Type:** Microsoft.SharePoint.WorkManagement.Client.TaskClientCollection

**Accessibility:** Read/Write

A collection with information about each **[task \(2\)](#page-16-0)**.

# **3.1.5.59.2 Methods**

# **3.1.5.59.2.1 Scalar Methods**

None.

# **3.1.5.59.2.2 ObjectPath Methods**

None.

# **3.1.6 Timer Events**

None.

# <span id="page-97-0"></span>**3.1.7 Other Local Events**

None.

# **4 Protocol Examples**

# <span id="page-98-0"></span>**4.1 Retrieving Active Tasks for a User**

This example calls **ReadTasks** (section [3.1.5.16.2.2.8\)](#page-44-0) to get all **[tasks \(2\)](#page-16-0)** that are not complete for the current user.

#### **Request**

```
<Request xmlns="http://schemas.microsoft.com/sharepoint/clientquery/2009" 
SchemaVersion="15.0.0.0" LibraryVersion="15.0.0.0" ApplicationName="Javascript Library">
  <Actions>
     <ObjectPath Id="17" ObjectPathId="16" />
     <ObjectPath Id="19" ObjectPathId="18" />
     <ObjectPath Id="21" ObjectPathId="20" />
     <ObjectPath Id="23" ObjectPathId="22" />
     <ObjectPath Id="25" ObjectPathId="24" />
     <ObjectPath Id="27" ObjectPathId="26" />
     <ObjectPath Id="29" ObjectPathId="28" />
     <ObjectPath Id="31" ObjectPathId="30" />
     <SetProperty Id="32" ObjectPathId="28" Name="LocationFilter">
       <Parameter ObjectPathId="30" />
     </SetProperty>
     <SetProperty Id="33" ObjectPathId="30" Name="LocationKeys">
       <Parameter Type="Array" />
     </SetProperty>
        <SetProperty Id="34" ObjectPathId="30" Name=" IncludeUncategorizedTasks">
      <Parameter Type="Boolean">true</Parameter>
     </SetProperty>
     <SetProperty Id="35" ObjectPathId="28" Name="KeywordFilter">
       <Parameter Type="Null" />
     </SetProperty>
     <ObjectPath Id="37" ObjectPathId="36" />
     <SetProperty Id="38" ObjectPathId="28" Name="FieldFilter">
       <Parameter ObjectPathId="36" />
     </SetProperty>
     <ObjectPath Id="40" ObjectPathId="39" />
     <SetProperty Id="41" ObjectPathId="36" Name="CompletedCriterion">
      <Parameter ObjectPathId="39" />
     </SetProperty>
     <SetProperty Id="42" ObjectPathId="39" Name="CompareType">
      <Parameter Type="Number">2</Parameter>
     </SetProperty>
     <ObjectPath Id="44" ObjectPathId="43" />
     <SetProperty Id="45" ObjectPathId="28" Name="LastModifiedDateRangeFilter">
      <Parameter ObjectPathId="43" />
     </SetProperty>
     <SetProperty Id="46" ObjectPathId="43" Name="RangeStartValue">
       <Parameter Type="DateTime">2009-11-17T23:34:52.370-08:00</Parameter>
     </SetProperty>
     <ObjectPath Id="48" ObjectPathId="47" />
     <ObjectPath Id="50" ObjectPathId="49" />
     <Query Id="51" ObjectPathId="49">
       <Query SelectAllProperties="true">
         <Properties />
       </Query>
     </Query>
     <ObjectPath Id="53" ObjectPathId="52" />
     <Query Id="54" ObjectPathId="52">
       <Query SelectAllProperties="true">
         <Properties />
       </Query>
       <ChildItemQuery SelectAllProperties="true">
```

```
 <Properties />
       </ChildItemQuery>
     </Query>
  </Actions>
  <ObjectPaths>
     <Constructor Id="16" TypeId="{9c4b64c1-8722-45c0-9d9d-e61c2f36bb44}" />
     <Constructor Id="18" TypeId="{9c4b64c1-8722-45c0-9d9d-e61c2f36bb44}" />
     <Constructor Id="20" TypeId="{9c4b64c1-8722-45c0-9d9d-e61c2f36bb44}" />
     <Constructor Id="22" TypeId="{9c4b64c1-8722-45c0-9d9d-e61c2f36bb44}" />
     <Constructor Id="24" TypeId="{9c4b64c1-8722-45c0-9d9d-e61c2f36bb44}" />
     <Constructor Id="26" TypeId="{9c4b64c1-8722-45c0-9d9d-e61c2f36bb44}" />
     <Constructor Id="28" TypeId="{70c9591d-9a78-404a-9fe8-b50b1e02cd93}" />
     <Constructor Id="30" TypeId="{d9ce752e-01ed-4872-b4da-fc362038fbf0}" />
     <Constructor Id="36" TypeId="{3188516d-d569-40f8-8c01-1d48fbf5243c}" />
     <Constructor Id="39" TypeId="{16d379b2-e752-405e-a05f-a8fe05aa0d07}" />
     <Constructor Id="43" TypeId="{c9c79001-8e9d-4f24-860b-55bd22c13eae}" />
     <Constructor Id="47" TypeId="{d82117fb-e4aa-4ab8-b590-cb2be4b2f078}" />
     <Method Id="49" ParentId="47" Name="CreateLocationOrientedSession" />
     <Method Id="52" ParentId="49" Name="ReadTasks">
       <Parameters>
         <Parameter ObjectPathId="28" />
       </Parameters>
     </Method>
  </ObjectPaths>
</Request>
```
#### **Response**

The **[server](#page-15-6)** returns a **[list](#page-15-3)** of tasks (2), which are named "Pay Rent", "Get Groceries", and "Remember the Milk".

```
[ { "ErrorInfo" : null,
     "LibraryVersion" : "15.0.3510.3000",
     "SchemaVersion" : "15.0.0.0"
  },
  17,
  { "IsNull" : false },
  19,
  { "IsNull" : false },
  21,
  { "IsNull" : false },
  23,
  { "IsNull" : false },
  25,
  { "IsNull" : false },
  27,
  { "IsNull" : false },
  29,
  { "IsNull" : false },
  31,
  { "IsNull" : false },
  37,
  { "IsNull" : false },
  40,
  { "IsNull" : false },
  44,
  { "IsNull" : false },
  48,
  { "IsNull" : false },
  50,
  { "IsNull" : false },
  51,
  { "_ObjectType_" : "SP.WorkManagement.OM.LocationOrientedUserOrderedSession" },
  53,
  { "IsNull" : false },
```

```
54,
  { 
   "_ObjectType_" : "SP.WorkManagement.OM.LocationGroupClientCollection"
   "^\circChild Items " : [ {
           "_ObjectType_" : "SP.WorkManagement.OM.Task"
           "CustomAttributes" : [ ],
           "Description" : null,
 "DueDate" : "/Date(2011,10,18,0,0,0,0)/",
 "EditUrl" : "EditTask.aspx?taskId=13",
           "Id" : 13,
           "IsCompleted" : false,
           "IsPersonal" : true,
"LastModified" : "/Date(1321572834000)/",
           "LocationId" : -1,
          "Name" : "Remember the Milk",
           "PinAge" : 0,
           "SerializedCustomDataForClient" : null,
           "StartDate" : "/Date(1,0,1,0,0,0,0)/"
         },
\{ "_ObjectType_" : "SP.WorkManagement.OM.Task"
           "CustomAttributes" : [ ],
           "Description" : null,
           "DueDate" : "/Date(2011,3,29,10,0,0,0)/",
           "EditUrl" : "http://office:80/project/TaskDetails.aspx?proj=dca8826e-6562-49b1-
a968-853400d76085&assn=f4a10d33-dd48-4d1e-8b17-3dd327e9e219",
           "Id" : 1,
 "IsCompleted" : false,
 "IsPersonal" : false,
"LastModified" : "/Date(1321572850000)/",
           "LocationId" : 2,
           "Name" : "Get Groceries",
           "PinAge" : 0,
           "SerializedCustomDataForClient" : 
"{\"isProjectServerTask\":true,\"taskData\":\"{\\\"pwaUrl\\\":\\\"http://office/project\\\",\
\\"assnUid\\\":\\\"f4a10d33-dd48-4d1e-8b17-3dd327e9e219\\\",\\\"taskUid\\\":\\\"cfba49cb-
3548-468c-91c0-e6df5f63ab75\\\"}\"}",
           "StartDate" : "/Date(2011,3,11,1,0,0,0)/"
         },
\{ "_ObjectType_" : "SP.WorkManagement.OM.Task"
           "CustomAttributes" : [ ],
           "Description" : null,
           "DueDate" : "/Date(2011,7,16,5,0,0,0)/",
           "EditUrl" : "http://office:80/project/TaskDetails.aspx?proj=a2178405-843c-447b-
91ee-8bdeef8d9498&assn=6ed66c3f-5e51-4a3c-a5b0-6e2c6bc7b3c2",
           "Id" : 2,
           "IsCompleted" : false,
           "IsPersonal" : false,
"LastModified" : "/Date(1321572857000)/",
           "LocationId" : 4,
           "Name" : "Pay Rent",
           "PinAge" : 0,
           "SerializedCustomDataForClient" : 
"{\"isProjectServerTask\":true,\"taskData\":\"{\\\"pwaUrl\\\":\\\"http://office/project\\\",\
\\"assnUid\\\":\\\"6ed66c3f-5e51-4a3c-a5b0-6e2c6bc7b3c2\\\",\\\"taskUid\\\":\\\"42cad6a0-
3bf7-44ae-b953-0acaad394a6f\\\"}\"}",
           "StartDate" : "/Date(2011,7,7,1,0,0,0)/"
         }
```
 ] } ]

# <span id="page-101-1"></span>**4.2 Updating a Task**

In this example, the protocol client updates the title of a **[task](#page-16-0) (2)** to "Remember the chocolate".

#### **Request**

```
<Request xmlns="http://schemas.microsoft.com/sharepoint/clientquery/2009" 
SchemaVersion="15.0.0.0" LibraryVersion="15.0.0.0" ApplicationName="Javascript Library">
 <Actions>
     <ObjectPath Id="156" ObjectPathId="155" />
     <ObjectPath Id="158" ObjectPathId="157" />
     <Query Id="159" ObjectPathId="157">
       <Query SelectAllProperties="true">
         <Properties />
      </Query>
     </Query>
     <ObjectPath Id="161" ObjectPathId="160" />
  </Actions>
  <ObjectPaths>
     <Constructor Id="155" TypeId="{d82117fb-e4aa-4ab8-b590-cb2be4b2f078}" />
     <Method Id="157" ParentId="155" Name="CreateLocationOrientedSession" />
     <Method Id="160" ParentId="157" Name="UpdateTaskWithLocalizedValue">
       <Parameters>
         <Parameter Type="Number">13</Parameter>
         <Parameter Type="Number">1</Parameter>
         <Parameter Type="String">Remember the Chocolate</Parameter>
       </Parameters>
     </Method>
 </ObjectPaths>
</Request>
```
#### **Response**

The protocol **[server](#page-15-6)** responds with the new position of the updated task (2) in the sort order of the **[list](#page-15-3)**.

```
[ { "ErrorInfo" : null,
 "LibraryVersion" : "15.0.3510.3000",
 "SchemaVersion" : "15.0.0.0"
  },
 156,
  { "IsNull" : false },
 158,
  { "IsNull" : false },
 159,
  { "_ObjectType_" : "SP.WorkManagement.OM.LocationOrientedUserOrderedSession" },
 161,
 { "IsNull" : false }
]
```
# <span id="page-101-0"></span>**4.3 Creating a New Task**

In this example, the protocol client creates a new **[task \(2\)](#page-16-0)** with the name "Go to concert".

#### **Request**

```
<Request xmlns="http://schemas.microsoft.com/sharepoint/clientquery/2009" 
SchemaVersion="15.0.0.0" LibraryVersion="15.0.0.0" ApplicationName="Javascript Library">
  <Actions>
     <ObjectPath Id="1" ObjectPathId="0" />
     <ObjectPath Id="3" ObjectPathId="2" />
     <Query Id="4" ObjectPathId="2">
       <Query SelectAllProperties="true">
         <Properties />
       </Query>
     </Query>
     <ObjectPath Id="6" ObjectPathId="5" />
     <Query Id="7" ObjectPathId="5">
       <Query SelectAllProperties="true">
         <Properties />
       </Query>
     </Query>
     <ObjectPath Id="9" ObjectPathId="8" />
     <Query Id="10" ObjectPathId="8">
       <Query SelectAllProperties="true">
         <Properties />
       </Query>
     </Query>
  </Actions>
  <ObjectPaths>
     <Constructor Id="0" TypeId="{924b1779-998e-4c60-a291-78edebc3c202}" />
     <Method Id="2" ParentId="0" Name="CreateSession" />
     <Method Id="5" ParentId="2" Name="CreateTask">
       <Parameters>
         <Parameter Type="String">Go to concert</Parameter>
         <Parameter Type="String"></Parameter>
         <Parameter Type="String"></Parameter>
         <Parameter Type="String">11/23/2011</Parameter> 
         <Parameter Type="Boolean">false</Parameter>
         <Parameter Type="Boolean">false</Parameter>
         <Parameter Type="String"></Parameter>
         <Parameter Type="Number">-1</Parameter>
       </Parameters>
     </Method>
     <Property Id="8" ParentId="5" Name="Result" />
  </ObjectPaths>
</Request>
```
#### **Response**

The protocol server responds with the metadata of the new task (2) and its position in the sort order of the **[list](#page-15-3)**.

```
[ { "ErrorInfo" : null,
    "LibraryVersion" : "15.0.3510.3000",
   "SchemaVersion" : "15.0.0.0"
},
1,
{ "IsNull" : false },
3,
{ "IsNull" : false },
4,
{ "_ObjectType_" : "SP.WorkManagement.OM.SortableSession" },
6,
{ "IsNull" : false },
7,
{ "_ObjectType_" : "SP.WorkManagement.OM.TaskWriteResult"
   "Error" : 0,
   "ErrorMessage" : null
},
9,
```
*[MS-WMCSOM] - v20171212 Work Management Client-Side Object Model Protocol Copyright © 2017 Microsoft Corporation Release: December 12, 2017*

```
{ "IsNull" : false },
  10,
  { "_ObjectType_" : "SP.WorkManagement.OM.Task"
 "CustomAttributes" : [ ],
 "Description" : null,
 "DueDate" : "/Date(2011,10,23,0,0,0,0)/",
 "EditUrl" : "EditTask.aspx?taskId=15",
    "Id" : 15,
 "IsCompleted" : false,
 "IsPersonal" : true,
"LastModified" : "/Date(1321573451000)/",
    "LocationId" : -1,
 "Name" : "Go to concert",
 "PinAge" : 0,
    "SerializedCustomDataForClient" : null,
    "StartDate" : "/Date(1,0,1,0,0,0,0)/"
 }
]
```
# **5 Security**

# <span id="page-104-0"></span>**5.1 Security Considerations for Implementers**

None.

# <span id="page-104-1"></span>**5.2 Index of Security Parameters**

None.

# **6 Appendix A: Product Behavior**

The information in this specification is applicable to the following Microsoft products or supplemental software. References to product versions include updates to those products.

Microsoft SharePoint Server 2013

Exceptions, if any, are noted in this section. If an update version, service pack or Knowledge Base (KB) number appears with a product name, the behavior changed in that update. The new behavior also applies to subsequent updates unless otherwise specified. If a product edition appears with the product version, behavior is different in that product edition.

Unless otherwise specified, any statement of optional behavior in this specification that is prescribed using the terms "SHOULD" or "SHOULD NOT" implies product behavior in accordance with the SHOULD or SHOULD NOT prescription. Unless otherwise specified, the term "MAY" implies that the product does not follow the prescription.

# <span id="page-106-0"></span>**7 Change Tracking**

No table of changes is available. The document is either new or has had no changes since its last release.

# **8 Index**

# **A**

Abstract data model [server](#page-20-0) 21 [Applicability](#page-17-0) 18

# **C**

Capability [negotiation](#page-18-0) 19 [Change tracking](#page-106-0) 107 Client – [message processing](#page-20-1) 21 Client – [sequencing rules](#page-20-1) 21 [Common Exceptions message](#page-19-0) 20 [Creating a new task example](#page-101-0) 102

# **D**

Data model - abstract [server](#page-20-0) 21

# **E**

Examples [creating a new task](#page-101-0) 102 [retrieving active tasks for a user](#page-98-0) 99 [updating a task](#page-101-1) 102

# **F**

Fields - [vendor-extensible](#page-18-1) 19

#### **G**

[Glossary](#page-15-7) 16

# **H**

Higher-layer triggered events [server](#page-20-2) 21

# **I**

Implementer - [security considerations](#page-104-0) 105 [Index of security parameters](#page-104-1) 105 [Informative references](#page-16-6) 17 Initialization [server](#page-20-3) 21 [Introduction](#page-15-8) 16

# **M**

[Message processing -](#page-20-1) client 21 **Messages**  [Common Exceptions](#page-19-0) 20 [transport](#page-19-1) 20 Microsoft.SharePoint.WorkManagement.Client… [BaseSession](#page-20-4) 21 [BooleanCompareType](#page-25-0) 26 [BooleanCriterion](#page-26-0) 27 [CalloutInfo](#page-87-0) 88 [CreateRefreshJobResult](#page-26-1) 27

 [CriterionConcatType](#page-27-0) 28 [CustomAttributeFilter](#page-28-0) 29 [DashboardScriptExtensionInfo](#page-29-0) 30 [DashboardScriptExtensionInfoClientCollection](#page-88-0) 89 [DateRangeCriterion](#page-30-0) 31 [ExchangeOptInResult](#page-89-0) 90 [ExchangeSyncResult](#page-90-0) 91 [ExchangeUserSyncState](#page-91-0) 92 [GetRefreshHistoryResponse](#page-30-1) 31 [Location](#page-31-0) 32 [LocationClientCollection](#page-33-0) 34 [LocationDisplaySetting](#page-33-1) 34 [LocationFilter](#page-34-0) 35 [LocationGroupClientCollection](#page-35-0) 36 [LocationOrientedSortableSesstion](#page-35-1) 36 [LocationOrientedUserOrderedSession](#page-41-0) 42 [LocationUpdateResult](#page-47-0) 48 [LocationUpdateResultClientCollection](#page-48-0) 49 [NameCriterion](#page-48-1) 49 [NonTaskDataReadResult](#page-92-0) 93 [OrderInfo](#page-49-0) 50 [PersistedProperties](#page-93-0) 94 [PinAge](#page-50-0) 51 [PinnedState](#page-50-1) 51 [PrivacyType](#page-86-0) 87 [ProviderErrorInfo](#page-51-0) 52 [ProviderErrorInfoClientCollection](#page-52-0) 53 [ProviderRefreshStatus](#page-52-1) 53 [ProviderRefreshStatusClientCollection](#page-53-0) 54 [RefreshEventInfo](#page-54-0) 55 [RefreshEventInfoClientCollection](#page-55-0) 56 [RefreshHistory](#page-56-0) 57 [RefreshState](#page-56-1) 57 [SortableSession](#page-57-0) 58 [SortableSessionManager](#page-62-0) 63 [SortableTaskField](#page-63-0) 64 [SortableTaskQuery](#page-64-0) 65 [StringCompareType](#page-65-0) 66 [Task](#page-66-0) 67 [TaskClientCollection](#page-68-0) 69 [TaskFilter](#page-68-1) 69 [TaskQuery](#page-70-0) 71 [TaskRefreshResult](#page-94-0) 95 [TaskWriteResult](#page-71-0) 72 [UserOrderedSession](#page-72-0) 73 [UserOrderedSessionManager](#page-78-0) 79 [UserSettings](#page-79-0) 80 [UserSettingsManager](#page-80-0) 81 [ViewSelectionInfo](#page-83-0) 84 [WritableTaskField](#page-83-1) 84 [WriteFieldErrorType](#page-84-0) 85

# **N**

[Normative references](#page-16-7) 17

# **O**

Other local events [server](#page-97-0) 98 [Overview \(synopsis\)](#page-17-1) 18

*[MS-WMCSOM] - v20171212 Work Management Client-Side Object Model Protocol Copyright © 2017 Microsoft Corporation Release: December 12, 2017*
**P**

Parameters - [security index](#page-104-0)**[Preconditions](#page-17-0)**[Prerequisites](#page-17-0)[Product behavior](#page-105-0) 106

#### **R**

[References](#page-16-0) 17 [informative](#page-16-1) 17 [normative](#page-16-2) 17 [Relationship to other protocols](#page-17-1) 18 [Retrieving active tasks for a user example](#page-98-0) 99

### **S**

Security [implementer considerations](#page-104-1) 105 [parameter index](#page-104-0) 105 [Sequencing rules -](#page-20-0) client 21 Server [abstract data model](#page-20-1) 21 [higher-layer triggered events](#page-20-2) 21 [initialization](#page-20-3) 21 [other local events](#page-97-0) 98 [timer events](#page-97-1) 98 [timers](#page-20-4) 21 [Standards assignments](#page-18-0) 19

## **T**

Timer events [server](#page-97-1) 98 Timers [server](#page-20-4) 21 [Tracking changes](#page-106-0) 107 [Transport](#page-19-0) 20 Triggered events - higher-layer [server](#page-20-2) 21

# **U**

[Updating a task example](#page-101-0) 102

### **V**

[Vendor-extensible fields](#page-18-1) 19 [Versioning](#page-18-2) 19